République Algérienne Démocratique et Populaire

Ministère de l'Enseignement Supérieur et de la Recherche Scientifique

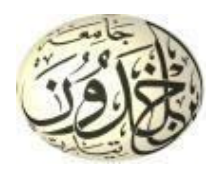

Université Ibn Khaldoun de Tiaret Faculté des Sciences Appliquées Département de Génie Mécanique

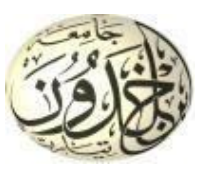

# **MÉMOIRE DE FIN D'ETUDES**

Pour l'obtention du Diplôme de Master

**Domaine :** Sciences et Technologie **Filière :** Génie Mécanique **Parcours :** Master **Spécialité :** Énergétique

# **Thème**

# **ETUDE NUMERIQUE DU TRANSFERT DE CHALEUR PAR CONVECTION DANS UN CANAL MUNI DE PONTETS PERFORES**

## Préparé par :

### AOUAR Yousra DJELOUAT Siham

Soutenu publiquement le : 22 / 06 / 2023, devant le jury composé de :

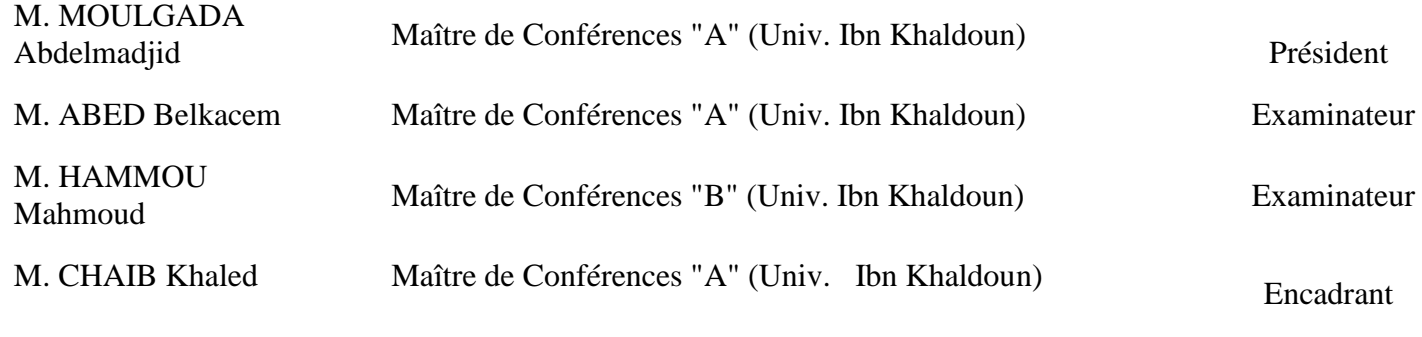

Année universitaire : 2022 – 2023

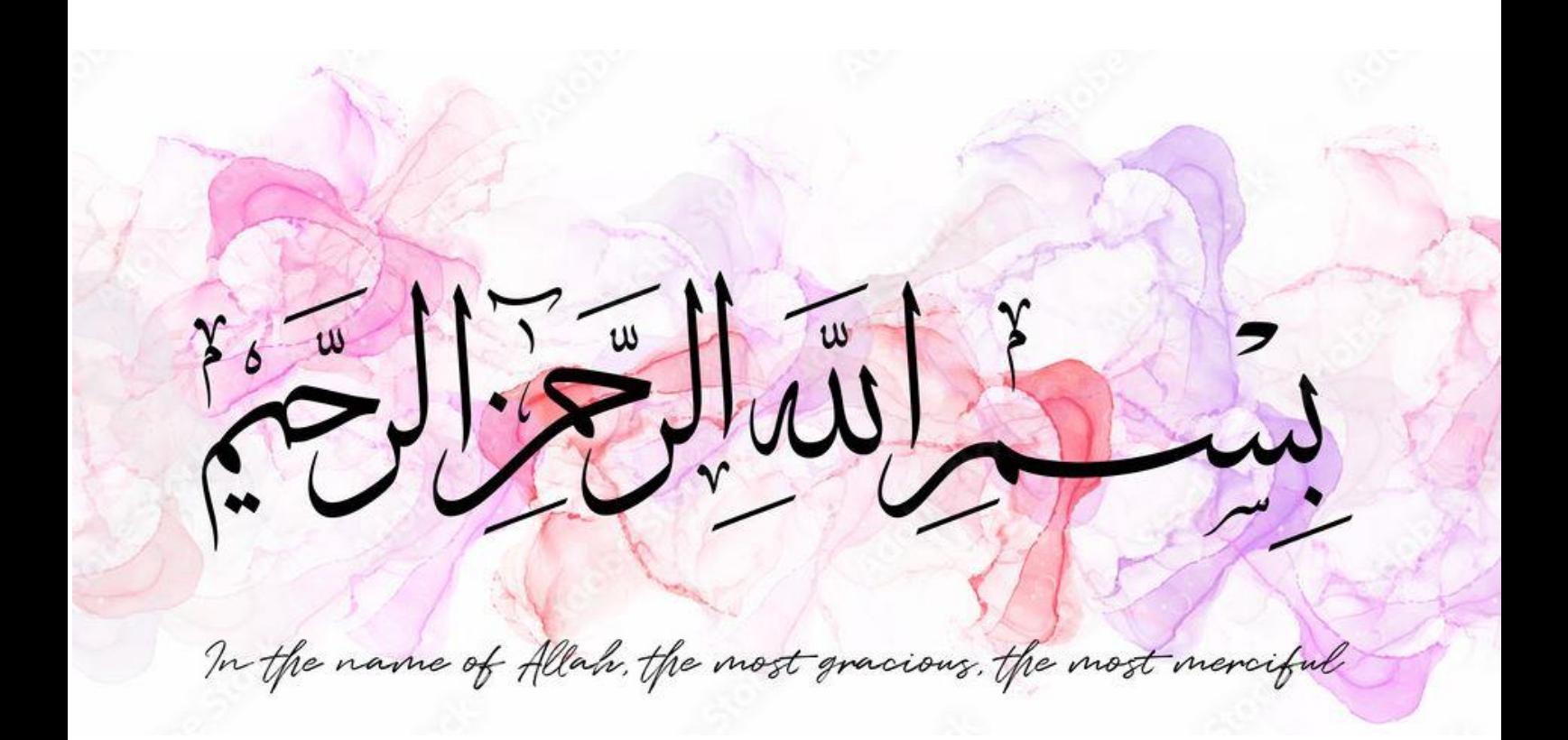

### **DEDICACES**

## Je dédie mon travail

à mes parents, qui m'ont offert leur amour leur soutien et leur motivation inconditionnels tout au long de ma vie. Ont façonné mon avenir et je suis

fière de tout ce que je suis grâce a eux .merci pour tout ce que vous avez fait pour moi. À mon cher grand père et mes grandes mère que dieu les bénisse et les garde pour nous je vous aime trop. À mon frère DJAMEL et mes sœurs NASSIMA et YASSMINE je voudrais vous remercier pour votre soutien vous êtes la moitié de mon âme que

dieu vous protège

à toute ma famille

À mes amies NADIA

,ROFAIDA,AMINA, WARDA,

CHAIMA, AMEL, FARAH, MAROUA et mon binôme SIHAM merci beaucoup d'être à mes cotés.

À mon encadrant Dr. CHAIB KHALED À tous mes professeurs

Yousra

Je dédie mon travail à mes parents, qui m'ont offert leur amour leur soutien et leur motivation inconditionnels tout au long de ma vie. Ont façonné mon avenir et je suis fière de tout ce que je suis grâce a eux .merci pour tout ce que vous avez fait pour moi.

À mon frère AZIZ et mes sœurs ASMA, RACHIDA et DJAMILA et leurs enfants surtout ma petite nièce sarae je voudrais vous remercier pour votre soutien.

À mes amies AMINA, IMANE, SAIDA et mon binôme YOUSRA merci beaucoup d'être à mes cotés. À mon encadrant Dr. CHAIB **KHALED** À tous mes enseignants **SIHAM** 

Nous voudrions avant tout remercier Dieu qui nous a donné force et courage pour développer ce mémoire.

Nous remercions également M. CHAIB Khaled, Docteur à l'université Ibn Khaldoun de Tiaret pour son aide tout au long de la préparation de ce mémoire. Il a partagé avec nous ses intuitions brillantes.

Nous remercions chaleureusement tous les enseignants du département de Génie Mécanique et la faculté des Sciences Appliquées.

Finalement, nous remercions très sincèrement nos amies, qui n'ont cessé de nous prêter main forte lors de la réalisation de ce modeste travail.

# Table des matières

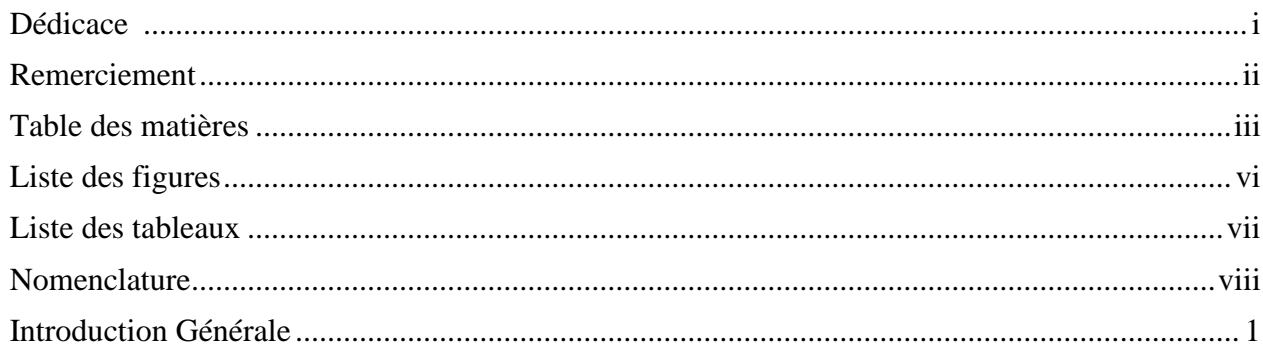

# Chapitre I : Étude bibliographique

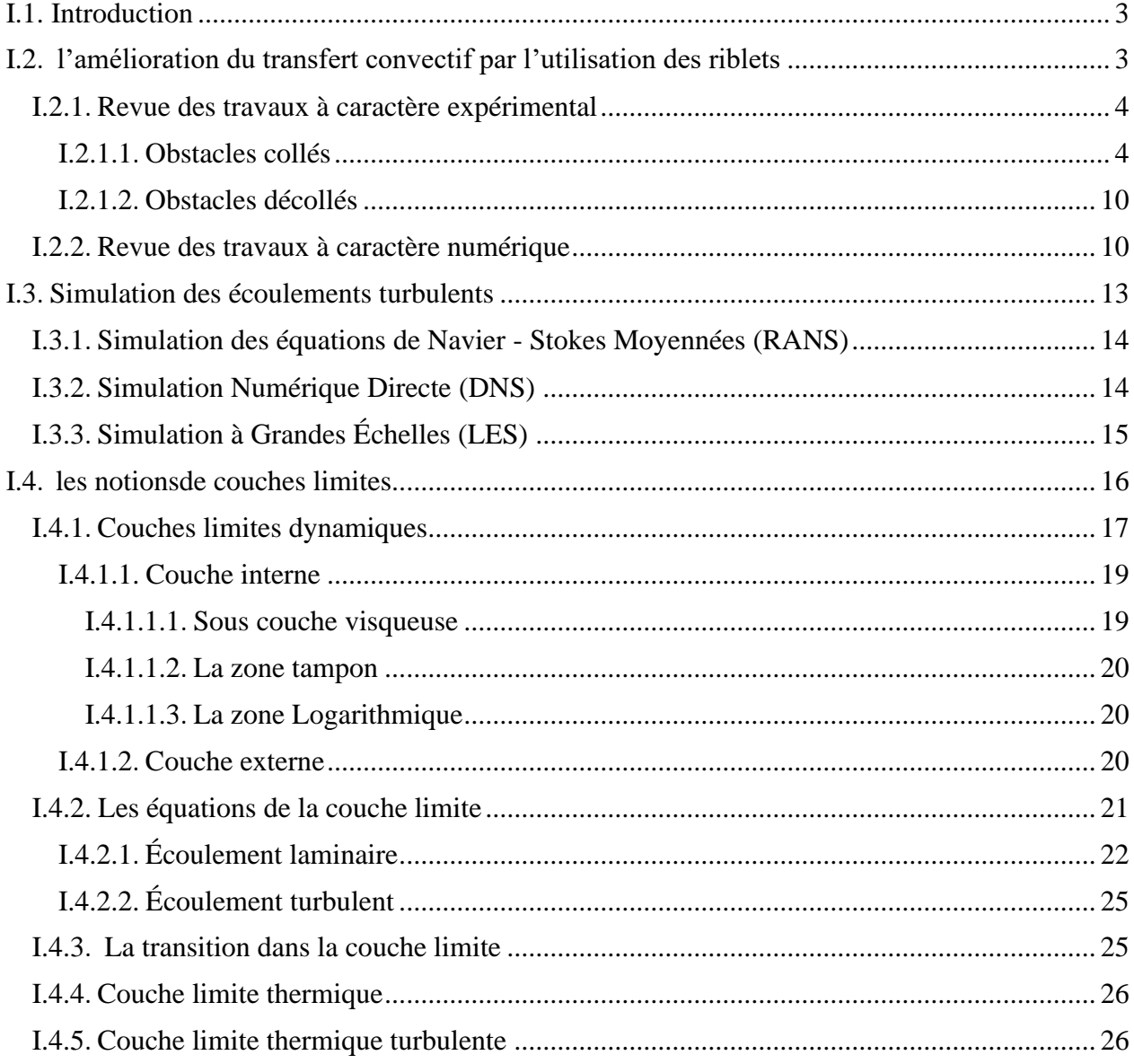

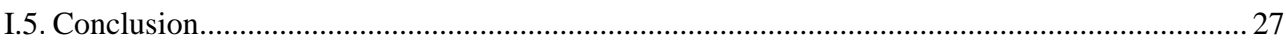

# Chapitre II : Modélisation mathématique et présentation du code de calcul

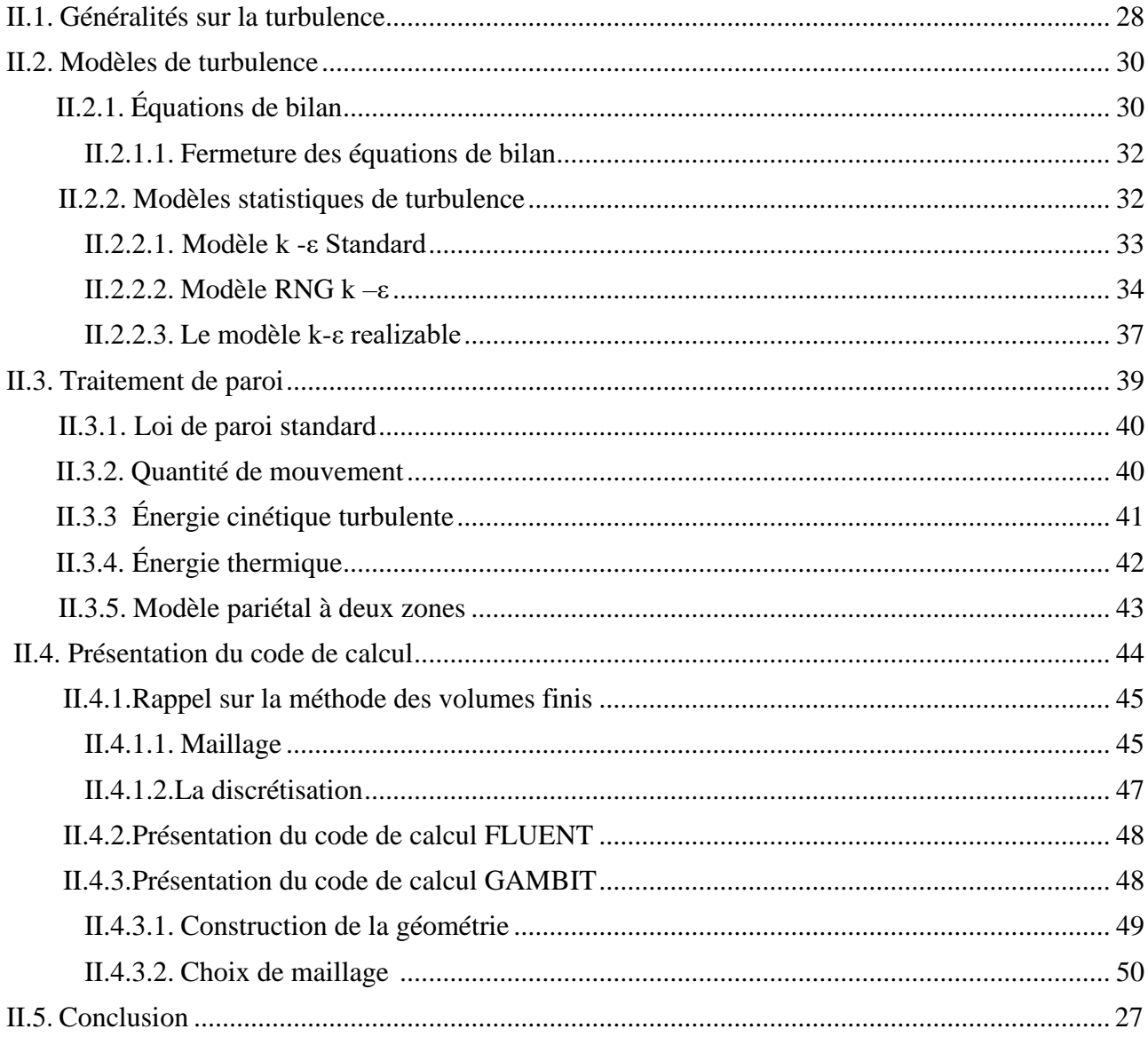

# **Chapitre III : Résultats et discussions**

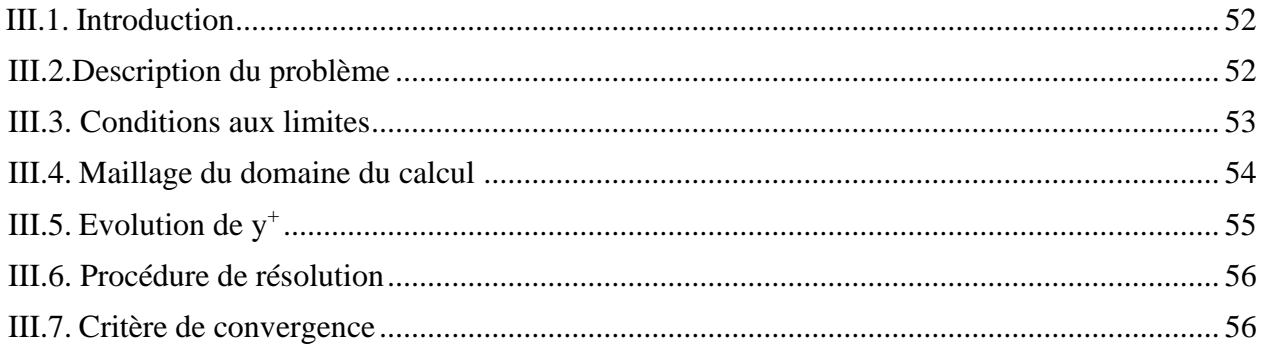

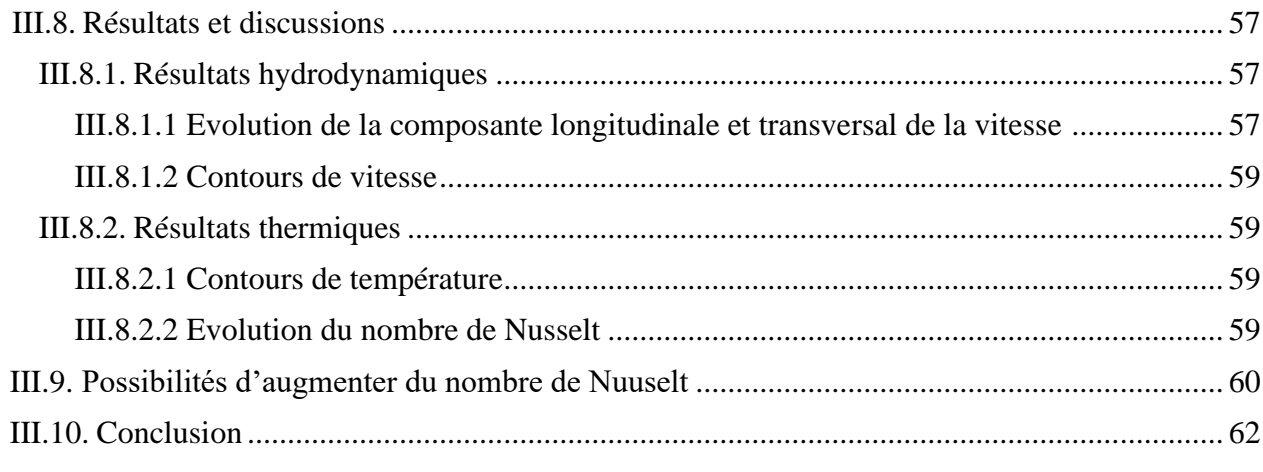

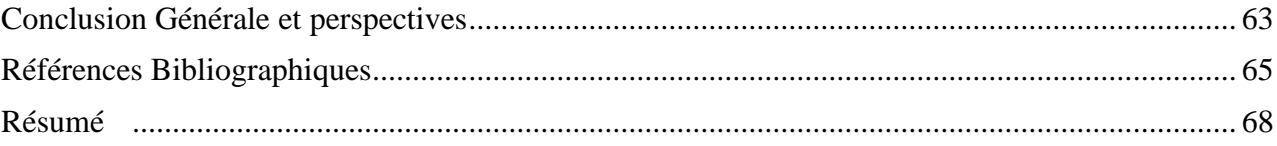

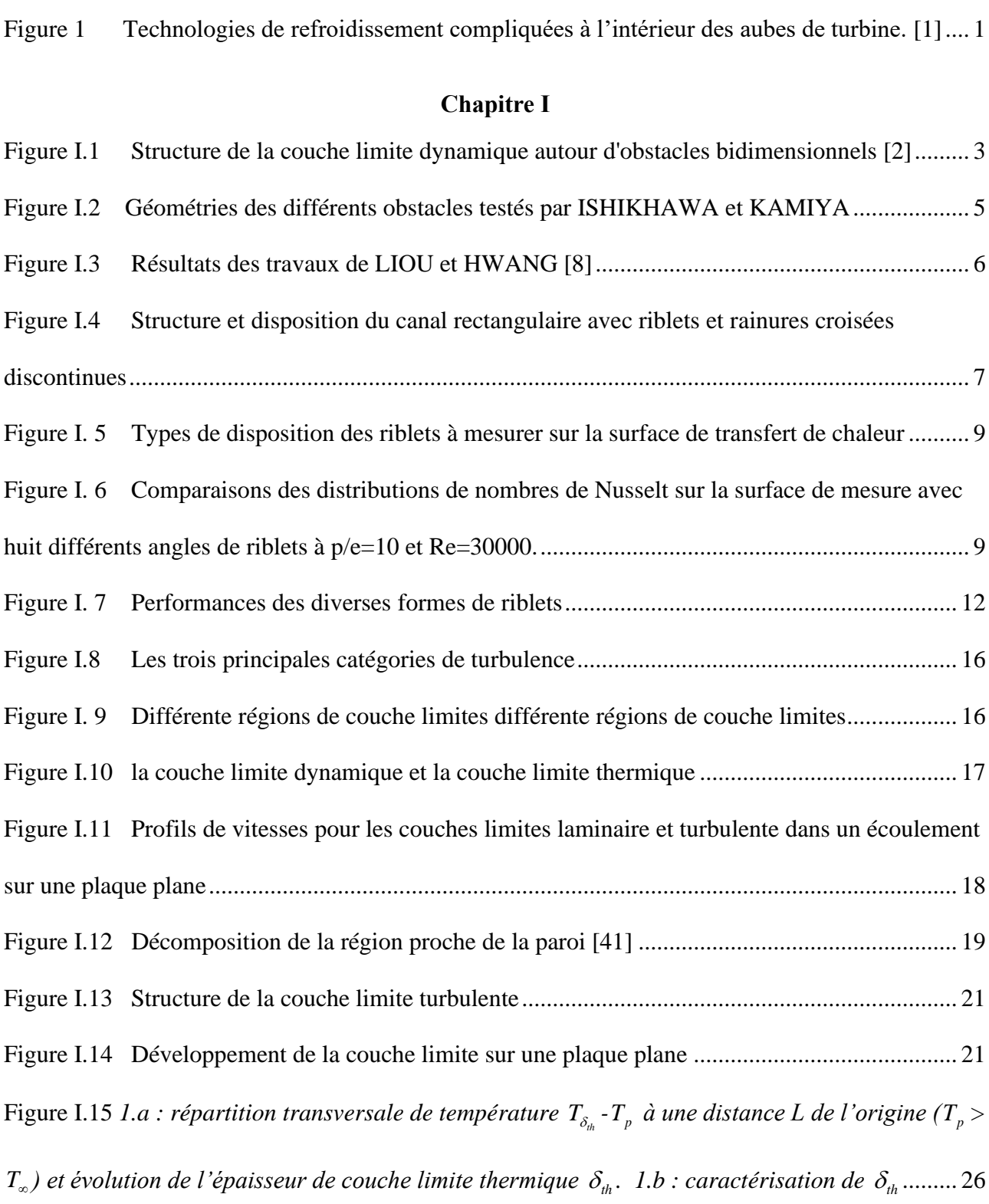

### **Chapitre II**

[Figure II.1 Spectre de l'énergie de la turbulence en fonction du nombre d'onde ou l'on distingue les](file:///C:/Users/AMADOU/Desktop/PFE/mémoire/Chapitre%20II-Formulation%20mathématique%20et%20modélisation%20de%20la%20turbulence.doc%23_Toc11261915)  [différentes régions de dissipation, transfert de l'énergie des structures et dissipation de celle-ci \[44\]](file:///C:/Users/AMADOU/Desktop/PFE/mémoire/Chapitre%20II-Formulation%20mathématique%20et%20modélisation%20de%20la%20turbulence.doc%23_Toc11261915) [...........................................................................................................................................................](file:///C:/Users/AMADOU/Desktop/PFE/mémoire/Chapitre%20II-Formulation%20mathématique%20et%20modélisation%20de%20la%20turbulence.doc%23_Toc11261915) 29 Figure II.2 Traitement de la turbulence au voisinage des parois [51]............................................ 40 [Figure II.3 Structure de base du code "ANSYS"](file:///C:/Users/AMADOU/Desktop/PFE/mémoire/Chapitre%20III-Méthodes%20numériques.doc%23_Toc11271353) ........................................................................... 45 Figure II.4 Schéma du maillage. .................................................................................................... 46 Figure II.5 Interface de" GAMBIT"............................................................................................... 49 Figure II.6 Les opérations pour construire une géométrie ............................................................. 50 Figure II.7 Types de maillage utilisés par "FLUENT". ................................................................. 50

### **Chapitre III**

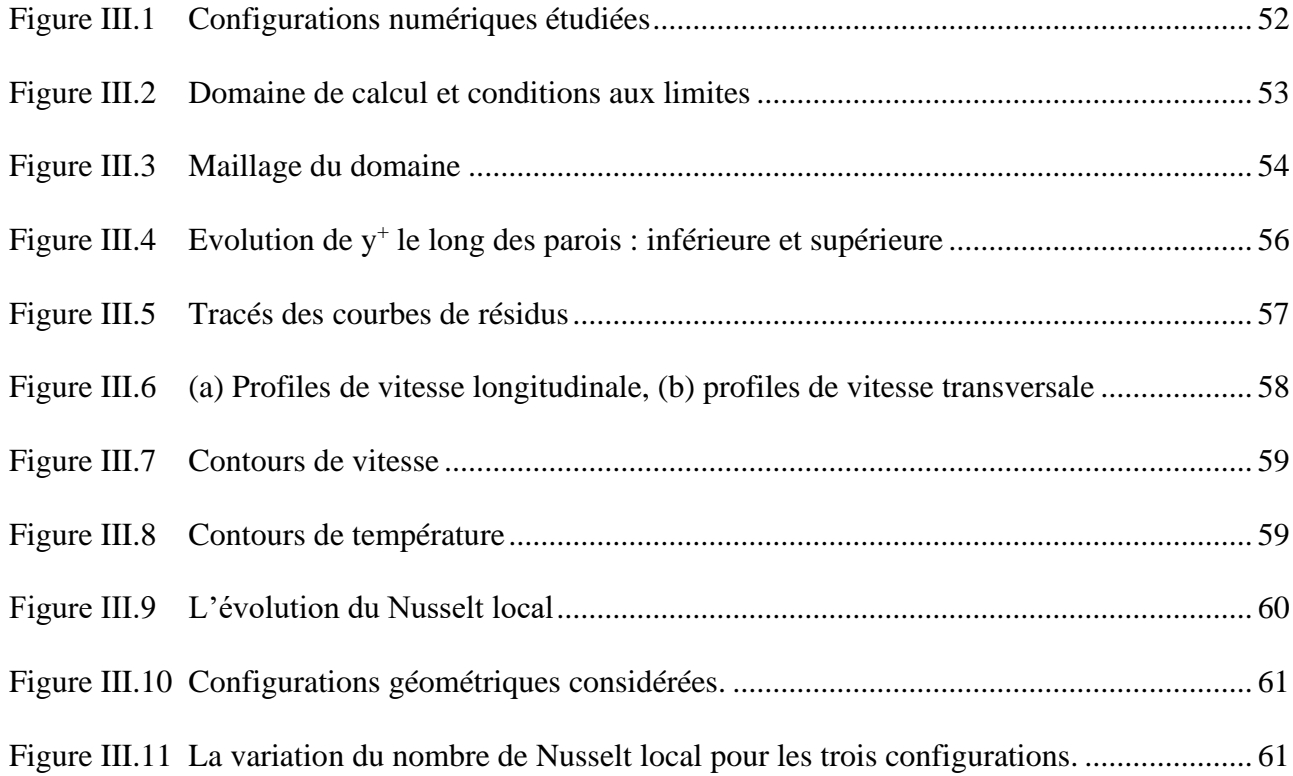

### **Liste des tableaux**

u.

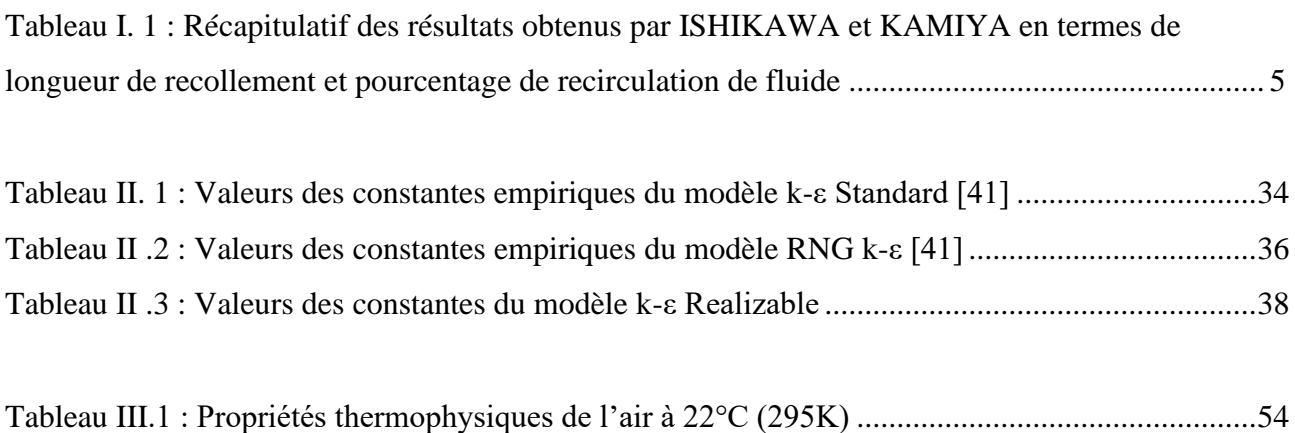

## **Nomenclature**

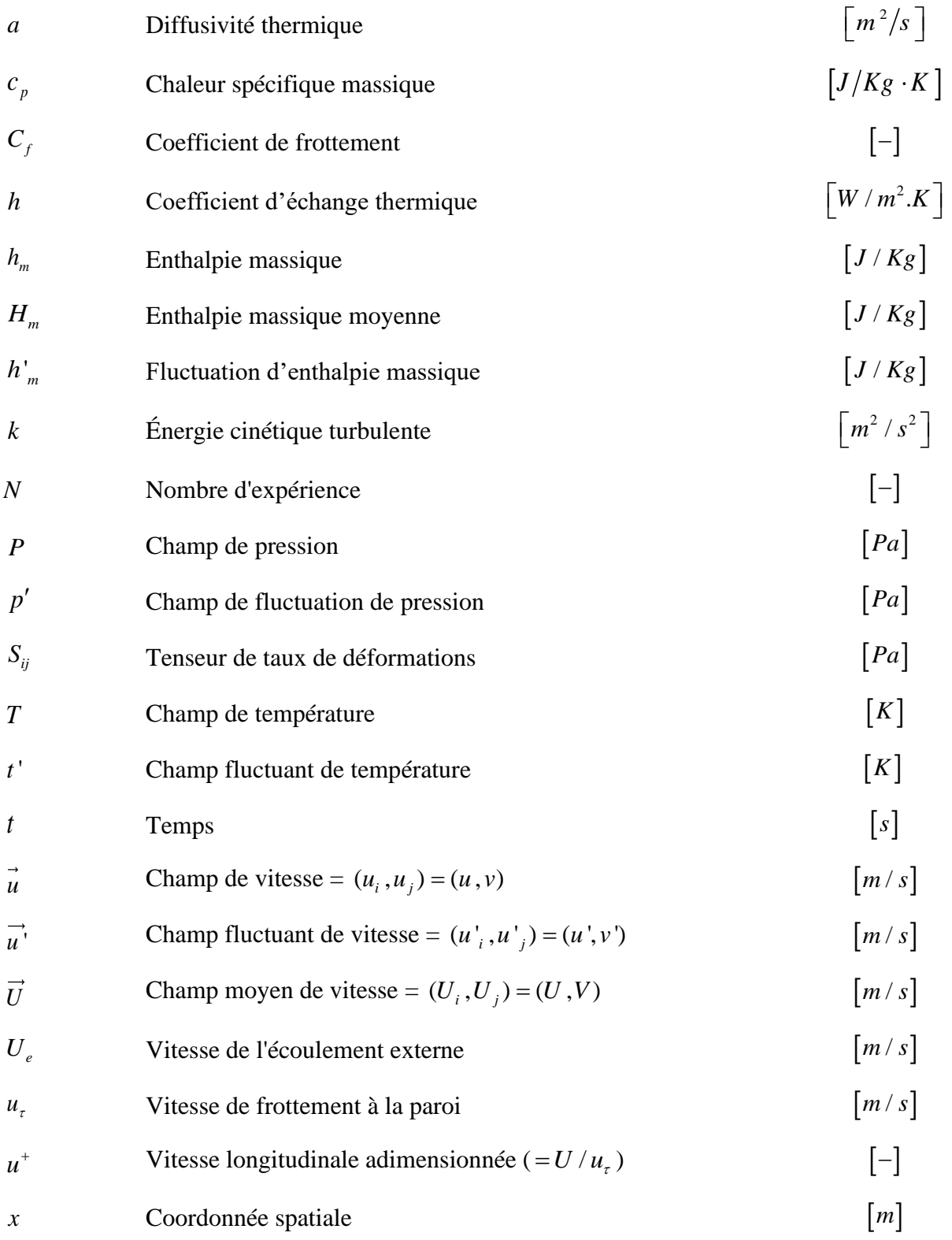

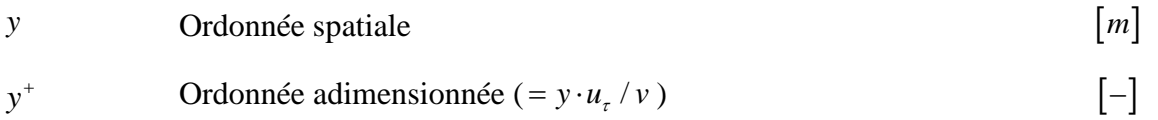

# **Symboles grecs**

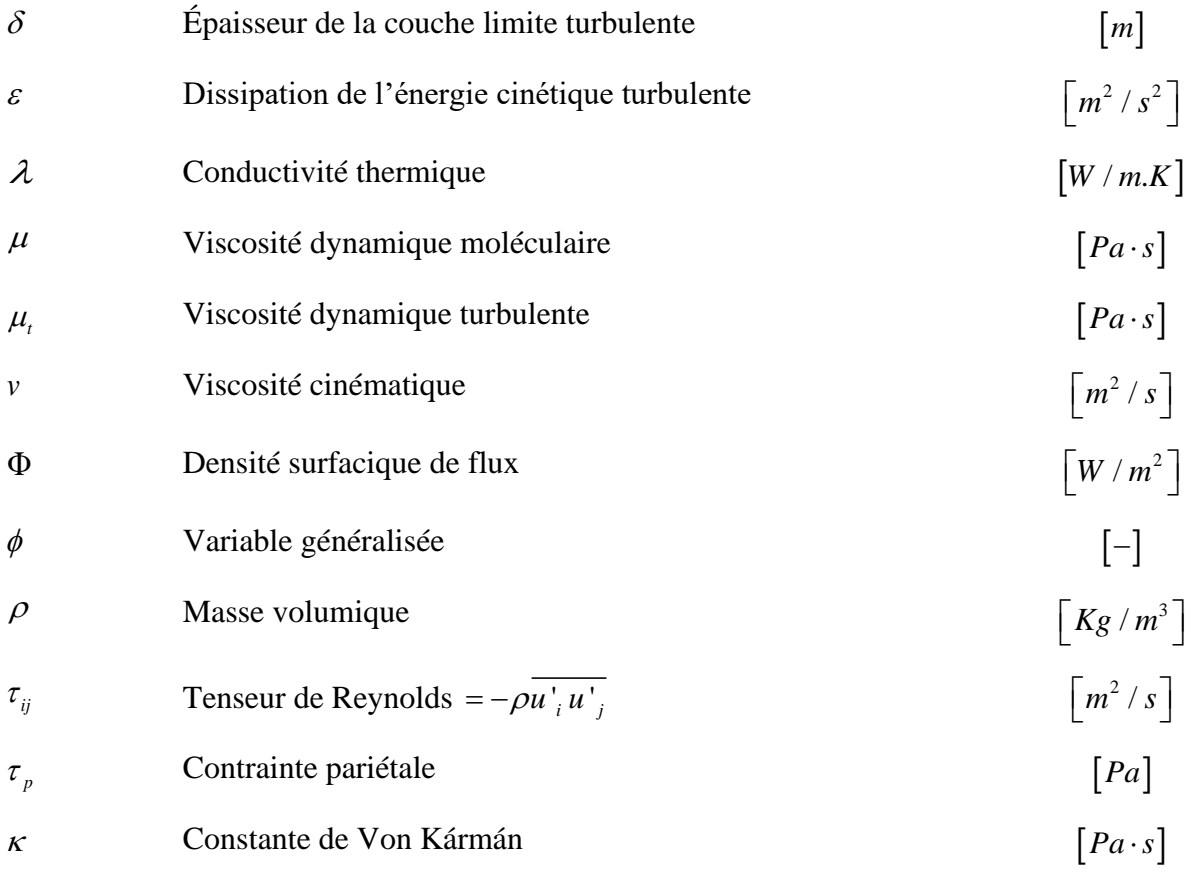

# **Paramètres géométriques de l'obstacle**

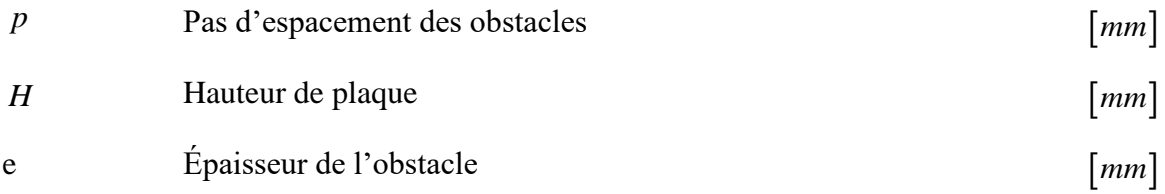

# **Paramètres relatifs aux obstacles de la littérature**

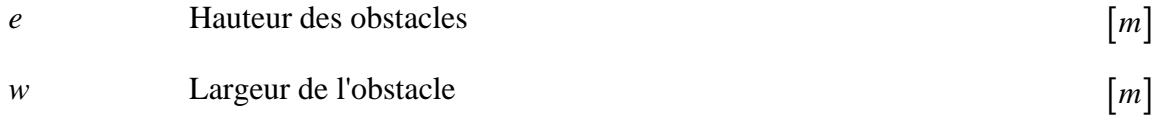

# **Nombres adimensionnels**

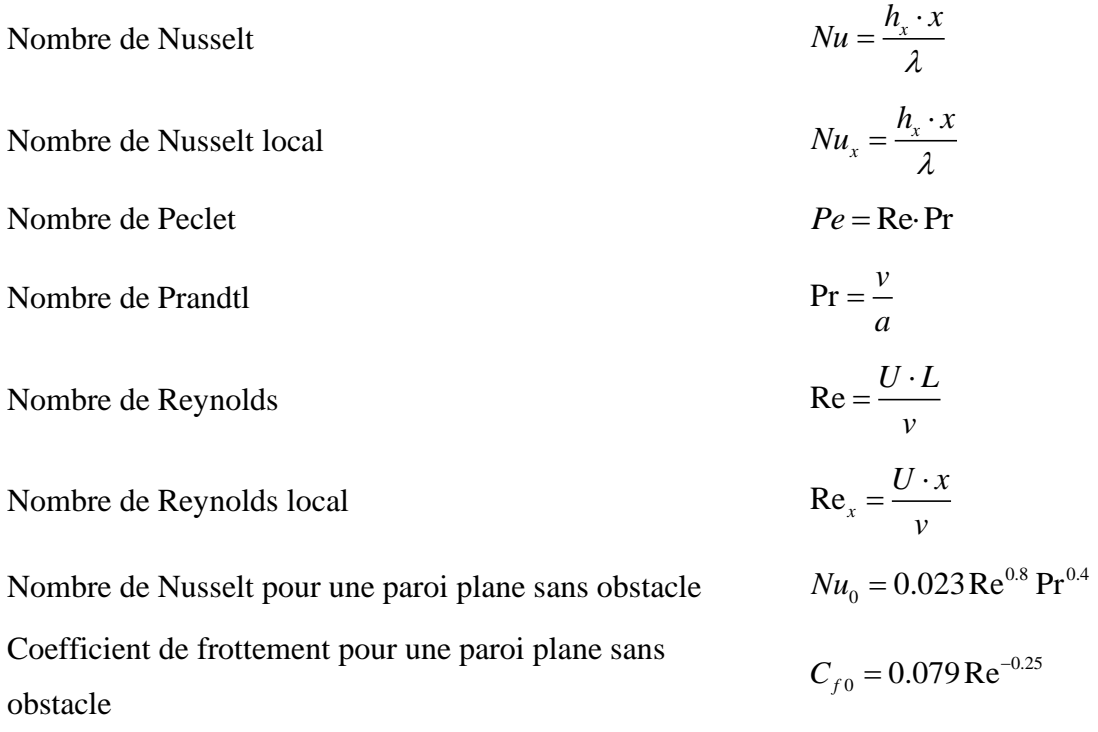

# **Indices**

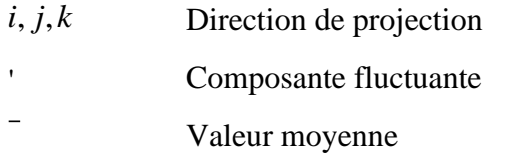

# **Abréviations**

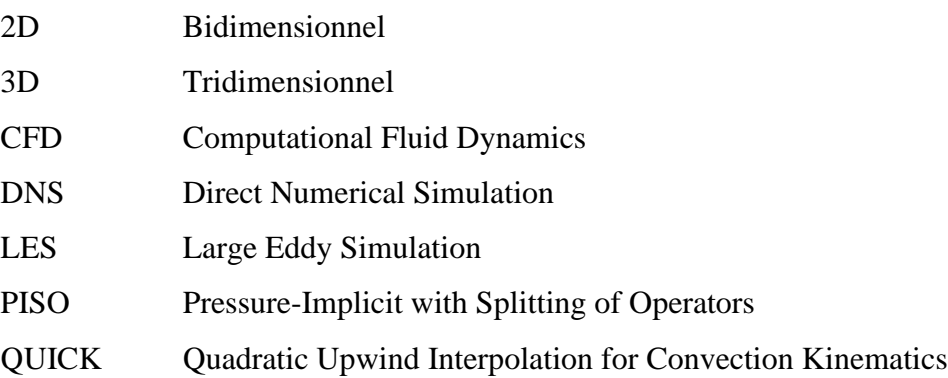

*m*

- RANS Reynolds-Averaged Navier-Stokes
- RNG Renormalization Group method
- RSM Reynolds Stress Model
- SIMPLE Semi-Implicit Method for Pressure-Linked Equations
- SIMPLEC Semi-Implicit Method for Pressure-Linked Equations Consistent
- SST Shear-stress transport

**Introduction générale** 

L'amélioration du transfert convectif dans les dispositifs thermiques par l'adoption de techniques appropriées peut se traduire par des avantages techniques significatifs et des économies de coûts. Ces objectifs peuvent être atteints par l'emploi de différentes techniques disponibles, passives et actives. Les méthodes passives utilisent des géométries de surface spéciales, telles que des surfaces rugueuses, ou des additifs fluides pour atteindre l'objectif d'amélioration du transfert de chaleur, tandis que les techniques actives nécessitent des sources d'énergie externes, telles que des aides mécaniques, des champs électriques ou acoustiques et des vibrations de surface.

 Au cours des dernières décennies, avec le développement de la science et de la technologie des turbines à gaz, les chercheurs ont accordé une grande attention aux performances de ces dernières. La turbine est l'une des principales pièces à haute température des turbines à gaz.

 La technologie de refroidissement des aubes de turbine est essentielle pour améliorer ses performances. La technologie de refroidissement améliorée ne permet pas seulement aux concepteurs d'augmenter la température d'entrée de la turbine pour développer les performances et la puissance de la turbine à gaz, mais aussi de maintenir une température acceptable pour le matériau. Il existe de nombreuses méthodes d'amélioration du transfert de chaleur et de refroidissement utilisées pour éliminer la chaleur de l'intérieur des aubes, par exemple le refroidissement par film, le refroidissement par contact, le refroidissement par turbulateurs des côtes (riblets) et le refroidissement par ailettes. [1].

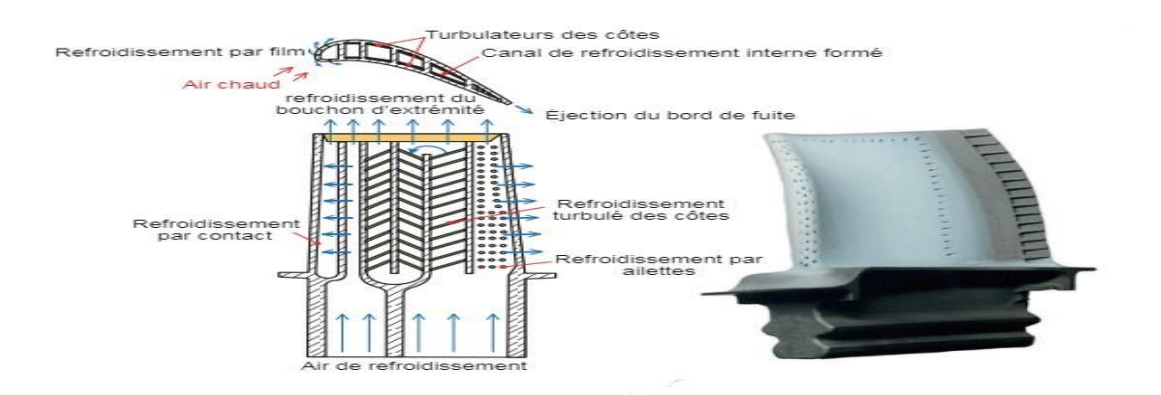

*Figure 1 : Technologies de refroidissement compliquées à l'intérieur des aubes de turbine.[1]*

 Les riblets peuvent être placées sur les parois du canal de refroidissement pour augmenter la turbulence de l'écoulement du fluide près de la paroi et perturber la couche limite, afin d'améliorer le transfert de chaleur. Les performances thermiques/hydrauliques des riblets dépendent de nombreux facteurs, notamment la forme, l'angle, la taille et l'espacement.

 Le but de ce travail est de constater numériquement l'effet de la perforation au niveau des riblets sur l'amélioration du transfert de chaleur sur une paroi plane en utilisant deux différentes emplacements (au bas et au centre du riblet).

 Les simulations sont effectuées à l'aide du code commercial "ANSYS FLUENT" qui est basé sur la méthode des volumes finis.

Le présent mémoire comporte trois chapitres :

.

Après une brève introduction, nous abordons dans le premier chapitre une étude bibliographique couvrant les travaux antérieurs expérimentaux et numériques en relation avec notre travail.

Dans le deuxième chapitre, nous déterminons la formulation mathématique et la modélisation de la turbulence dans lequel nous présentons les équations de bilan (équation de continuité, équations de Navier-Stockes, équation d'énergie) ainsi que la famille du modèle de turbulence  $k - \varepsilon$  et on termine par une présentation du code ANSYS FLUENT.

Le dernier chapitre est consacré aux résultats et discussions des simulations.

Ce mémoire sera clôturé par une conclusion générale et la proposition de quelques perspectives.

# **CHAPITRE I**

**Etude Bibliographique**

### **Etude bibliographique**

### **I.1 Introduction**

Un certain nombre d'études ont été réalisées pour modéliser numériquement les écoulements des fluides autour d'un riblet. Ces études concernent les riblet collés sur la paroi. La plupart des écoulements étudiés sont permanents et stationnaires, dans lesquels le sens d'écoulement est perpendiculaire à la surface de riblet. Il existe moins d'études sur des nervures non liées aux parois et des écoulements turbulents et instables. Dans cette étude, nous aborderons la modélisation et la simulation numérique de ces phénomènes à l'aide du code de calcul GAMBIT et FLUENT.

### **I.2 L'amélioration du transfert convectif par l'utilisation des riblets**

L'étude bibliographique menée met en évidence les constatations générales suivantes :

La possibilité d'augmenter le transfert de chaleur par l'utilisation d'éléments perturbateurs est réelle. L'écoulement se sépare avec le passage d'un élément perturbateur, tous les auteurs s'accordent à dire que lorsqu'il y a un écoulement séparé, la région de recollage est une région du maximum local de transfert, mais celle de la séparation est une région du minimum local. L'accroissement de la perte de charge est l'établissement en aval des riblets de poche à chaud indiquées sur la figure (I.1), Les faibles vitesses du tourbillon secondaire constituent l'un des principaux inconvénients de cette méthode.

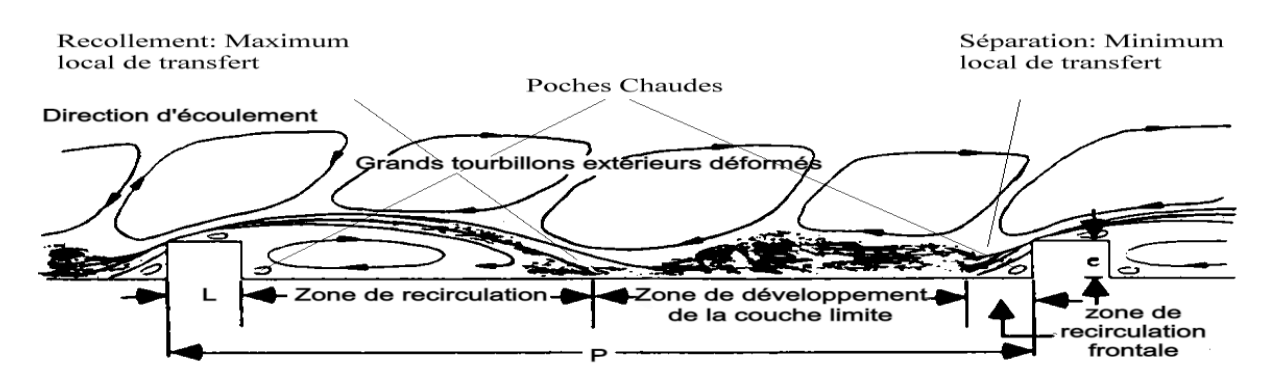

*Figure I.1 : Structure de la couche limite dynamique autour des riblets bidimensionnels [2]*

### **I.2.1 Revue des travaux à caractère expérimental :**

L'utilisation de riblets dans les échangeurs thermiques pour améliorer le transfert convectif a fait l'objet de nombreuses études numériques et expérimentales. Toutefois, la nature et l'intensité de la perturbation autour des riblets, qui sont les principaux paramètres de l'augmentation du transfert de chaleur, dépendent fortement de leurs caractéristiques géométriques. Deux types des riblets ont était utilisé.

### **I.2.1.1Obstacles collés**

Cela fait partie des premières études dans ce domaine., on retrouve les travaux de Wang et Sundén [3], qui ont étudié quatre géométries d'obstacles, carré, triangulaire, trapézoïdal de hauteur décroissante selon la direction de l'écoulement et trapézoïdal de hauteur croissante selon la direction de l'écoulement. Couler. Sens de l'écoulement. La méthode de mesure est la méthode d'imagerie thermique à cristaux liquides et la plage de nombre de Reynolds est de 8  $\cdot$ 103 $\sim$ 2· 104. Les résultats montrent que la distribution du coefficient de transfert de chaleur dépend de la forme de l'obstacle et l'obstacle trapézoïdal formé avec une hauteur décroissante le long de la direction d'écoulement à la valeur de transfert de chaleur la plus élevée.

Aliaga et al. [4], en présence d'obstacles, la plaque était mesurée par thermographie infrarouge à flux constants, et les nombres de Reynolds variaient de 0,5 106 à 1,5 106, et les résultats montraient que si le pas d'écartement et la hauteur de l'obstacle ses valeurs (P/e = 5), la limite de la zone de fixation lorsque le rapport atteint la valeur ( $P/e = 12$ ).

ISHIKAWA et KAMIYA [5] étudié le mécanisme d'accroissement du transport par convection induit par la recirculation des fluides en aval d'un obstacle à géométrie variable bidimensionnelle. L'étude a été réalisée sous des écoulements d'air avec les différents nombres de Reynolds suivants (basés sur le diamètre hydraulique) : 44 500, 24 400 et 8140.

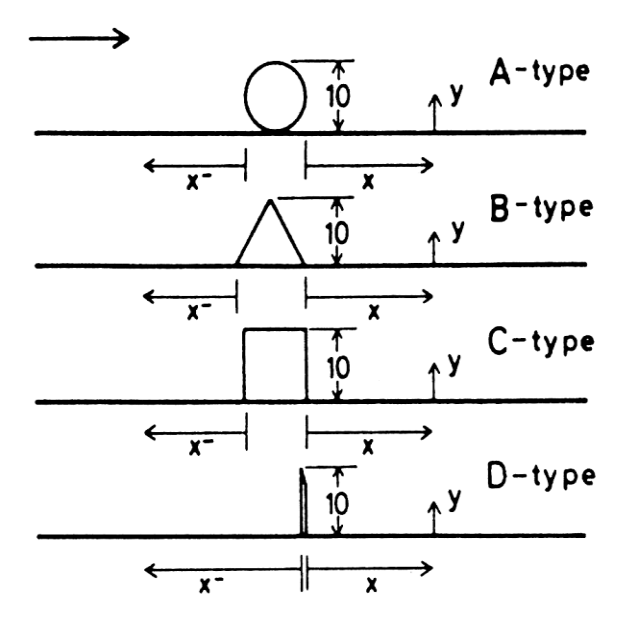

*Figure I. 2 : Géométries des différents obstacles testés par ISHIKHAWA et KAMIYA*

*Tableau I. 1 : Récapitulatif des résultats obtenus par ISHIKAWA et KAMIYA en termes de longueur de recollement et pourcentage de recirculation de fluide*

|                                                                            | $Re = 44.500$ |                       | $Re = 24.400$ |            | $Re = 8.140$ |                       |
|----------------------------------------------------------------------------|---------------|-----------------------|---------------|------------|--------------|-----------------------|
|                                                                            | $x_r(mm)$     | $\psi$ <sup>(%)</sup> | $x_r(mm)$     | $\psi$ (%) | $x_r(mm)$    | $\psi$ <sup>(%)</sup> |
| A-Type                                                                     | 98            | 7,8                   | 99            | 7,7        | 75           | 8,8                   |
| B-Type                                                                     | 101           | 10,6                  | 99            | 10,0       | 87           | 7,3                   |
| C-Type                                                                     | 95            | 8,9                   | 93            | 8,3        | 72           | 4,7                   |
| D-Type                                                                     | 115           | 10,5                  | 110           | 11,5       | 93           | 10,0                  |
| $x_r$ : longueur de recollement ; $\psi$ : taux de recirculation de fluide |               |                       |               |            |              |                       |

Weeb et al. [6] ont également étudié des études expérimentales pour caractériser le comportement d'un écoulement turbulent autour de deux obstacles. Les résultats montrent que le transfert de chaleur par convection forcée est meilleur lorsque le rapport entre l'espacement des obstacles et la hauteur des obstacles est inférieur à 10 (P/e < 10).

LIOU, HWANG et CHEN [7] ont également étudié le transfert de chaleur sur une plaque plane recouverte de bandes rectangulaires pour plusieurs valeurs d'espacement des obstacles. L'écoulement considéré est un écoulement d'air turbulent et son nombre de Reynolds varie avec le diamètre hydraulique de la section d'essai, allant de 1,26 × 10<sup>4</sup> à 6×10<sup>4</sup>.

Ils ont alors trouvé que la meilleure valeur pour p/e était de 10 (parmi les quatre valeurs étudiées : 7,2 ; 10 ; 15 et 20).

En fait, ils ont montré que cette valeur est la valeur du transfert de chaleur moyen maximal que l'on peut calculer sur une surface d'échange unitaire. L'explication fournie est que c'est cette valeur qui permet une intensité de turbulences et une accélération de l'écoulement suffisantes pour optimiser le transfert.

LIOU et HWANG [8] ont également étudié plusieurs géométries triangulaires, semi-circulaires et carrées de facteurs de turbulences. Cette étude a deux objectifs : évaluer les effets de la géométrie des obstacles sur les possibilités de formation de poche chaude et sur les performances thermiques. Et établir des corrélations entre les paramètres de transfert de chaleur, de perte de charge et de rugosité des plaques. Le nombre de Reynolds de l'écoulement d'air est basé sur le diamètre hydraulique variant de 7.800 à 50.000 ; le pas d'espacement des obstacles, par rapport à leur taille varie de 8 à 20 ; et la taille des obstacles par rapport au diamètre hydraulique est fixée à 0,08. Les résultats obtenus indiquent que les trois géométries ont des performances thermiques similaires.

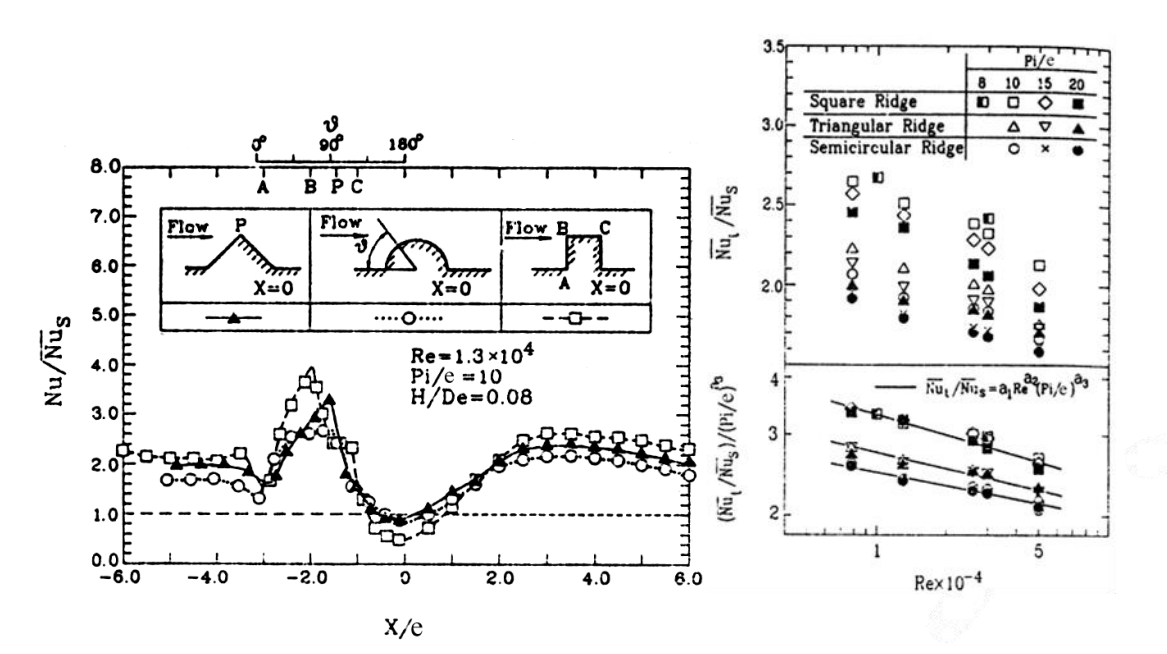

*(a) Distribution du nombre de Nusselt (b) Nombre de Nusselt moyen sur la* 

 *totalité de la surface d'échange* 

### *Figure I. 3 : Résultats des travaux de LIOU et HWANG [8]*

WEI PENG et al [9], ont étudié expérimentalement Le transfert de chaleur par convection dans un canal avec des riblets à 90° et en forme de V. Les résultats ont montré que les plaques avec des riblets en forme de V avaient une meilleure performance thermique/hydraulique grâce à la formation de tourbillons longitudinaux secondaires. Les riblets continues en forme de V à 45° ont montré la meilleure performance thermique/hydraulique.

TANG Xinyi et ZHU Dongsheng [10], ont réalisé des études expérimentales pour examiner les caractéristiques de l'écoulement turbulent de l'eau et du transfert de chaleur dans un canal rectangulaire avec des riblets et des rainures croisées discontinues. Ils ont étudié les performances globales de transfert de chaleur et le facteur de frottement dans les canaux rainurés et riblés avec un angle de 30°. Les résultats ont montré que la performance thermohydraulique globale du canal rainuré était augmentée de 10 % à 13,6 % par rapport au canal riblé.

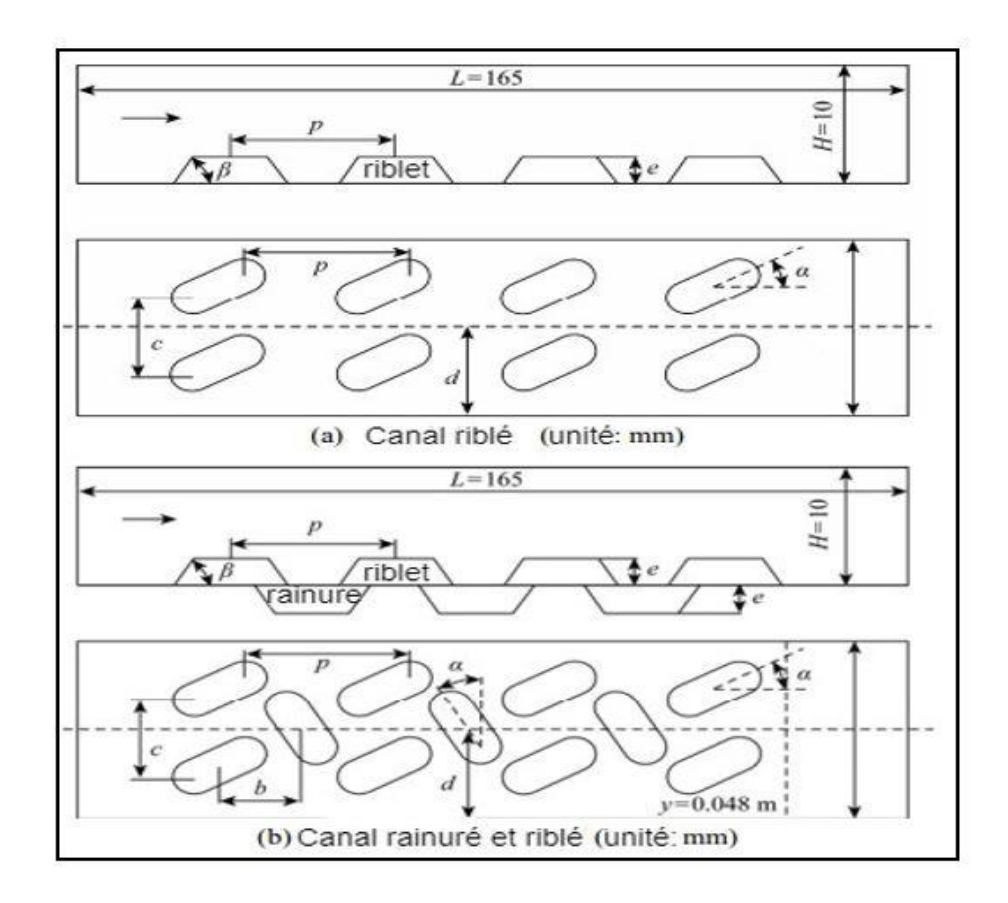

*Figure I. 4 : Structure et disposition du canal rectangulaire avec riblets et rainures croisées discontinues*.

Sompol Skullong et Chinaruk Thianpong [11], ont réalisé une étude expérimentale sur les caractéristiques de frottement et de transfert de chaleur dans un canal de réchauffeur d'air solaire avec différentes géométries de riblets et de riblets minces décalées. L'étude a été menée pour le régime turbulent avec une plage de nombre de Reynolds de 5000 à 24 000.

Les résultats montrent que la présence de riblet a un effet significatif sur le transfert de chaleur et la perte de frottement. Les riblets minces décalées ont offert les meilleures performances thermiques, tandis que le réseau de riblets en ligne a montré les plus hautes pertes de frottement et de transfert de chaleur.

Cun-liang Liu al [12], ont comparé expérimentalement l'effet de l'angle d'orientation des riblets sur le refroidissement du film entre deux canaux d'écoulement croisé à riblet (orientation de 135° et 45°) et un canal de refroidissement du plénum. Les résultats ont montré que le boîtier de 135° riblets offre une meilleure efficacité de refroidissement que celui de 45° riblets et de plénum. Cependant, le coefficient de transfert thermique est inférieur à celui du boîtier de plénum. Le jet se divise en deux parties après avoir été soufflé hors du trou dans le boîtier de 45° riblets, ce qui induit une forte séparation et une perte de vitesse. Le coefficient de décharge du boîtier de 45° riblets est inférieur aux deux autres cas.

Lei Xi et al [13], ont examiné les effets combinés de (W/H) (hauteur/ largeur du de canal), et Re sur les performances de transfert de chaleur de canaux riblés refroidis à la vapeur. Les coefficients moyens de transfert de chaleur ont été ajustés et modélisés à l'aide d'un algorithme génétique et de réseaux de neurones. Les paramètres structuraux du canal riblé ont été optimisés et le mécanisme d'amélioration du transfert de chaleur a été analysé. Les résultats ont montré que la méthode GA-BP était supérieure à la corrélation semi-empirique et que l'augmentation de W/H et a avait un effet sur le transfert de chaleur. Les angles de riblet et les ratios d'aspect des turbines à gaz ont également été étudiés.

Natthaporn Kaewchoothong et al [14], ont examiné l'effet de l'arrangement des riblets sur les distributions de coefficient local de transfert de chaleur dans un canal stationnaire. Des nervures carrées ont été placées sur deux parois latérales du canal, avec un ratio hauteur hydraulique (e/Dh) et un ratio pas/hauteur (p/e) fixés respectivement à 0,133 et 10. Trois types d'arrangement de riblets inclinées, en V et en V inversé ont été étudiés. Les résultats ont montré que l'angle d'inclinaison optimal pour les riblets en V était de 60°, avec une amélioration d'environ 30% du nombre de Nusselt par rapport aux riblets verticales à 90°.

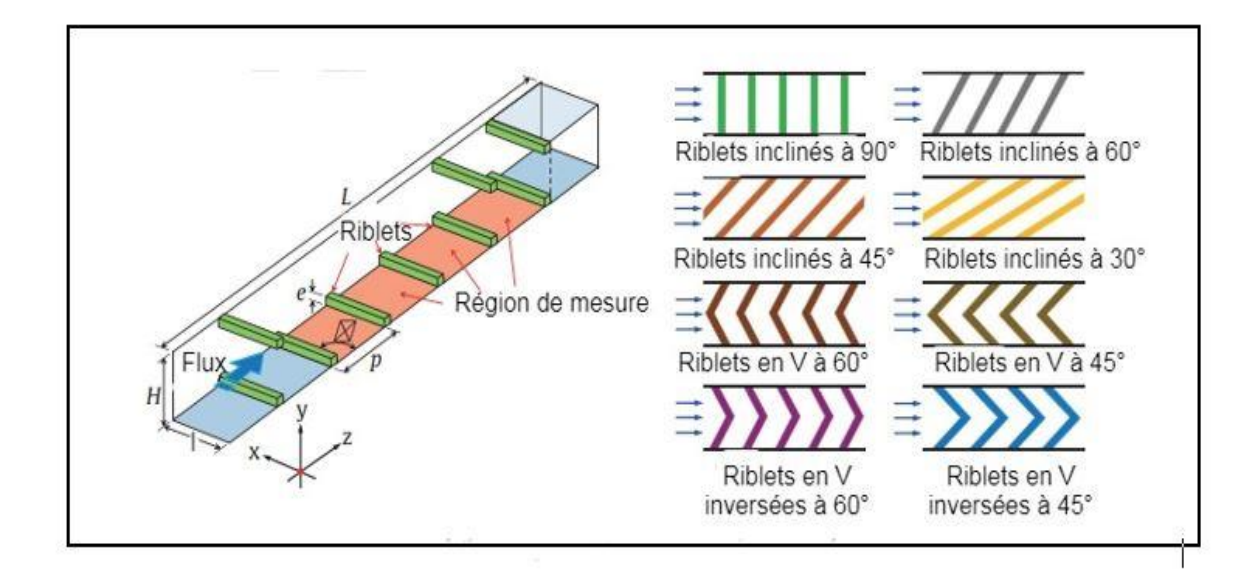

*Figure I. 5 Types de disposition des riblets à mesurer sur la surface de transfert de chaleur.*

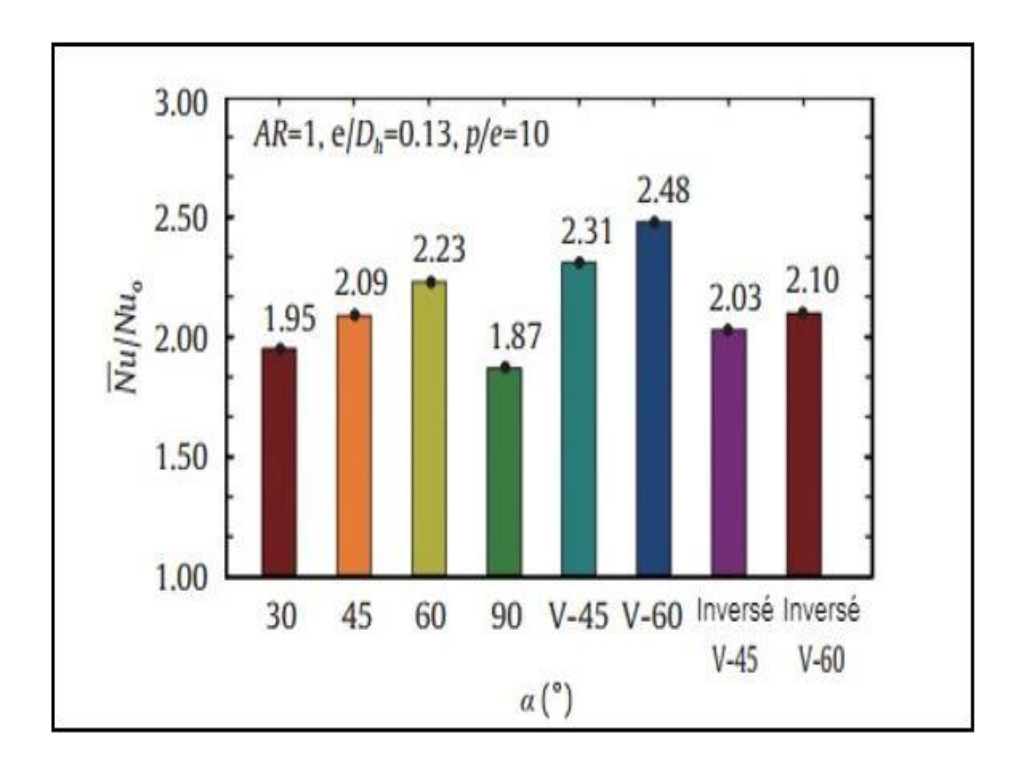

*Figure I. 6 : Comparaisons des distributions de nombres de Nusselt sur la surface de mesure avec huit différents angles de riblets à p/e=10 et Re=30000.*

Yanlin Li et al [15], ont étudié les caractéristiques de transfert de chaleur et d'écoulement des canaux de refroidissement avec différentes riblets miniatures en utilisant des méthodes expérimentales. Les expériences ont montré que les riblets en forme de W avaient la plus forte augmentation de transfert de chaleur avec des rapports de nombre de Nusselt de 2,4 et -2,6, et des rapports de nombre de Nusselt globaux jusqu'à 3,3 au nombre de Reynolds de 60000. Les

facteurs de frottement des côtes miniatures étaient relativement plus faibles que ceux des côtes classiques, les côtes en forme de W présentant les facteurs de frottement les plus élevés. Les riblets miniatures atteignent des performances élevées de transfert de chaleur à un nombre élevé de Reynolds tout en ayant des facteurs de frottement relativement faibles par rapport aux autres riblets classiques.

### **I.2.1.2 Obstacles décollés**

L'utilisation d'obstacles collés pour améliorer le transfert convectif présente deux inconvénients : une perte relativement importante et la formation de poches chaudes au voisinage de l'obstacle. Ces deux inconvénients ont amené certains chercheurs qui ont proposé des alternatives à ces problèmes.

TSIA et HWANG [16], ont dirigé une série d'expériences pour étudier le transfert convectif et le frottement dans un passage rectangulaire avec des riblets collés et décollés de la paroi.

Le nombre de Reynolds variant entre 12000 et 70000 résultats montre que le coefficient de transfert de convection change avec la hauteur et l'écartement des riblets.

RAMPANARIVO [17], ont fait des recherches sur l'augmentation du transfert convectif par ajout un riblet décollé de la paroi, les deux méthodes de mesure utilisant la technique de l'infrarouge (PIV) et l'autre par fil chaud.

Autre étude expérimentale réalisée par SEWAL et al. [18], à l'aide de la méthode de vélocimétrie laser sur des riblets en forme de cubes inclinés sur plusieurs angles.

Ils ont observé que l'angle de 90° produit une amélioration de transfert thermique par rapport aux autres.

LU et JIANG [19], ont aussi étudié le transfert thermique sur une plaque conduite par des riblets inclinés sur plusieurs angles de 0°, 10°,20°,30°,45°, 60° et 90°, les résultats expérimentaux et numériques indiquant que la plus grande valeur du coefficient de transfert de chaleur est celle des riblets inclinés de 60°.

AGELINCHAAB et TACHIE [20], ont étudié des images des particules, des riblets de type semi-sphérique par vélocimétrie. Les résultats trouvés montrent un excellent transfert convectif par rapport aux riblets bidimensionnels.

### **I.2.2 Revue des travaux à caractère numérique**

Korichi et Oufer [21], ont analysé numériquement en deux dimensions le transfert thermique combiné dans un canal rectangulaire devant trois obstacles. Chauffer monter sur la paroi, deux obstacles positionnés sur la paroi dessous et l'autre positionnée sur la paroi dessus, les résultats indiquaient que le transfert croit avec l'augmentation du nombre de Reynolds, de la hauteur d'obstacle, de l'espacement et la diminution de la largeur de l'obstacle.

Ooi et al. [22], ont réalisé une étude numérique en 2D et 3D sur deux obstacles rectangulaires fixés sur la paroi à l'aide du code de calcul "FLUENT" basé sur le modèle de turbulence k − ε,

ils ont découvert que la géométrie et l'espacement entre ces deux obstacles, produire un effet significatif. Sur la viscosité turbulente et le coefficient de transfert thermique.

Lahcen et al. [23], ont effectué une étude qui corresponde la simulation numérique de la couche limite turbulente dans une conduite rendue rugueuse par des promoteurs de turbulences fixés et décoller de la paroi. Ils ont indiqué que les obstacles fixés sur la paroi augmentaient le transfert thermique, mais produit des zones à faible échange thermique dans les coins des promoteurs, cette diminution de transfert thermique peut être évitée par l'utilisation des promoteurs décoller. Velagati et Yaghnobi [24], ont analysé une simulation numérique en 3D basée sur la méthode des volumes finis sur des blocs pontets sur une plaque, ils ont varié le nombre de Reynolds entre 5,5  $\times$  10<sup>3</sup> et 3  $\times$ 10<sup>4</sup> et varie aussi le rapport entre la largeur w et le pas d'espacement p, ils ont découvert que si le rapport atteint la valeur (w/p =  $25\%$ ), on a un amélioré transfert thermique.

Lien et al. [25], ont aussi concerné à l'augmentation du transfert thermique et l'effet du pas d'espacement sur une plaque par ajout des éléments perturbateurs, ces obstacles rectangulaires fixés sur la paroi, ils ont effectué une simulation en 2D, basée sur le modèle standard de type  $k - \varepsilon$ 

Huichun Liu et Jianhua Wang [26], ont examiné numériquement l'effet des riblets semiattachées sur le transfert de chaleur et la résistance à l'écoulement dans un canal par le logiciel commercial Fluent 6.3 dans une gamme de nombres Reynolds de  $10^4$  à 2.5  $10^4$ . Cinq structures différentes de la côte (rapports de largeur du canal au trou) et deux positions (côte transversale et 45 côtes inclinées) sont analysées. Les résultats numériques montrent que la conception des riblets semi-attachées peut améliorer considérablement les performances locales de transfert de chaleur et d'écoulement des fluides.

Oronzio Manca et al [27], ont évalué l'utilisation de nanofluides en convection forcée dans des canaux à riblets montrant que l'ajout de nanoparticules d'Al2O3 dans le fluide améliore les performances de convection et de transfert de chaleur.

Gongnan Xie et al [28], ont décrit une étude numérique menée pour examiner l'effet de la combinaison de demi-côtes et de côtes de même taille dans un canal carré à l'aide du modèle turbulent *k* − . Les résultats montrent que l'utilisation de demi-côtes en aval des côtes principales améliore le transfert de chaleur par rapport aux côtes de même taille, et que l'augmentation du nombre de côtes entraîne une augmentation de la friction et du transfert de chaleur. Les résultats obtenus dans cette étude peuvent être utilisés pour optimiser la conception des échangeurs de chaleur à côtes combinées.

Mi-Ae Moon et al [29], ont utilisé la méthode de simulation numérique des fluides (CFD) pour évaluer les performances de transfert de chaleur de plusieurs formes de riblets, notamment des riblets circulaires, des riblets en V, des riblets trapézoïdales et des riblets en forme de croissant. Les résultats ont montré que les riblets en forme de croissant avaient les meilleures performances en termes de transfert de chaleur et de perte de pression. Les auteurs ont également constaté que la performance du transfert de chaleur dépendait de la forme de la riblet, de la hauteur et de l'espacement.

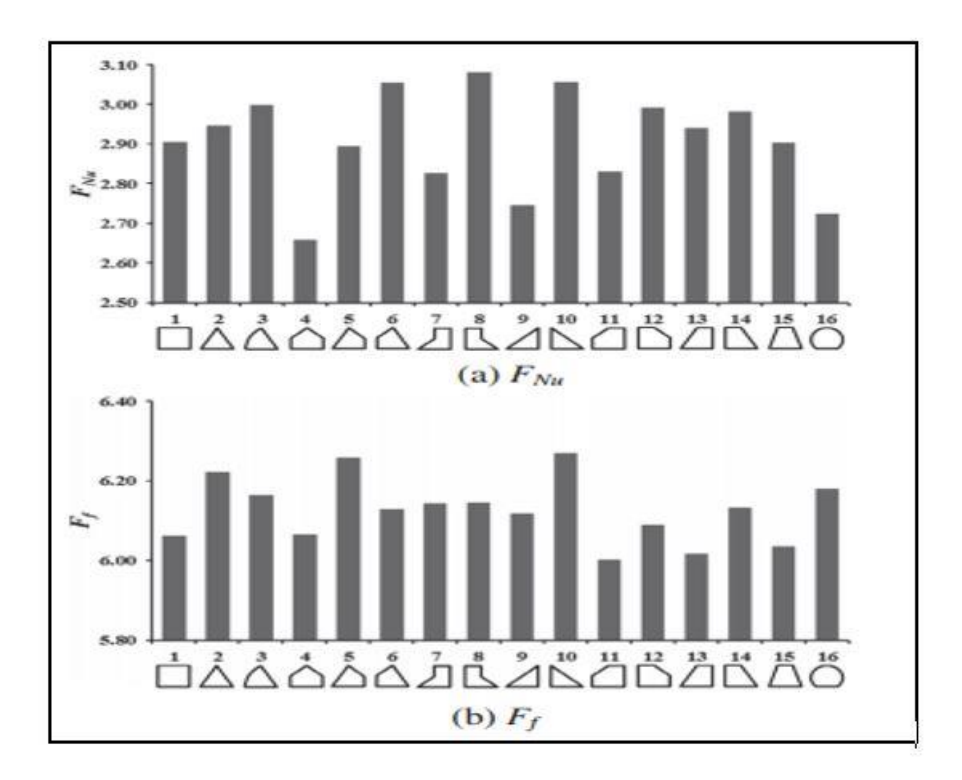

### *Figure I. 7 : Performances de diverses formes de riblets : (a)*  $F_{Nu}$  *et (b) F*

Sh.M. Vanaki et H.A. Mohammed [30], ont examiné les performances de transfert de chaleur et de fluide de convection forcée d'un nanofluide dans des canaux dotés de riblets transversales de différentes formes pour le régime turbulent, nombre Reynolds de 5000 à 20000. Les résultats ont montré que les riblets trapézoïdales augmentent le transfert de chaleur, tandis que les riblets en forme de V ont tendance à augmenter la perte de pression. Les riblets de forme triangulaire et ovale ont donné des performances de transfert de chaleur et de perte de pression intermédiaires.

Dae Hyun Kim et al [31], ont porté sur les effets du profil de vitesse d'entrée sur l'écoulement des fluides et le transfert de chaleur dans la région d'entrée d'un canal riblé. Les résultats ont montré que le profil de vitesse d'entrée avait un effet significatif sur les performances de transfert de chaleur, en particulier dans les régions proches de la paroi. Une vitesse d'entrée plus

uniforme a entraîné une augmentation du coefficient de transfert de chaleur et une diminution des pertes de pression. Les résultats ont également montré que l'effet du profil de vitesse d'entrée était plus important pour les canaux plus étroits et les riblets plus hautes.

Promthaisong PITAK et al [32], ont intéressé aux turbulateurs en forme de V discrètement cassés dans un canal carré et leur effet sur le transfert de chaleur turbulent et la perte de pression. L'étude a utilisé un modèle Navier-Stokes (RANS) à moyenne Reynolds pour simuler les caractéristiques d'écoulement et de transfert de chaleur. Les résultats ont montré que l'utilisation de turbulateurs en forme de V discrètement cassés avait considérablement amélioré le transfert de chaleur tout en maintenant une perte de pression raisonnable. L'étude a également détaillé l'impact de différents paramètres tels que le taux de cassure des turbulateurs et le nombre de rangées de turbulateurs sur les performances de transfert de chaleur et de perte de pression.

Bharath Viswanath Ravi et al [33], ont concentré sur l'investigation de l'écoulement turbulent et du transfert de chaleur dans des canaux à deux passes avec des riblets. Les résultats ont montré que l'utilisation de riblets peut améliorer considérablement le transfert de chaleur, mais peut également entraîner une augmentation significative de la perte de pression. L'étude a détaillé également l'effet de différents paramètres tels que l'angle d'attaque de la riblet, la hauteur de la riblet, la distance entre les riblets et le rapport de forme du canal sur les performances du transfert de chaleur et de la perte de pression. Les résultats de l'étude peuvent être utiles pour concevoir des canaux à deux passes avec des nervures pour diverses applications Daren Zheng et al [34], ont réalisé une étude numérique sur un concept visant à améliorer la performance thermique du refroidissement interne en plaçant les riblets à fente convergentes et divergentes. Ils ont conclu que cette configuration offre de meilleures performances que les riblets à fentes parallèles.

Francesca Satta et al [35], ont porté sur l'effet de la géométrie d'entrée sur le transfert de chaleur dans un canal rectangulaire rugueux avec des riblets. Les résultats de la simulation numérique ont montré que la forme de la géométrie d'entrée a un impact significatif sur le transfert de chaleur. En particulier, l'utilisation d'une géométrie d'entrée en forme de S permet d'améliorer considérablement le transfert de chaleur par rapport à une géométrie d'entrée droite. L'étude fournit également une analyse détaillée de la distribution de température et de la perte de pression dans le canal avec différentes géométries d'entrée et de rugosité des riblets.

### **I.3 Simulation des écoulements turbulents**

Actuellement, il existe trois techniques pour approcher le problème de la turbulence dans le fluide Les trois principales approches de représentation des flux turbulents sont décrites de façon descriptive. Il s'agit de de la modélisation statistique des équations de Navier-Stocks moyenné, dans laquelle on représente seulement l'écoulement moyen, de la simulation directe, dans laquelle on cherche à représenter la totalité des phénomènes physique, et de la simulation des grandes échelles, dans laquelle on représente seulement les plus gros tourbillons en fonction du temps.

### **I.3.1 Simulation des équations de Navier - Stokes Moyennées (RANS)**

Ce type de modélisation implique une prévision statistique des caractéristiques du.

Turbulence sans résoudre explicitement le champ instantané des équations de vélocité.

Navier-Stokes. Cette approche, conçue en 1893 par Reynolds, se compose effectivement de.

Décomposer un ordre de grandeur turbulent en un milieu et une portion fluctuante.

L'application d'un opérateur de moyennage sur les équations de Navier-Stokes génère l'équation moyennée dite de Reynolds. Cette dernière décrit le mouvement moyen d'un écoulement turbulent et est couramment appelée RANS pour « Reynolds Averaged Navier-Stokes ».[36] Ainsi, seules les grandeurs moyennes sont résolues à l'aide des équations de Navier-Stokes, pratiquement toutes les échelles de turbulence sont modélisées par les modèles de fermetures. Cette catégorie est la plus utilisée pour la prédiction des écoulements turbulents industriels.

### **I.3.2 Simulation direct (DNS)**

Cette technique appelée DNS (Direct Numerical Simulation) consiste à résoudre les équations de transport de façon instationnaire sans aucune modélisation, elle s'est révélée très utile pour la compréhension des phénomènes physiques complexes mis en jeu dans les écoulements turbulents.

Cette approche se manifeste par les avantages suivants :

1-Beaucoup plus d'information d'intérêt statistique peut être obtenue (puisque le Champ entier d'écoulement est connu en chaque pas de temps et en chaque pas spatial).

2-Les paramètres peuvent être variés facilement.

3-Les effets des structures à grandes échelles peuvent être directement appréciés

La plupart du temps, il est principalement utilisé pour invalider ou confirmer des hypothèses et des modèles relatifs au comportement des plus petites structures de turbulence., qui sont difficiles à vérifier expérimentalement. Complexe et délicate à mettre en œuvre, elle

n'est pas encore suffisamment souple pour la prédiction des écoulements turbulents industriels. Actuellement, aucun code de calcul commercial ne propose ce type de modélisation. [37] En effet, il peut être prouvé que le rapport de longueur caractéristique de.

Les vortex à grande échelle par rapport aux vortex de dissipation sont à petite échelle.

Proportionnel au nombre de Reynolds par  $\text{Re}^{\frac{3}{2}}$ . [38], ce qui implique que pour une direction donnée de l'espace, le nombre de points de discrétisation nécessaires est de l'ordre de  $\text{Re}^{\frac{3}{4}}$ . Pour une simulation tridimensionnelle, le nombre total de points est alors approximativement de l'ordre de  $\text{Re}^{\frac{2}{3}}$ .[39] Ainsi pour un nombre de Reynolds de 10<sup>4</sup>, il faut envisager un nombre de mailles de 10<sup>9</sup> mailles. En sachant qu'en pratique on rencontre en industrie des écoulements possédant un nombre de Reynolds de 10<sup>6</sup>, ce qui donne environ 30000 de points de discrétisation, pour pouvoir utiliser adéquatement l'approche DNS. Avec les ressources informatiques d'aujourd'hui, il est clairement impossible d'envisager cette approche pour résoudre des situations industrielles.

La simulation directe n'est employée que pour des écoulements très simples comportant des nombres de Reynolds de l'ordre de quelques milliers et sert surtout à mieux comprendre les mécanismes fondamentaux de la turbulence. [37]

### **I.3.3 Simulation des grandes échelles**

Une des méthodes employées pour réduire le temps de calcul.et l'espace mémoire est la simulation des grandes échelles (LES) pour « Large Eddy Simulation ». Cette technique constitue en fait un intermédiaire entre l'approche statistique (RANS) et la simulation directe (DNS).

Les grandes structures de tourbillon sont directement résolues et les plus petites sont modélisées. En effet, l'idée de base est de dire que si les caractéristiques des structures de gros vortex sont fortement influencées par les géométries et les conditions limites de l'écoulement., les plus petites possèdent un caractère beaucoup plus universel, donc peuvent être modélisées plus facilement.

Cette approche est utilisée depuis 1970 jusqu'à l'heure actuelle, elle peut effectuer des calculs relativement réalistes à des nombres de Reynolds entre 1000 et 50000 environ.

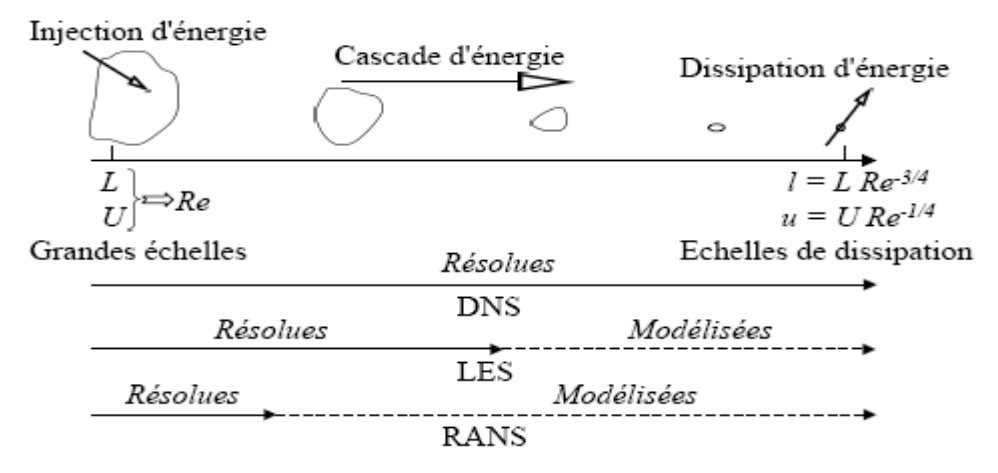

*Figure I. 8 : Les trois principales catégories de turbulence*

### **I.4 les notions de Couche limite**

La notion de la couche limite a été introduite en 1904 par le savant allemand Prandtl. En première approximation la couche limite divise le champ de l'écoulement autour d'un corps en deux parties : une mince couche enveloppant la surface du corps où le gradient de vitesse est grand et où les forces de viscosité sont importantes, et une région à l'extérieur de cette couche où la vitesse est presque égale à celle de l'écoulement et où les effets de viscosité sont négligeables.

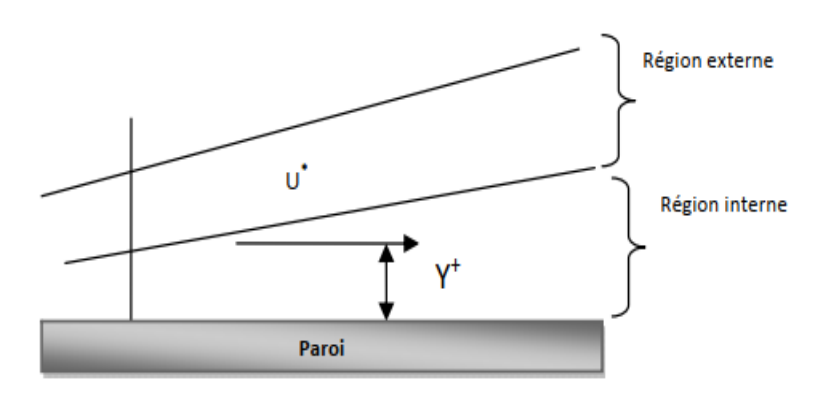

*Figure I.9* différente régions de couche limites

U\* : la vitesse de cisaillement.

Y+ : la distance normale à la paroi.

On distingue deux types de couche limite (couche limite dynamique et couche limite thermique).

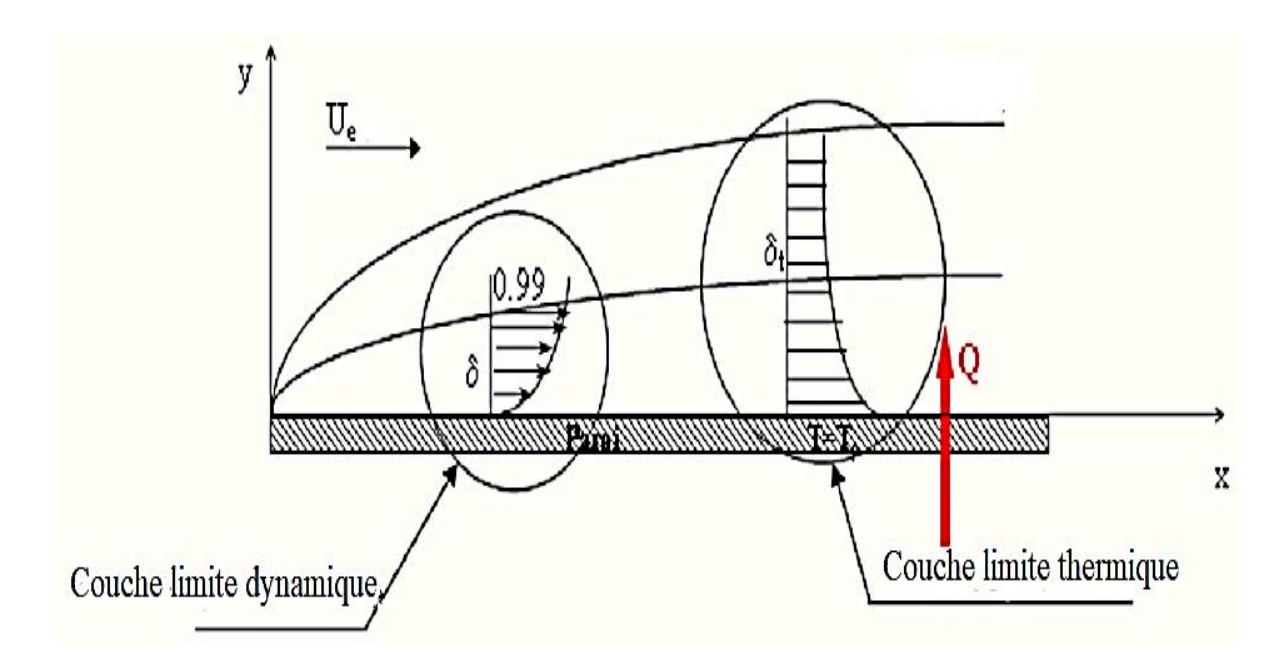

*Figure I.10 : la couche limite dynamique et la couche limite thermique*

### **I.4.1 couche limite dynamique**

Lorsqu'un fluide circule sur une surface, les particules proches de la surface sont ralenties par des forces de viscosité. Les particules adhérentes adjacentes ont une vitesse zéro par rapport à la paroi. La figure I.11, ci-dessous montre l'écoulement d'un fluide sur une plaque plane de faible épaisseur. Les effets des forces de viscosité qui prennent naissance à la paroi s'entendent dans la masse fluide, mais à une faible distance de la paroi la vitesse des particules atteint celle de l'écoulement libre non perturbé. On appelle la région où les variations de la vitesse sont notables la couche limite hydrodynamique. L'épaisseur de cette couche correspond à la zone où la vitesse est égale à 99% de la vitesse à l'infini *Ue* .

La nature du flux définit le profil de vitesse au sein de la couche frontière. Pour une plaque plane placée parallèlement à un courant d'air, initialement, au bord d'attaque, la couche limite est laminaire, et à partir d'une distance critique *xe* qui dépend de la nature du fluide, la couche limite devient turbulente. Le passage au régime turbulent peut être visualisé comme une région dans laquelle le mouvement des particules est aléatoire.

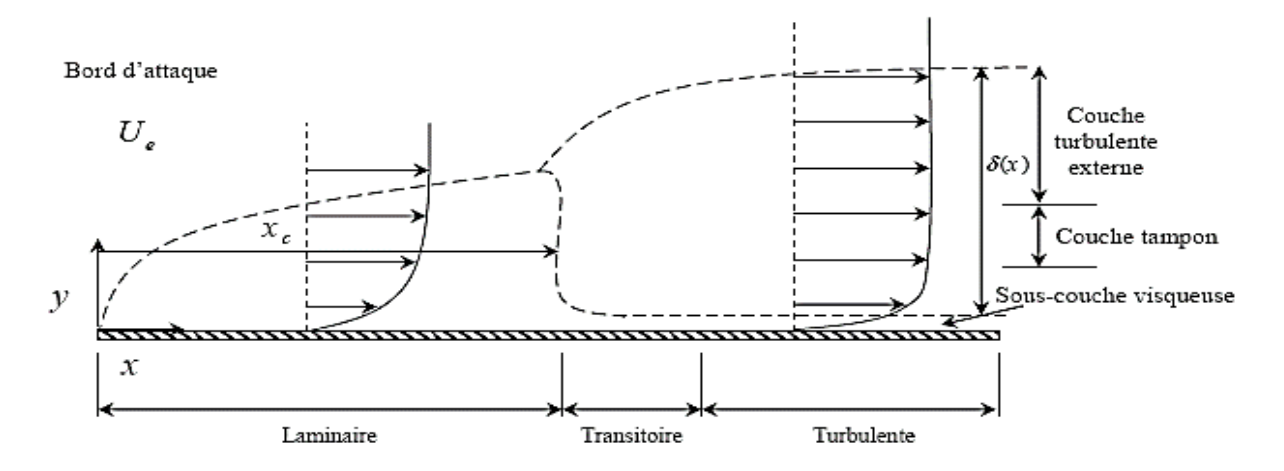

*Figure I.11 : Profils de vitesses pour les couches limites laminaire et turbulente dans un écoulement sur une plaque plane*

Quand le flux est stable et non perturbé, le flux laminaire persiste dans la couche limite pour des nombres de Reynolds aussi élevés que. Si la surface est rugueuse et l'écoulement est perturbé, il peut devenir turbulent pour des nombres de Reynolds aussi faible que, l'écoulement sur une plaque devient turbulent à une distance du bord d'attaque où le nombre de Reynolds est approximativement égal à. La plupart des écoulements autour d'un riblet ou de corps profilés s'effectuent à des nombres de Reynolds relativement élevés. Dans cette situation, l'observation expérimentale montre que le champ d'écoulement peut être divisé en deux régions [40] :

- ➢ Une couche limite adjacente à la surface solide et dans laquelle les forces de viscosité jouent un rôle important
- ➢ Un domaine extérieur à la couche limite dans lequel le fluide en écoulement peut être considéré comme dénué de viscosité.

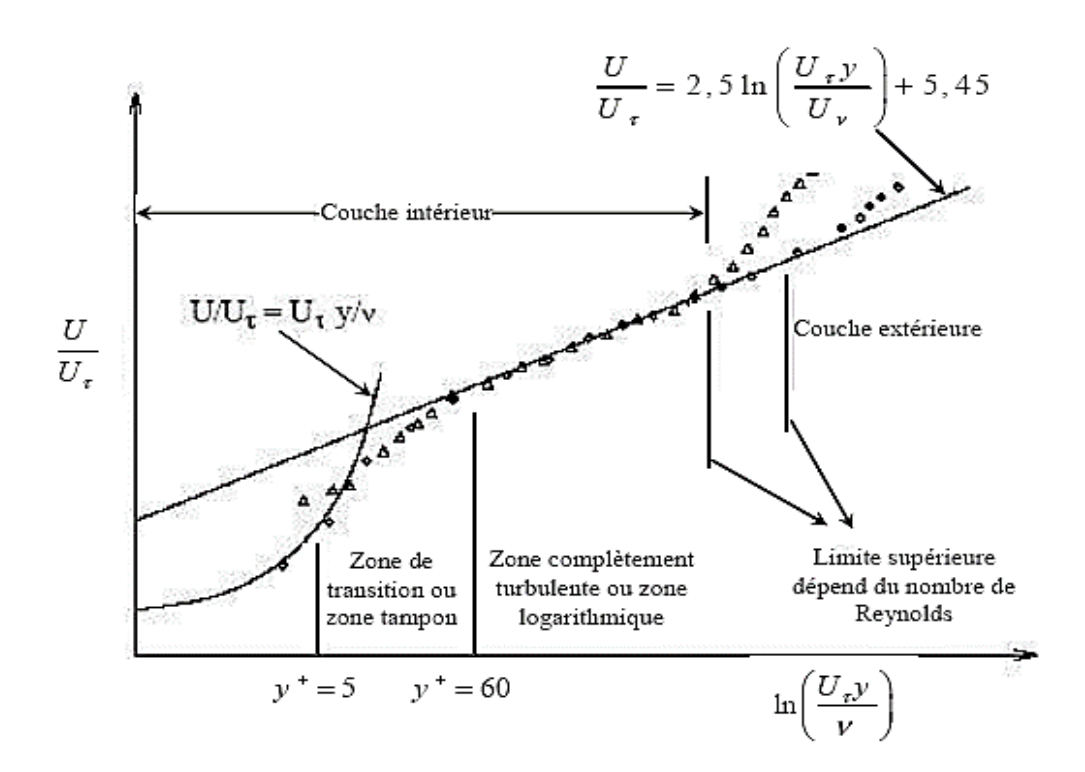

*Figure I.12: Décomposition de la région proche de la paroi [41]*

### **I.4.1.1 Couche interne**

La couche intérieure Qui dépend fortement des conditions à la paroi. Et elle contient trois zones. (Sous-couche visqueuse, zone tampon et zone logarithmique).

### **I.4.1.1.1 Sous couche visqueuse :**

Est une zone très mince et très proche de la paroi où les effets des forces visqueuses sont prépondérants devant les effets des forces d'inertie. Elle est valable pour 0≤ y<sup>+</sup> ≤5

Les conditions d'adhérence à la paroi donnent  $U(y=0) = 0 = u' = v'$ , ainsi le frottement total s'écrit :

$$
\tau_{tot}(y=0) = \tau_p = \mu \left(\frac{\partial u}{\partial y}\right)_{y=0}
$$
\n(1.1)

Comme le frottement total est constant, on peut écrire la vitesse moyenne sous la forme :

$$
u(y) = y \frac{\tau_p}{\mu} \tag{I.2}
$$

Le profil est donc linéaire en fonction de la distance à la paroi. Par analyse dimensionnelle, on peut définir la vitesse de frottement à partir du frottement pariétal  $\tau_{_{p}}$  par :
$$
u^* = \sqrt{\frac{\tau_p}{\rho}} d \tag{I.3}
$$

Ce qui permet d'introduire une vitesse adimensionnelle :

$$
U^+ = \frac{U}{u^*} \tag{I.4}
$$

Et une distance adimensionnelle :

$$
y^+ = \frac{y}{y^*} \tag{I.5}
$$

Avec

$$
y^* = \frac{v}{u^*}
$$
 (I.6)

La loi linéaire s'écrit donc :

$$
U^+ = y^+ \tag{I.7}
$$

#### **I.4.1.1.2 La zone tampon :**

Dans ce domaine, les contraintes de viscosité et de turbulence sont les mêmes. Il s'agit de la zone intermédiaire où se mélangent la couche entièrement turbulente et la couche superficielle visqueuse. Cette zone correspond à  $5 \le y^+ \le 30$ .

## **I.4.1.1.3 La zone logarithmique :**

Il s'agit d'un secteur où la vitesse varie proportionnellement au log Dans cette région, les effets turbulents sont plus importants que les effets moléculaires. Le profil de vitesse est décrit par la relation suivante :

$$
U^{+} = \frac{1}{\kappa} \ln(y^{+}) + C
$$
 (I.8)

Avec  $\kappa = 0.41$  appelé constant de Von Karman et  $C = 5.5$  sont des constantes universelles déterminées expérimentalement. La loi logarithmique est valable pour  $30 \le y^+ \le 500$ .

## **I.4.1.2 Couche externe**

C'est une région loin de la paroi, contrôlée par la turbulence, elle dépend essentiellement du fluide et l'écoulement extérieur. [42] Il représente l'épaisseur totale de la couche limite de

turbulence. Dans cette zone le gradient de vitesse est faible, et le profil de vitesse est décrit par des lois semi-empiriques appelée " loi déficitaire " ou encore " loi de sillage "

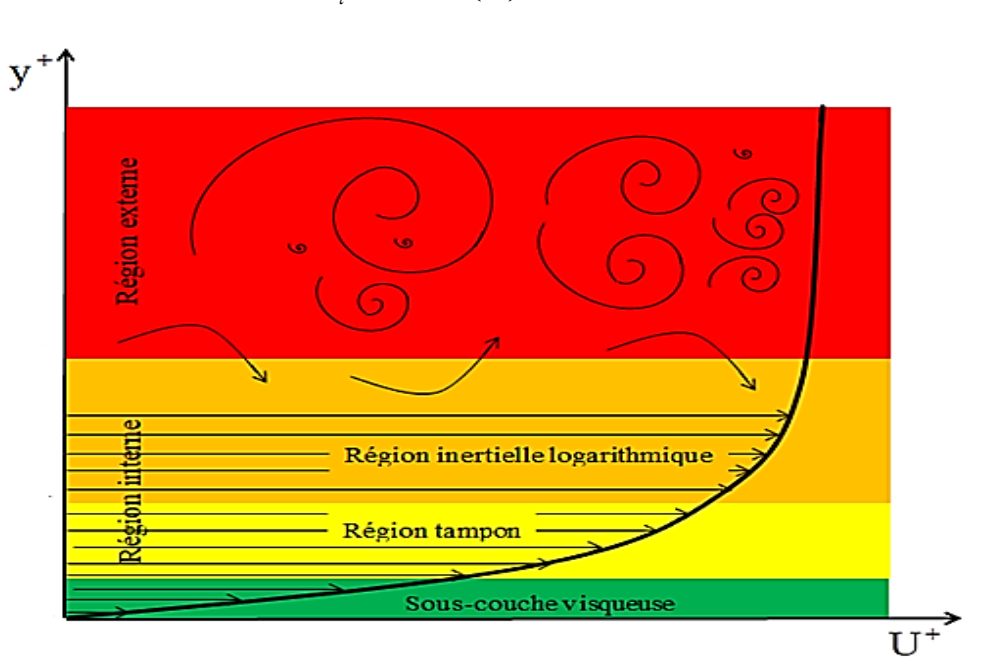

$$
\frac{u_{\text{max}} - u(y)}{u_{\tau}} = \frac{1}{\kappa} \left( \frac{y}{\delta} \right) + A \tag{I.9}
$$

*Figure I.13 : Structure de la couche limite turbulente.*

**I.4.2 Les équations de la couche limite**

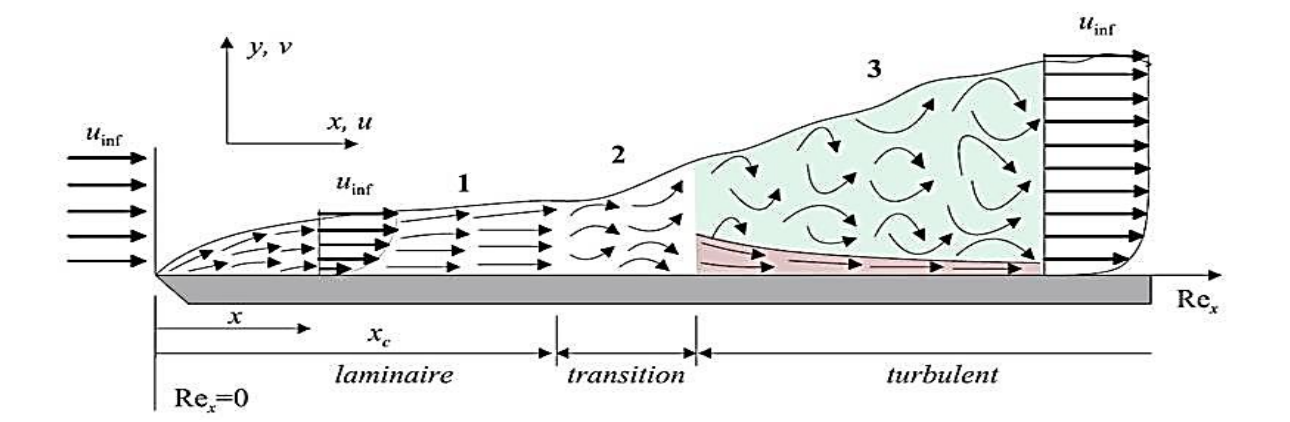

*Figure I.14 : Développement de la couche limite sur une plaque plane*

La couche limite dynamique est caractérisée par :

- $\triangleright$  L'épaisseur  $\delta$  qui est une fonction de  $\lambda$  croissant continuellement à partir du bord d'attaque ;
- ➢ L'écoulement est généralement laminaire à partir du bord d'attaque ;
- $\triangleright$  Les vitesses et les taux de cisaillement dépendent de *x* et de *y* ;
- ➢ À l'intérieur de la couche limite les forces d'inertie sont négligeables devant les forces visqueuses.
- $\geq$  La transition entre la couche limite laminaire et la couche limite turbulente dans la direction de l'écoulement est produite pour correspondre à un nombre de Reynolds critique.

Le nombre de Reynolds est le paramètre le plus important dans un débit extérieur est défini par:

La transition entre la couche limite laminaire et la couche limite turbulente est usuellement

$$
Re = \frac{\rho \overline{u}x}{\mu} = \frac{\overline{u}x}{\nu}
$$
 (I.10)

exprimée par un nombre de Reynolds local critique. Dans le cas de l'écoulement de couche limite sur une plaque plane,  $R_e$  est compris entre  $5.10^5$  et  $3.10^6$ .

Pour les écoulements incompressibles sur une plaque plane le nombre critique correspondant  $x_{cr}$  est  $Re_{cr} = 5 \times 10^5$ 

## **I.4.2.1 Écoulement laminaire**

La solution du problème de la couche limite est obtenue au moyen d'équations de couche limite, connues sous le nom d'équations de Prandtl. Ils sont obtenus par les équations de NAVIER-STOKES, en appliquant les hypothèses et approximations suivantes :

- ➢ L'écoulement est incompressible et permanent sur une plaque plane ;
- ➢ La composante longitudinale de la vitesse est très grande devant la composante transversale,
- ➢ La variation de toute propriété vectorielle ou scalaire suivant la direction transversale est négligeable devant celle de la direction longitudinale

$$
\text{Ou encore } v \ll u \text{ et } \frac{\partial}{\partial x} \ll \frac{\partial}{\partial y} \text{ .}
$$

Tenant compte des hypothèses ci-dessus, les équations de NAVIER-STOKES s'écrivent :

$$
\begin{cases}\n\rho \left( u \frac{\partial u}{\partial x} + v \frac{\partial u}{\partial y} \right) = -\frac{\partial p}{\partial x} + \mu \left( \frac{\partial^2 u}{\partial y^2} \right) \\
p = p(x) \Rightarrow \frac{\partial p}{\partial y} \approx 0\n\end{cases}
$$
\n(I.11)

Dans l'écoulement en dehors de la couche limite l'équation de BERNOULLI donne :

$$
\frac{dp}{dx} + \rho U_e \frac{dU_e}{dx} = 0\tag{I.12}
$$

Le gradient de pression est donné et le profil de vitesse  $U_e = U_e(x)$  est déterminé à partir de l'analyse de l'écoulement potentiel.

Les équations (I.11) et (I.12) donnent :

$$
\rho \left( u \frac{\partial u}{\partial x} + v \frac{\partial u}{\partial y} \right) = \rho U_e \frac{dU_e}{dx} + \mu \left( \frac{\partial^2 u}{\partial y^2} \right)
$$
(I.13)

L'équation de continuité dans ce cas est définie par :

$$
\frac{\partial u}{\partial x} + \frac{\partial v}{\partial y} = 0 \tag{I.14}
$$

Les équations (I.13) et (I.14) sont dites équations de Prandtl. La solution de ces équations a été obtenue par Blasius en 1908 pour le cas de l'écoulement sur une plaque plane avec

 $U_e$  = constant et  $\frac{dp}{l} = 0$ *dx* = . Il a démontré que les profils de vitesse étaient similaires et en utilisant le changement de variables suivant :

$$
\eta = \frac{y}{\delta} = y \sqrt{\frac{U_e}{\nu x}}
$$
(I.15)

$$
f'(\eta) = \frac{u}{U_e} \tag{I.16}
$$

Finalement il a obtenu une équation différentielle ordinaire appelée équation de Blasius :

$$
2f^{"} + ff^{"} = 0 \tag{I.17}
$$

Les conditions aux limites sont les suivantes :

$$
\eta = 0: f = 0, f'(0) = 0 \tag{I.18}
$$

Et :

$$
\eta = \infty : f' = 1 \tag{I.19}
$$

La solution est obtenue par intégration numérique. Le profil de vitesse  $\frac{u}{l} = f(\eta)$ *e*  $\frac{u}{f} = f$ *U*  $= f'(\eta)$ , ainsi obtenu concorde très bien avec des résultats expérimentaux.

La contrainte de cisaillement  $\tau_{p}^{\parallel}$  sur la paroi est donnée par :

$$
\tau_{p} = \mu \left( \frac{\partial u}{\partial y} \right)_{y=0} \left( \mu U_{e} f^{*} \frac{\partial \eta}{\partial y} \right)_{y=0} = \mu U_{e} f^{*} (0) \sqrt{\frac{U_{e}}{\nu x}}
$$
(I.20)

Ce résultat peut être exprimé à l'aide d'un coefficient de frottement local *Cf* défini par :

$$
C_f = \frac{0.664}{\sqrt{\text{Re}_x}}\tag{I.21}
$$

La force de trainée et le coefficient de trainée obtenus par unité de largeur de la plaque sur une seule face sont donnés respectivement par les expressions suivantes :

$$
F_x = \int_0^x \tau_x(x) dx \tag{I.22}
$$

$$
C_x = \frac{F_x}{\frac{1}{2}\rho ux} = \frac{1.328}{\sqrt{Re_x}}
$$
 (I.23)

Comme la vitesse u s'approche de la valeur u de façon asymptotique, cette condition est  $\text{exprimée par } y \to \infty : u \to \overline{u} \text{ et pour une plaque plane } \frac{u}{u} = 0.99$ *u* = 0.99 correspond à  $\eta \approx 5$ , dans ce cas l'épaisseur de la couche limite est donnée par la relation :

$$
\frac{\delta}{x} \approx \frac{5}{\sqrt{\text{Re}_x}}\tag{I.24}
$$

#### **I.4.2.2 Ecoulement turbulent**

Il est difficile d'effectuer une analyse analytique semblable à celle de la couche limite laminaire en utilisant des équations de mouvement pour l'écoulement turbulent. Cependant, il est possible de procéder à une analyse en utilisant la méthode intégrale et d'obtenir des équations adéquates et pratiques en utilisant des résultats et des paramètres expérimentaux appropriés. Le coefficient de frottement local est obtenu par le rapport suivant :

$$
C_f = \frac{\tau_p}{\frac{1}{2}\rho \cdot U_e^2} = \frac{0.027}{\text{Re}_x^{\frac{1}{2}}} = \frac{0.0594}{\text{Re}_x^{\frac{1}{2}}} \tag{I.25}
$$

En supposant l'écoulement turbulent sur toute la longueur L de la plaque, le coefficient de frottement global est donné par la suivante :

$$
C_D = \frac{0.031}{\text{Re}_L^{\frac{1}{\gamma_7}}} \tag{I.26}
$$

Ces deux rapports sont valides pour une plaque plate lisse. Il y a des corrélations pour les plaques superficielles rugueuses.

## **I.4.3 La transition dans la couche limite**

Dans l'exemple de la figure I.13 près du bord d'attaque de la plaque et dans la couche limite, l'écoulement est toujours laminaire. A une certaine distance de ce bord d'attaque, l'écoulement peut devenir turbulent. Cette distance dépend de la valeur de *Ue* .

La limite d'apparition de la turbulence est caractérisée par une brusque augmentation de la dérivée de  $\delta$  par rapport à  $x$  et du cisaillement ou de  $\frac{\partial U_e}{\partial x}$ *y*  $\partial$  $\hat{o}$ à la paroi. Le point où se produit la transition *t x* est donné par le nombre de Reynolds de couche limite :

$$
\text{Re}_{x_t} = \frac{\overline{U}x_t}{V} \tag{I.27}
$$

 $\text{Re}_{x_t}$  Est de l'ordre de  $3 \times 10^5$ .

Cependant, la zone laminaire existe peu importe le degré de turbulence qui peut se produire dans le courant libre. En effet, dans la partie turbulente de la couche, les fluctuations spécifiques à la turbulence tendent progressivement à 0 à proximité immédiate de la paroi. En outre, il reste toujours un film laminaire entre la paroi et la zone de turbulence. La présence de ce film laminaire, appelé sous couche limite laminaire, est dû au fait que dans cette zone les forces de viscosité sont très grandes devant les forces d'inertie à cause du fort gradient de la vitesse et de la faible valeur de la vitesse (qui tend vers 0 à la paroi).[43]

## **I.4.4 Couche limite thermique**

L'épaisseur de la couche limite thermique  $\delta_{th}$  est définie conventionnellement à partir de la différence mesurée entre la température du fluide sur la frontière de la couche limite  $T_{\delta_{in}}$  et la valeur *T p* à la paroi, rapportée à la différence entre la température *T* loin de la paroi et *T p* , dans la même section normale à la paroi.[43] On note que :

Pour  $y = \delta_{th}$  on doit avoir :  $\frac{f_{\delta_{th}} - f_p}{T_{\delta_{th}}} = 0.99$ *p*  $T_{\delta}$  – *T*  $T_{\infty}-T$ δ œ − = −

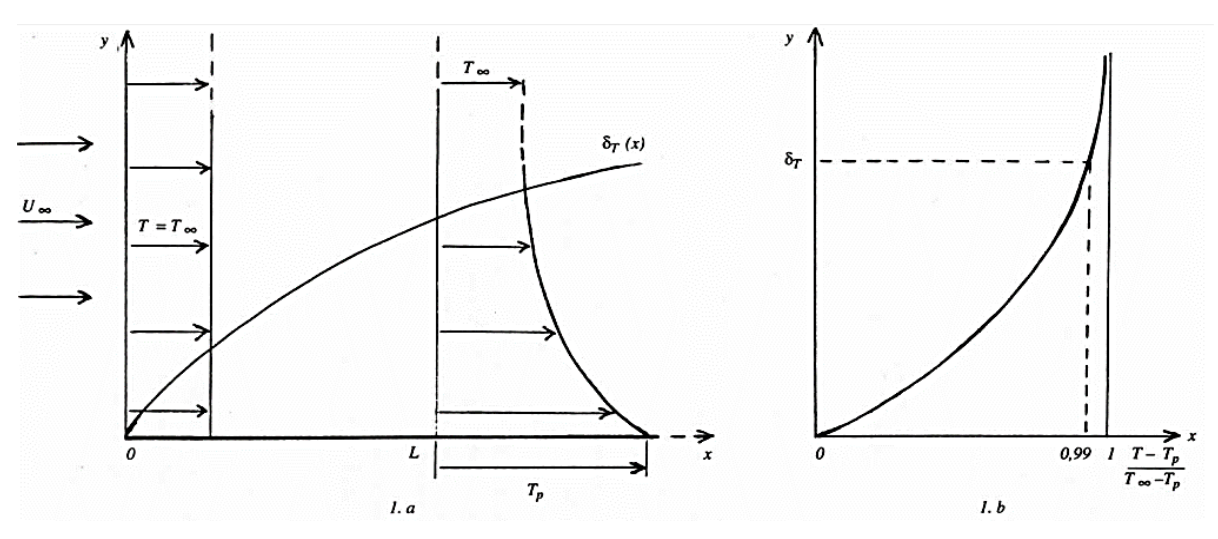

*Figure I.8 : Couche limite thermique. 1.a : répartition transversale de température*  $T_{\delta_{\text{th}}}$ *. T<sub>p</sub> à* une distance L de l'origine ( $T_p$  >  $T_\infty$ ) et évolution de l'épaisseur de couche limite thermique

$$
\delta_{th}
$$
. 1.b : caractérisation de  $\delta_{th}$ 

#### **I.4.5 Couche limite turbulente**

La couche limite de turbulence thermique est caractérisée par une région intérieure et extérieure. Dans la région interne, le flux n'est pas très turbulent et le transfert de chaleur est contrôlé par le mode de conduction dans la couche limite. À l'extérieur de ce niveau, nous avons un profil logarithmique. En dehors de la couche limite thermique turbulente, l'écoulement turbulent est le mode de transport de chaleur le plus dominant.

# **I.5 Conclusion**

Nous avons présenté dans ce chapitre les travaux sur l'effet de l'utilisation des riblets comme moyen essentiel pour l'augmentation du transfert convectif, ainsi les différentes techniques de résolution numérique qui existent, nous avons aussi présenté les différentes couches près de la paroi lorsque l'écoulement devient turbulent.

Dans le prochain chapitre, nous verrons la théorie fondamentale nécessaire à la modélisation et à la simulation de l'écoulement en présence des riblets collées de la paroi.

# **CHAPITRE II**

 **Modélisation mathématique Et Présentation du code de calcul**

#### **Modélisation mathématique et présentation du code de calcul**

# **II.1 Généralités sur la turbulence**

#### **Introduction**

Présentement, on a un certain nombre de codes de calcul numérique autorisant la prédire l'écoulement des fluides et le transfert de chaleur. Ces outils informatiques proposent aux industriels une solution très intéressante et attrayante pour étudier les modes de fonctionnement de plusieurs dispositifs de géométrie complexes., leur permettant d'accéder à toutes les grandeurs scalaires (vitesse, pressions, températures, ... etc.) à tout moment le domaine d'études, ce qui reste beaucoup plus difficile dans l'expérimentation. En outre, ces outils permettent de réaliser des études d'optimisation, tout en évitant la construction de prototypes coûteux et en faisant des économies de temps considérables.

Cela dit, la pertinence des résultats obtenus par ces codes commerciaux n'est validée qu'après comparaison avec des mesures expérimentales.

Dans notre travail, les différentes simulations d'écoulement et de transfert de chaleur présentées dans les chapitres suivants sont effectuées en utilisant le code FLUENT.

La turbulence se manifeste dans de plusieurs secteurs industriels comme : l'aéronautique, l'hydraulique, l'énergétique, la thermique et bien d'autres domaines. Elle caractérise, de manière générale, les écoulements de fluides visqueux développant des instabilités lorsque leurs nombres de Reynolds augmentent. Ces écoulements qualifiés de turbulents contiennent des structures tourbillonnaires, de tailles et de durée de vie très variées, qui assurent le transfert d'énergie cinétique des grosses structures vers les structures les plus petites. Ce phénomène est appelé la "**cascade d'énergie**" et il cesse lorsque la taille des petites structures devient très faible et la dissipation de viscosité l'emporte et fait disparaître toute l'énergie cédée. Cela définit l'échelle de Kolmogorov présenté par le spectre de l'énergie  $E(k)$  (figure II.1) La principale difficulté de la turbulence réside dans la prévision des valeurs exactes du champ de vitesse, de pression ou de température à un point donné.

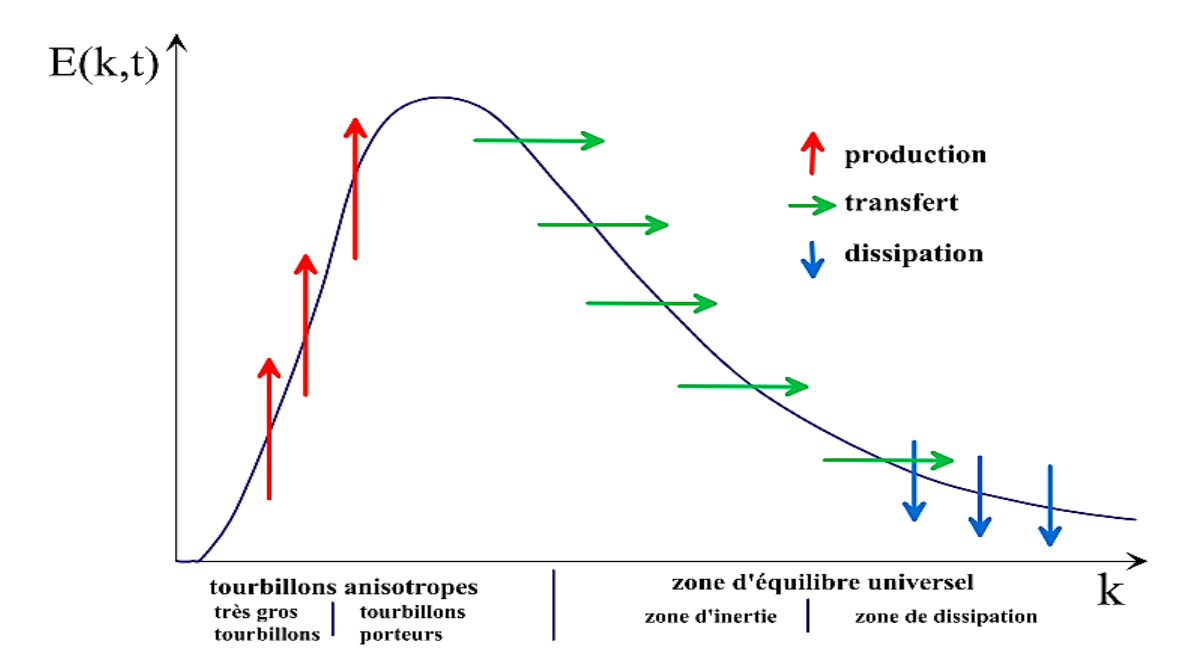

*Figure II. 1 : Spectre de l'énergie de la turbulence en fonction du nombre d'onde ou l'on distingue les différentes régions de dissipation, transfert de l'énergie des structures et dissipation de celle-ci [44]*

En régime turbulent, toute grandeur  $\phi$  est définie par la somme d'une valeur moyenne  $\phi$  et d'une fluctuation  $\phi'$  dont la moyenne temporelle sera nulle. Cela est décrit par la décomposition de Reynolds suivante :

$$
\phi = \overline{\phi} + \phi' \tag{II.1}
$$

Le problème de la turbulence est donc de comprendre et de modéliser l'effet de ces variations sur l'écoulement moyen. A cet effet, la décomposition de Reynolds introduit des inconnus supplémentaires (tenseur de Reynolds) et on se retrouve avec un système d'équation où le nombre d'inconnus est supérieur au nombre d'équations.

Il est donc nécessaire de les relier à des grandeurs connues, d'où l'utilisation de modèles de turbulence.

C'est tout à fait différent du régime laminaire décrit par les équations de Navier-Stokes qui sont parfaitement déterministes et permettent ainsi de prédire précisément la solution.

## **II.2 Modèles de Turbulence**

## **II.2.1 Équations de Bilan**

Les différentes grandeurs d'écoulement sont gouvernées par les équations du bilan massique,

La quantité de mouvement et d'énergie. Ces équations sont exprimées sous forme de notation du tenseur de la manière suivante :

➢ Équation de continuité (Conservation de la masse) :

$$
\frac{\partial \rho}{\partial t} + \frac{\partial}{\partial x_i} (\rho u_i) = 0 \tag{II.2}
$$

➢ Équation de Navier – Stockes (Conservation de la quantité de mouvement) :

$$
\frac{\partial}{\partial t}(\rho u_i) + \frac{\partial}{\partial x_i}(\rho u_i u_j) = -\frac{\partial p}{\partial x_i} + \frac{\partial \sigma_{ij}}{\partial x_j}
$$
(II.3)

$$
\triangleright \text{ Equation d'énergie (Conservation d'énergie):}
$$
\n
$$
\frac{\partial}{\partial t}(\rho h) + \frac{\partial}{\partial x_i} (u_i(\rho h + p)) = \frac{\partial}{\partial x_i} \left( \lambda \frac{\partial T}{\partial x_i} + u_j(\sigma_{ij}) \right)
$$
\n(II.4)

Où p est la pression statique, h est l'enthalpie spécifique définie par l'équation II.5 et  $\sigma_{ij}$  est le tenseur des contraintes visqueuses défini par l'équation II.6.

$$
h = \int_{T_{ref}}^{T} c_p dT \tag{II.5}
$$

$$
\sigma_{ij} = \mu \left( \frac{\partial u_i}{\partial x_j} + \frac{\partial u_j}{\partial x_i} \right) - \frac{2}{3} \delta_{ij} \mu \frac{\partial u_i}{\partial x_i}
$$
 (II.6)

Pour un écoulement turbulent, un traitement statistique doit être utilisé pour prédire les caractéristiques de la turbulence. Pour cela, la décomposition de Reynolds est considérée pour la vitesse, la pression et l'enthalpie à un instant, *t* :

 $\triangleright u_i = U_i + u'_i(t)$ 

$$
p = P + p'(t)
$$

$$
\triangleright \quad h = H + h'(t)
$$

Où

- ➢ *Ui* , *P* , *H* : sont les valeurs moyennes de chaque variable considérée.
- $\triangleright$   $u'_{i}(t)$ ,  $p'(t)$ ,  $h'(t)$ : sont les valeurs fluctuantes de chaque variable considérée.

À l'aide de moyennes temporelles sur les équations de bilan et en appliquant les règles dites « règles de Reynolds » où la moyenne de deux grandeurs *f* et *g* vérifie :

$$
\overline{f+g} = F + G
$$
\n
$$
\overline{a \cdot g} = a \cdot G
$$
\n
$$
\overline{g} = 0
$$
\n
$$
\overline{2g} = \frac{\partial G}{\partial n}
$$
\n(II.7)

*a* Étant une constante, il est possible d'obtenir les équations régissant le mouvement moyen.

Il y a d'autres types de décomposition, comme la moyenne pondérée en masse, qui convient particulièrement aux écoulements compressibles. [45]

Alors les équations régissant l'écoulement moyen deviennent :

$$
\frac{\partial \rho}{\partial t} + \frac{\partial}{\partial x_i} (\rho U_i) = 0
$$
 (II.8)

$$
\frac{\partial}{\partial t}(\rho U_i) + \frac{\partial}{\partial x_i}(\rho U_i U_j) = -\frac{\partial P}{\partial x_i} + \frac{\partial}{\partial x_j}(\sigma_{ij} - \rho \overline{u'_i u'_j})
$$
(II.9)

$$
\frac{\partial}{\partial t}(\rho H) + \frac{\partial}{\partial x_i} (U_i (\rho H + P)) = \frac{\partial}{\partial x_i} \left( \lambda_{\text{eff}} \frac{\partial T}{\partial x_i} + U_j (\sigma_{ij})_{\text{eff}} \right)
$$
(II.10)

Où  $\lambda_{\text{eff}}$  est la conductivité effective et est égale à la somme de la conductivité moléculaire et de la conductivité turbulente. Elle sera exprimée par la suite selon le modèle de turbulence considérée.

Le terme  $(\rho u'_i u'_j)$  est appelé "tenseur de Reynolds" (contraintes turbulentes), et correspond au transfert du mouvement par le champ fluctuant. Ce terme reflète l'influence de la turbulence sur l'écoulement moyen et ouvre le système d'équations. En effet, l'application de la décomposition de Reynolds sur les équations bilan initial ; Introduit une perte d'information relative aux grandeurs fluctuantes et pour pallier ce problème [43], des

équations de fermeture définissant les modèles de turbulence sont disponibles dans la partie suivante :

#### **II.2.1.1 Fermeture des équations de bilan**

Il existe deux catégories principales de modèles de fermeture pour les équations bilan

A La première est d'établir des rapports de fermeture, permettant de calculer ces termes de doubles corrélations à partir des grandeurs moyennes. Cette catégorie utilise le concept de viscosité turbulence. Le concept de viscosité turbulente permet de relier les composantes du "tenseur de Reynolds" aux gradients du champ de vitesse moyenne grâce à l'hypothèse de Boussinesq, qui est exprimée par la relation suivante. [17] :

$$
-\rho \overline{u'_i u'_j} = \mu_i \left( \frac{\partial U_i}{\partial x_j} + \frac{\partial U_j}{\partial x_i} \right) - \frac{2}{3} \delta_{ij} \left( \rho k + \mu_i \frac{\partial U_i}{\partial x_i} \right)
$$
(II.11)

Où  $\mu_i$  est la viscosité turbulente du fluide,  $\delta_{ij}$  est le tenseur de Kronecker (si  $i = j$ ,  $\delta_{ij} = 1$ ; si  $i \neq j$ ,  $\delta_{ij} = 0$ ) et k est l'énergie cinétique turbulente, 1  $k = \frac{1}{2} u_i' u_i'$ .

La définition de viscosité turbulente définit donc le modèle de turbulence.

B - La deuxième catégorie est celle des nouvelles équations de transport pour ces termes de double corrélation. Ces nouvelles équations ne ferment pas le système des équations car, en retour, elles introduisent des termes de triples corrélations qui doivent être fermées à nouveau.

#### **II.2.2 Modèles statistiques de turbulence**

La modélisation a pour but d'établir des relations ou des équations permettant de calculer le tenseur de Reynolds à partir des caractéristiques du l'écoulement moyen. Ces relations permettent de fermer le système.

En revanche, "FLUENT" produit les choix suivants de modèles de turbulence. [41] :

- ➢ Spalart-Allmaras model.
- $\triangleright$  k  $\varepsilon$  models.
- $\triangleright$  Standard k –ε model.
- $\triangleright$  Renormalization-groupe (RNG) k –ε model.
- $\triangleright$  Realizable k –ε model.
- $\triangleright$  k –ω models.
- $\triangleright$  Standard k –ω model.
- $\triangleright$  Shear-stress transport (SST) k –ω model.
- $\triangleright$  v<sup>2</sup> −f model.
- ➢ Reynolds stress model (RSM).
- ➢ Detached eddy simulation (DES) model.
- $\triangleright$  Large eddy simulation (LES) model.

## **II.2.2.1 Modèle k -ε Standard**

Le modèle k -ε est le plus simple parmi tous les modèles à deux équations.

Ce modèle suppose que le régime de turbulence est parfaitement établi à l'échelle du domaine et que les effets de la viscosité moléculaire sont négligeables par rapport à ceux de la viscosité turbulente (loin des parois). [43]

Il est basé sur l'hypothèse de Boussinesq, à savoir qu'il existe une analogie entre l'action des forces visqueuses et les contraintes de Reynolds dans l'écoulement moyen, soit :

$$
-\rho \overline{u_i u_j} = \mu_i \left( \frac{\partial \overline{U_i}}{\partial x_j} + \frac{\partial \overline{U_j}}{\partial x_i} \right) - \frac{2}{3} k \delta_{ij}
$$
 (II.12)

Le modèle calcule la viscosité turbulente  $\mu$  en faisant intervenir l'énergie cinétique de Turbulence  $k$  et le taux de dissipation de l'énergie cinétique de turbulence  $\varepsilon$  comme suit :

$$
\mu_t = \rho C_\mu \frac{k^2}{\varepsilon} \tag{II.13}
$$

L'un pour l'énergie cinétique des turbulences k, l'autre pour le taux de dissipation de l'énergie cinétique  $\varepsilon$ .

$$
\frac{\partial}{\partial t} (\rho k) + \frac{div(\rho kU)}{Comvection} = \left[ \left( \mu + \frac{\mu}{\sigma_k} \right) grad(k) \right] + 2\mu \frac{\partial U_i}{\partial x_i} \frac{\partial U_i}{\partial x_i} - \rho \varepsilon
$$
(II.14)  
\nInertia\n
$$
\frac{\partial}{\partial t} (\rho \varepsilon) + \frac{div(\rho \varepsilon U)}{Comduction} = \left[ \left( \mu + \frac{\mu}{\sigma_k} \right) grad(\varepsilon) \right] + 2\mu \frac{\varepsilon}{\sigma_k} \frac{\partial U_i}{\partial x_i} \frac{\partial U_i}{\partial x_i} - \frac{\rho C_{2\nu}}{Euclidean} \frac{\varepsilon}{\sigma_k}
$$
(II.15)  
\nLes Performance de calcul dépendent fortement de la valeur des constantes empiriques  
\nI. Les Performance de calcul dépendent fortement de la valeur des constantes empiriques  
\n $\sigma_x$ ,  $\sigma_x$ ,  $\sigma_x$ , Cela constitute une faibles de ce modèle, bien que les auteurs  
\nmetent le plus souvent les mêmes valeurs.  
\naleurs utilisées par défaut dans le code "FLUENT" sont groupées dans le tableau suivant  
\nTableau II. I : Valeurs des constantes empiriques du modèle k-c Standard [41]  
\n  
\ntants  $C_{\mu}$   $\sigma_{\kappa}$   $\sigma_{\kappa}$   $\sigma_{\kappa}$   $\sigma_{\kappa}$   $\sigma_{\kappa}$   
\n $\sigma_x$   $\sigma_{\kappa}$   $\sigma_{\kappa}$   $\sigma_{\kappa}$   $\sigma_{\kappa}$   
\n $\sigma_x$   $\sigma_{\kappa}$   $\sigma_{\kappa}$   $\sigma_{\kappa}$   
\n $\sigma_x$   $\sigma_{\kappa}$   $\sigma_{\kappa}$   $\sigma_{\kappa}$   
\n $\sigma_{\kappa}$   $\sigma_{\kappa}$   $\sigma_{\kappa}$   
\n $\sigma_{\kappa}$   $\sigma_{\kappa}$   $\sigma_{\kappa}$   $\sigma_{\kappa}$   
\n $\sigma_{\kappa}$   $\sigma_{\kappa}$   $\sigma_{\kappa}$   
\n $\sigma_{\kappa}$   $\sigma_{\kappa}$   $\sigma_{\$ 

Les Performance de calcul dépendent fortement de la valeur des constantes empiriques  $C_{\mu}, \sigma_{\kappa}, \sigma_{\kappa}, \sigma_{\kappa}, \sigma_{\kappa}$  Cela constitue une faiblesse de ce modèle, bien que les auteurs admettent le plus souvent les mêmes valeurs.

Les valeurs utilisées par défaut dans le code "FLUENT" sont groupées dans le tableau suivant :

*Tableau II. 1 : Valeurs des constantes empiriques du modèle k-ε Standard [41]*

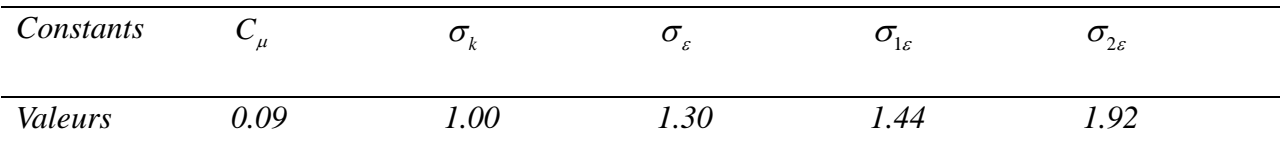

Le modèle k -ε est le plus utilisé dans le domaine du génie. Il est robuste, rapide, suffisamment précis et validé pour une large gamme d'écoulements turbulents.

Toutefois, elle ne fonctionne pas pour une catégorie importante de situations comme les écoulements non confinés, les écoulements tourbillonnants et les écoulements en rotation.

Ce modèle standard a fait l'objet de modifications pour l'améliorer. On a donc proposé deux modèles :

- 1. RNG k -ε basé sur la théorie du groupe de normalisation.[46]
- 2. k -ε Réalisable qui s'appuie principalement sur une nouvelle équation en ε.[47]

## **II.2.2.2 Modèle RNG k –ε**

Dans ce modèle, on évalue les constantes au moyen de calculs théoriques plutôt que empiriques.

Ce modèle est beaucoup plus applicable que le k -ε.

En particulier, les effets liés à une faible concentration de Reynolds sont pris en considération et des comportements de type laminaire peuvent également être prédits.[41]

Les écoulements turbulents ont des tourbillons de taille variée entre l'échelle intégrale L et des vortex de taille  $L/R_e^{\frac{3}{24}}$  (échelles de Kolmogorov).

Il y a des tourbillons plus petits, mais leur énergie est faible. La méthode RNG enlève une bande étroite proche des tourbillons les plus faibles en les remplaçant par d'autres modes. Une fois débarrassée de cette bande étroite, ce qui permet de réduire notablement les besoins de stockage.[17]

Un système d'équations Navier Stokes est disponible avec viscosité effective, forces modifiées et couplage non linéaire. En supprimant les tourbillons à petite échelle, le Reynolds effectif est réduit tandis que la viscosité est augmentée.

La théorie RNG conduit à une relation employée pour déterminer plus exactement la viscosité efficace et permet de mieux décrire les variations dans les propriétés de transport turbulentes avec Reynolds effectif.[43]

Par rapport au k -ε Standard, la détermination de la viscosité effective est plus élaborée mais RNG utilise aussi les équations de Navier Stokes moyennées :

dussr res equations de ravter stocks moyenices :  
\n
$$
\frac{\partial}{\partial x_j} (\rho U_i U_j) = -\frac{\partial P}{\partial x_j} + \frac{\partial}{\partial x_j} \left[ \mu_{\text{eff}} \left( \frac{\partial U_i}{\partial x_j} + \frac{\partial U_j}{\partial x_i} \right) \right]
$$
\n(II.16)

Les équations de transport pour k et ε sont :

$$
\frac{\partial}{\partial x_j} (\rho U_i k) = \mu_i S^2 - \rho \varepsilon + \frac{\partial}{\partial x_i} \left[ \alpha \mu_{\text{eff}e} \left( \frac{\partial k}{\partial x_i} \right) \right]
$$
(II.17)

(II.17)  
\n
$$
\frac{\partial}{\partial x_j} (\rho U_i \varepsilon) = C_{\varepsilon 1} \frac{\varepsilon}{k} \mu_i S^2 - C_{\varepsilon 2} \rho \frac{\varepsilon^2}{k} - R + \frac{\partial}{\partial x_i} \left[ \alpha \mu_{\text{eff}e} \left( \frac{\partial \varepsilon}{\partial x_i} \right) \right]
$$
\n(II.18)

Où  $\alpha$  est l'inverse du nombre de Prandtl turbulent, tiré de l'expression ci-dessous, qui permet d'inclure les variations de ce nombre avec le nombre de Reynolds :

$$
\left| \frac{\alpha - 1,3929}{\alpha_0 - 1,3929} \right|^{0,6321} \cdot \left| \frac{\alpha + 2,3929}{\alpha_0 + 2,3929} \right|^{0,6379} = \frac{\mu}{\mu_{\text{eff}}} \tag{II.19}
$$

<sup>3,6321</sup>  $\left|\frac{\alpha+2,3929}{\alpha_0+2,3929}\right|^{(1872)} = \frac{\mu}{\mu_{\text{eff}}}$  (IT<br>
le la théorie de RNG permet d'appliquer les équations de<br>
le Reynolds, sans avoir recours à des fonctions de paroi.<br>
ment avec le nombre de Reynolds turbul Avec  $\alpha_0 = 1$ . Ce résultat issu de la théorie de RNG permet d'appliquer les équations de transport dans les régions à faible Reynolds, sans avoir recours à des fonctions de paroi. Puisque  $\mu$  et  $\alpha$  varient continûment avec le nombre de Reynolds turbulent des valeurs moléculaires aux valeurs pleinement turbulentes, les équations de k et ε incluent une atténuation naturelle dans les zones voisines des parois.

Le taux de déformation R est donné par la relation suivante :

$$
R = 2\mu S_{ij} \frac{\overline{\partial u_i}}{\overline{\partial x_i}} \frac{\overline{\partial u_i}}{\overline{\partial x_j}}
$$
(II.20)

Où  $S_{ij}$  est le tenseur des déformations moyennes. Dans le modèle RNG, le taux de déformation prend pour expression :

$$
R = \frac{C_{\mu}\eta^3 \left(1 - \frac{\eta}{\eta_0}\right)}{1 + \beta\eta^3} \frac{\varepsilon^2}{k}
$$
 (II.21)

Où 
$$
\eta = \frac{Sk}{\varepsilon}
$$
,  $\eta_0 = 4,38$ ,  $\beta = 0,012$  et  $S^2 = 2S_{ij}S_{ij}$ .

La principale amélioration par rapport à k-ε Standard vient de R, qui permet une description plus précise de certaines anisotropies liées aux variations du Reynolds local. Grâce à une base théorique plus solide que le modèle k-ε classique qui conduit notamment à des valeurs typiques un peu différente des coefficients empiriques, le modèle RNG k-ε donne de meilleurs résultats dans une grande variété de cas :

*Tableau II .2 : Valeurs des constantes empiriques du modèle RNG k-ε [41]*

| Constants | $\mathcal{L}_{\varepsilon 1}$ | $\mathcal{L}_{\varepsilon 2}$ | ີ      | ◡    |  |
|-----------|-------------------------------|-------------------------------|--------|------|--|
| Valeurs   | 1,42                          | 1,68                          | 0,0845 | 1,39 |  |

## **II.2.2.3 Le modèle k-ε réalisable**

Le modèle *k* − réalisable, a été conçu par T.-H. Shih et al. [48] afin d'améliorer le modèle *k* − ε standard proposé par Launder et Spalding [49] et cela en adoptant :

- $\triangleright$  Une nouvelle formulation de la viscosité turbulente  $\mu_t$ ,
- ➢ Une nouvelle équation du transport, pour le taux de dissipation de l'énergie cinétique turbulente, dérivée d'une représentation exacte de la vorticité fluctuante.
- ➢ Ce modèle a été validé pour un grand nombre d'écoulements : écoulements rotationnels, écoulements avec forts gradients de pression opposés et ceux avec des séparations et des recirculations. Pour tous ces écoulements, la prédiction de l'écoulement par ce modèle s'est révélée sensiblement meilleure que le modèle  $k - \varepsilon$  standard.[48]

Le modèle  $k - \varepsilon$  réalisable correspond à la résolution de deux équations de transport, l'une pour l'énergie cinétique de la turbulence *k* et l'autre pour la dissipation de cette énergie  $\varepsilon$ .

L'équation de l'énergie cinétique *k* est définie de la même manière que celle du modèle  $k - \varepsilon$  standard :

$$
k - \varepsilon \text{ standard :}
$$
\n
$$
\frac{\partial}{\partial t}(\rho k) + \frac{\partial}{\partial x_j}(\rho k u_j) = \frac{\partial}{\partial x_j} \left[ \left( \mu + \frac{\mu_i}{\sigma_k} \right) \frac{\partial k}{\partial x_j} \right] + G_k + G_b - \rho \varepsilon - Y_M + S_k
$$
\n(II.22)

En revanche, l'équation de  $\epsilon$  est différente et elle s'écrit sous la forme suivante :

$$
\frac{\partial}{\partial t} (\rho \varepsilon) + \frac{\partial}{\partial x_j} (\rho \varepsilon u_j) = \frac{\partial}{\partial x_j} \left[ \left( \mu + \frac{\mu_t}{\sigma_{\varepsilon}} \right) \frac{\partial \varepsilon}{\partial x_j} \right] + \rho C_1 S \varepsilon - \rho C_2 \frac{\varepsilon^2}{k + \sqrt{\nu \varepsilon}}
$$
(II.23)  
+  $C_{1\varepsilon} \frac{\varepsilon}{k} C_{3\varepsilon} G_b + S_{\varepsilon}$ 

avec :

$$
C_1 = \max\left[0.43, \frac{\eta}{\eta + 5}\right], \eta = S\frac{k}{\varepsilon}, S = \sqrt{2S_{ij}S_{ij}}
$$
(II.24)

Dans ces équations  $[50]$  :  $\mu_t$  est la viscosité turbulente, elle s'exprime par :

$$
\mu_t = \rho C_\mu \frac{k^2}{\varepsilon}
$$
, où  $C_\mu$  est variable et définie par  $C_\mu = \frac{1}{A_0 + A_s \frac{kU^*}{\varepsilon}}$ .

- $\triangleright \quad \sigma_k$  et  $\sigma_k$  sont, respectivement, le nombre de Prandtl turbulent pour k et  $\varepsilon$ .
- $\triangleright$   $S = \sqrt{2S_{ij}S_{ij}}$  Est le module du taux moyen du tenseur de déformation.
- $\sum G_k = -\rho u'_i u'_j \frac{\partial u_j}{\partial x_j}$  $\mu_k - \mu_i u_i$ *i u*  $G_{\iota} = -\rho u'_{\iota} u$  $\rho u_i u_i \frac{d}{dx}$  $\partial$  $=-\rho \overline{u'_i u'_j}$  $\partial$ Représente la génération de l'énergie cinétique turbulente.
- ➢ Pr  $\beta_g = \beta g_i \frac{\mu_i}{R}$  $\mu$   $\alpha_i$  $G_{\scriptscriptstyle h} = \beta g_{\scriptscriptstyle i} \frac{\mu_{\scriptscriptstyle f}}{g} \frac{\partial T}{\partial \overline{g}}$ *x*  $=\beta g_i \frac{\mu_i}{\sigma} \frac{\partial}{\partial x_i}$  $\partial$ Correspond à la production de la turbulence due à la gravité, avec
	- $g_i$  les composantes du vecteur gravitationnel et  $\beta$  le coefficient de dilatation.
- ➢ *m Y* Représente la contribution de la dilatation fluctuante (compressibilité) sur la turbulence.
- **►**  $C_2$  Et  $C_1$  sont des constantes propres au modèle  $k \varepsilon$  réalisable, données sur le tableau II.3.
- $\triangleright$   $C_{3\varepsilon}$  Contrôle la contribution des forces de pesanteur sur  $\varepsilon$  selon le sens de l'écoulement.
- $\triangleright$   $S_k$  Et  $S_k$  sont des termes sources définis par l'utilisateur.

*t*

 $\frac{3}{2}$ , où  $C_p$  est variable et définie par  $C_p = \frac{1}{A_0 + A_p} \frac{kU^2}{E}$ .<br>  $\sigma_z$  sont, respectivement, le nombre de Prandtl turbulent pour  $k$  et  $\varepsilon$ .<br>  $\frac{2\sqrt{3}}{2\sqrt{3}}$ , lest le module du taux moyen du tenseur de déf Pour le transfert convectif, la conductivité thermique effective,  $\lambda_{\text{eff}}$  est calculée par la relation suivante : Pr  $\mu$ *<sub>1</sub> eff*  $c<sub>n</sub> \mu$  $\lambda_{\scriptscriptstyle\rm eff} = \lambda + \frac{1}{2}$ 

Les différentes constantes utilisées dans ce modèle sont présentées dans le tableau II.3 : *Tableau II .3 : Valeurs des constantes du modèle k-ε Réalisable*

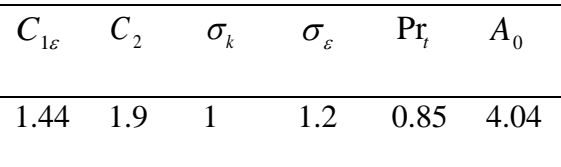

#### **II.3 Traitement de paroi**

Les parois sont les principales sources de la vorticité et de la turbulence. Dans la région très proche de celles-ci, la viscosité réduit les fluctuations de la composante tangentielle de vitesse alors que la turbulence croît rapidement par la production de l'énergie cinétique de la turbulence due aux gradients importants de la vitesse moyenne dans la partie extérieure de la région proche paroi. La modélisation de la turbulence dans ces lieux a donc un effet significatif sur l'exactitude des solutions numériques.

À cet égard, on note que les modèles de turbulence et de, sont principalement valables pour les écoulements dans les régions éloignées de la paroi. Afin de rendre ces modèles adaptés aux écoulements près des parois et aux nombres élevés de Reynolds, il convient de définir des traitements particuliers de la turbulence. Alors que, les modèles ont été conçus pour être appliqués, directement, dans toute la zone près de la paroi, pourvu que le maillage soit assez mince.[36]

Généralement, deux approches sont utilisées pour modéliser la région proche paroi :

- ➢ La première approche consiste à ne pas résoudre la région visqueuse (sous-couche visqueuse et région intermédiaire). Des formules empiriques, appelées lois de paroi, sont employées pour relier cette région à la zone logarithmique. L'utilisation de ces fonctions empêche de modifier les modèles de turbulence (et) pour prendre en compte la présence d'une paroi.
- ➢ Dans la seconde approche, des modèles pariétaux sont utilisés dans les zones d'écoulement à faible nombre de Reynolds. Les modèles de turbulence sont modifiés pour permettre la résolution de la région visqueuse avec un maillage convenable jusqu'à la couche inférieure visqueuse. Ces deux approches sont schématisées sur la figure II.2.

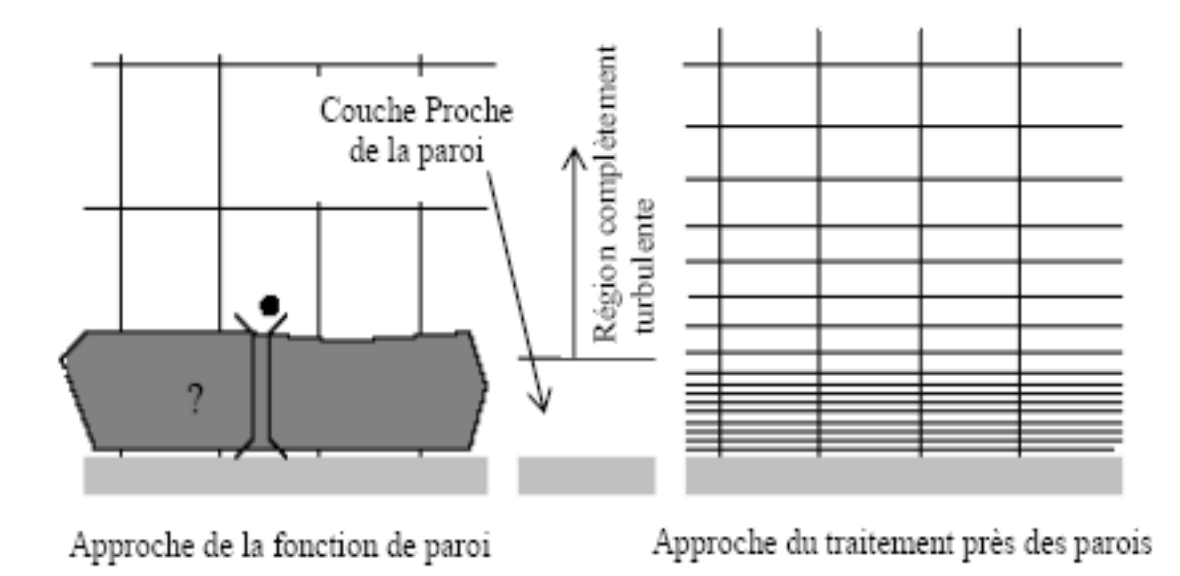

*Figure II. 2 : Traitement de la turbulence au voisinage des parois [51]*

## **II.3.1 Loi de paroi standard**

Dans le code de calcul ANSYS FLUENT [51], la loi de paroi standard (équilibrée) est basée sur le type de Launder et Spalding [52] et elle se présenter des profils universels de la couche limite turbulente à deux dimensions (loi pariétale et loi logarithmique). Cette loi de paroi établit l'hypothèse d'équilibre entre les phénomènes moléculaires et turbulents entre la zone pariétale et la zone logarithmique de la dynamique ou de la thermique. Il s'agit de la production d'énergie cinétique turbulente y Est maximale, ainsi que sa dissipation, qui est due à des effets purement moléculaires. La présente loi est formulée comme suit :

## **II.3.2 Quantité de mouvement**

La loi de paroi de la vitesse moyenne s'exprime par :

$$
U^* = \frac{1}{\kappa} \ln \left( E y^* \right) \tag{II.25}
$$

$$
U^* = \frac{U_p C_\mu^{\frac{1}{4}} k_p^{\frac{1}{2}}}{\tau_\omega / \rho}
$$
 (II.26)

$$
U^* = \frac{U_p C_\mu^{\frac{1}{4}} k_p^{\frac{1}{2}}}{\tau_\omega / \rho}
$$
 (II.27)

Où :

- : constante de Von *Kármán* égale à 0.42
- *E* : constante empirique définissant la rugosité de la paroi égale à 9.8 pour une paroi lisse
- *U<sup>p</sup>* : vitesse moyenne dans la première cellule fluide *P*
- *C* : constante de proportionnalité déterminée de manière empirique
- *<sup>P</sup> k* : énergie cinétique turbulente dans la première cellule fluide *P*
- *<sup>P</sup> y* : distance à la paroi de la première cellule fluide *P*
- $\tau_p$ : contrainte de cisaillement à la paroi,  $\tau_p = \mu \frac{\partial \sigma_x}{\partial x_p}$ *U*  $\tau_p = \mu \frac{\partial}{\partial y}$  $=\mu \frac{\partial}{\partial x}$  $\hat{o}$

Cette loi logarithmique est utile pour  $y^* > 30$  à 60. Dans FLUENT, elle est utilisée quand  $y^* > 11.225$ .

Quand la première maille est située à  $y^*$  < 11.225, FLUENT applique la loi pariétale de la sous-couche visqueuse :

$$
U^* = y^* \tag{II.28}
$$

# **II.3.3 Énergie cinétique turbulente**

L'énergie cinétique turbulente k est calculée dans tout le domaine. La condition limite à la paroi imposée pour *k* est alors :

$$
\frac{\partial k}{\partial y} = 0 \tag{II.29}
$$

Le calcul de  $k$  et de  $\varepsilon$  dans une cellule fluide  $P$  adjacente à la paroi est réalisé avec théorie d'équilibre dans la couche limite entre les taux de production et de dissipation de l'énergie cinétique turbulente. Par conséquent, l'équation de dissipation du transport  $\varepsilon$  n'est pas déterminé dans cette cellule et  $\varepsilon$  est obtenue par la relation suivante [17]:

$$
\varepsilon_{p} = \frac{C_{\mu}^{\frac{3}{4}} k_{p}^{\frac{3}{2}}}{\kappa y_{p}}
$$
 (II.30)

## **II.3.4 Énergie thermique**

L'application de l'analogie de Reynolds entre le transport de la quantité de mouvement et le transfert d'énergie permet d'obtenir une loi logarithmique semblable pour la température moyenne. Comme pour la loi de la vitesse moyenne pariétale, la loi de la température pariétale appliquée dans FLUENT comprend deux lois variées :

- Une loi linéaire pour la sous-couche thermique conductive où la conduction est importante ;
- Une loi logarithmique dans la région turbulente où les effets de turbulence prédominent sur la conduction.

La loi de paroi sur la température prend la formulation suivante :

$$
T^* = \frac{\left(T_p - T_p\right)\rho c_p C_\mu^{\frac{1}{4}} k_P^{\frac{1}{2}}}{q} = \begin{cases} \Pr \ y^* & \text{si } y^* < y_T^* \\ \Pr\left(\frac{1}{\kappa} \ln\left(Ey^*\right) + B\right) & \text{si } y^* > y_T^* \end{cases}
$$
(II.31)

Où *B* est déterminée par la formule de Jayatilleke [29]

$$
B = 9.24 \left[ \left( \frac{\text{Pr}}{\text{Pr}_{t}} \right)^{\frac{3}{4}} - 1 \right] \left[ 1 + 0.28 e^{-0.007 \text{Pr}/\text{Pr}_{t}} \right]
$$
(II.32)

Et

- *<sup>P</sup> k* : énergie cinétique turbulente dans la première cellule fluide *P*
- $\bullet$  *q* : densité de flux thermique
- *T<sup>P</sup>* : température dans la cellule adjacente à la paroi
- *T p* : température à la paroi
- Pr : nombre de Prandtl moléculaire
- Pr*<sup>t</sup>* : nombre de Prandtl turbulent égal à 0.85 sur la paroi

On remarque que la loi standard sur les parois donne de bonnes prédictions dans la majorité des débits proches des parois à des nombres élevés de Reynolds. Mais dans les écoulements avec forts gradients de pression près des parois ou dans les écoulements fortement " non équilibrée ", la qualité des prédictions faites à l'aide de cette loi est compromise en raison de l'hypothèse d'équilibre local. Pour cette raison, le code de calcul FLUENT présente la loi de paroi "non équilibrée" qui permet d'améliorer les résultats dans ces situations. La spécificité de cette loi réside dans le calcul de  $k$  et  $\varepsilon$  dans les cellules adjacentes à la paroi. Et contrairement à la loi standard de la paroi ne fait pas l'hypothèse de l'équilibre entre les taux de production et la dissipation de l'énergie cinétique turbulente. Pour plus de détail sur la formulation de cette loi, le lecteur peut faire référence au chapitre " Modeling des turbulences" de la documentation FLUENT. [43].

Cependant ces lois de paroi réduire sensiblement les ressources nécessaires à la réalisation du calcul complet, elles présentent certaines limites et sont moins fiables lorsque les conditions d'écoulement s'écartent des conditions d'utilisation idéales. On parle donc des faibles écoulements de Reynolds. (Écoulement à très faible vitesse ou à très forte viscosité), les écoulements présentant des gradients de pression élevés du fait de la séparation de la couche limite, la présence d'une couche limite en 3D près de la paroi, ...etc. En conséquence, l'utilisation de modèles pariétaux est nécessaire avec un maillage adéquat dans la région près paroi.

## **II.3.5 Modèle pariétal à deux zones**

ANSYS FLUENT propose un modèle de turbulence, "modèle à deux zones" afin d'obtenir une représentation exacte d'une couche limite dans une zone pariétale. Dans le modèle à deux zones, l'écoulement est découpé en deux régions : une région visqueuse et une région pleinement turbulente.

À la différence des lois des parois, le champ de vitesse, dans ce modèle, est entièrement résolu pour la sous-couche visqueuse entière selon les équations de Navier-Stokes Pour définir la région pariétale dans laquelle le modèle sera appliqué, une zone de démarcation est calculée à partir d'un nombre de Reynolds turbulent, Re*<sup>y</sup>* :

$$
\text{Re}_y = \frac{\rho y \sqrt{k}}{\mu} \tag{II.33}
$$

Où *y* est la distance jusqu'à la paroi cellulaire. Elle est interprétée, sous FLUENT, par la distance plus proche paroi.

Pour Re<sub>y</sub> > 200, l'écoulement est considéré comme complètement turbulent et, par conséquent, des modèles de turbulence classiques sont utilisés.

Lorsque  $\text{Re}_y < 200$ ,

La paroi affecte l'écoulement moyen et la turbulence. L'équation de transport de *k* est déterminé en plus des équations de Navier-Stokes moyennées et l'équation de l'énergie. Alors que la viscosité turbulente,  $\mu_t$  et la dissipation de l'énergie cinétique turbulente  $\varepsilon$  sont calculés d'après les expressions suivantes :

$$
\mu_t = \rho C_\mu l_\mu \sqrt{k}
$$
\n
$$
\varepsilon = \frac{k^{3/2}}{l_\varepsilon} \tag{II.34}
$$

Où  $l_{\mu}$  et  $l_{\varepsilon}$  sont des longueurs d'échelle définies par les relations suivantes [53] :

$$
l_{\mu} = yc_l \left( 1 - e^{-Re_y/A_{\mu}} \right)
$$
  
\n
$$
l_{\varepsilon} = yc_l \left( 1 - e^{-Re_y/A_{\varepsilon}} \right)
$$
\n(II.35)

Avec :  $c_l = \kappa C_{\mu}^{-3/4}$  $c_l = \kappa C_{\mu_l}^{3/4}, A_\mu = 70, A_\varepsilon = 2c_l.$ 

#### **II.4 Présentation du code de calcul**

*µ* température…) sont immédiatement disponibles. Dans une expérience, l'obtention de ces *µ* partie porte sur la faisabilité d'utilisation d'un code de calcul numérique GAMBIT pour le Les logiciels de simulation numérique des écoulements par les méthodes des volumes finis peuvent maintenant être considérés comme de véritable « expérience numérique » lorsque les simulations sont faites avec soin. L'avantage des méthodes numériques est que toutes les quantités physiques liées à l'écoulement (champ de vitesse, champ de pression, champ de quantités en tous points du champ est souvent impossible ou très difficile en pratique. Cette maillage et FLUENT dans sa version 2021R1 pour la simulation.

Comme tout logiciel de CFD, ANSYS est composé de trois parties : le préprocesseur, le solveur et le postprocesseur, comme il est illustré dans la figure 3.

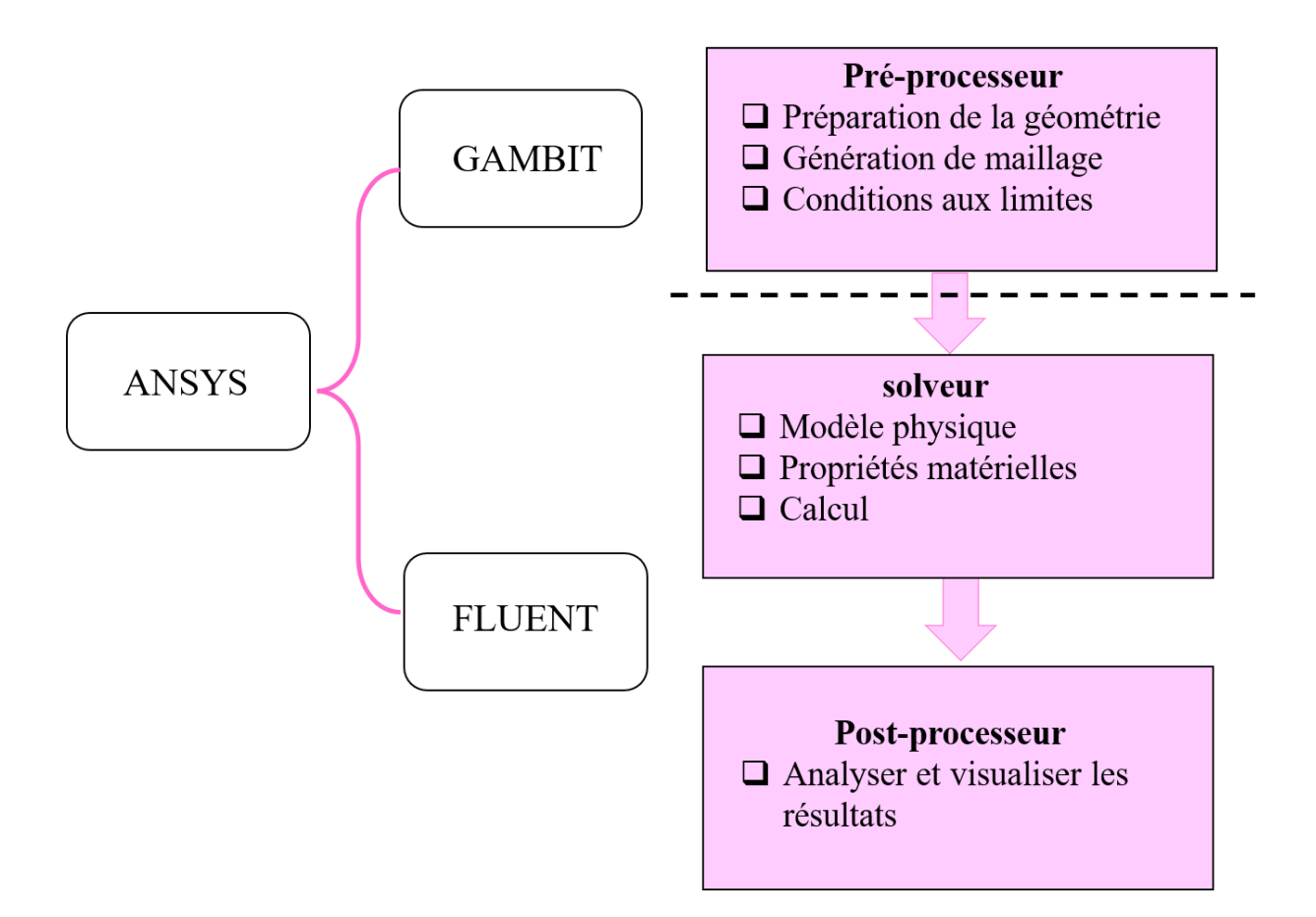

*Figure II. 3. : Structure de base du ANSYS.*

## **II.4.1 Rappel sur la méthode des volumes finis**

La méthode des volumes finis est utilisée par la majorité des codes de calcul, elle se base sur la subdivision du domaine d'étude en un nombre finis de volumes de contrôle (maillage) sur lesquels les équations de conservation sont intégrées. En plus de ça la méthode des volumes finis consiste à : - L'intégration des équations gouvernantes sur les volumes de contrôle individuels, afin de construire des équations algébriques pour les variables dépendantes discrètes (les inconnues), telles que les vitesses, pression, températures et les autres scalaires conservés. -La linéarisation des équations discrétisées. - La résolution du système d'équations linéaires résultantes.

# **II.4.1.1Maillage**

C'est la subdivision du domaine d'étude en grilles longitudinales et transversales dont l'intersection représente un nœud, ou on trouve les composantes u et v du vecteur vitesse qui se trouve au milieu des segments relient deux nœuds adjacents.

La discrétisation du domaine est obtenue par un maillage constitué d'un réseau de points. Les grandeurs scalaires pression, température, sont stockées dans le nœud P du maillage, tandis que grandeurs vectorielles u et v sont stockées aux milieux des segments reliant les nœuds.

L'équation générale du transport est intégrée sur le volume de contrôle associe aux variables scalaires est les équations de quantités de mouvement sont intégrée sur le volume de contrôle associe aux composants de vitesses. Le volume de contrôle de la composante longitudinale u est décalé suivant la direction x par rapport au volume de contrôle principale, celui de la composante transversale v est décalé suivant la direction de y

Ce type de maillage est dit maillage décalé permet une bonne approximation des flux convectifs est une meilleure évaluation de des gradients de pression ainsi une stabilisation numérique de la solution. La construction des volumes de contrôle et le maillage décalé sont montrés dans le schéma suivant :

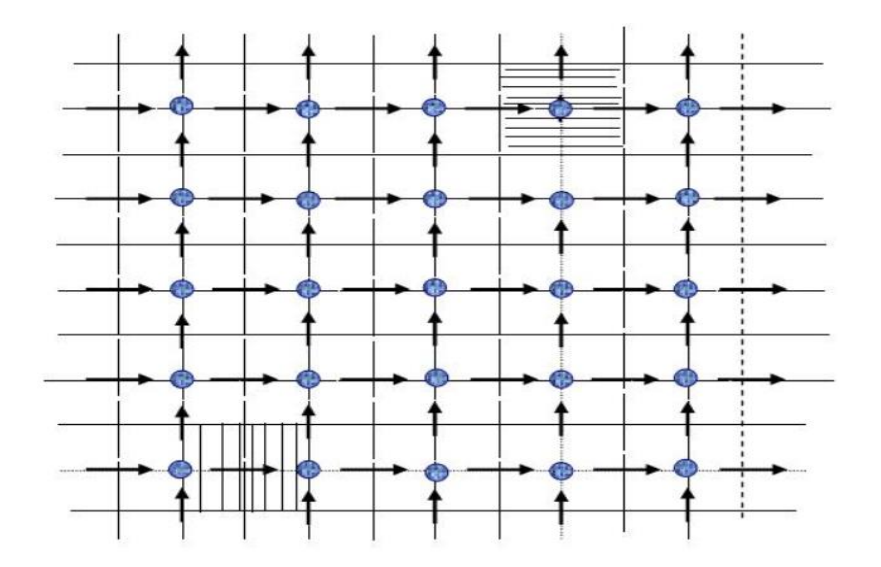

*Figure 4 : schéma du maillage*.

Nœud de vitesse.

Nœud des variables scalaires.

Volume de contrôle pour les variables scalaires.

Volume de contrôle pour u.

Volume de contrôle pour v.

## **II.4.1.2 La discrétisation**

Les équations de conservation présentées au chapitre précédent peuvent être écrites sous une forme commune, cette formulation permet de ne pas réitérer le travail de discrétisation pour chaque équation.

$$
\frac{\partial}{\partial t}(\rho\phi) + \sum_{i=1}^{\infty} \frac{\partial}{\partial x_i}(\rho u_i\phi) = \sum_{i=1}^{\infty} \frac{\partial}{\partial x_i} \left(\Gamma_\phi \frac{\partial \phi}{\partial x_i}\right) + S_\phi
$$
\n(II.36)

- T : Terme transitoire
- C : Terme de convection.
- D : Terme de diffusion
- S : Terme source

Nous venons de voire que, pour chaque variable  $\phi$ , l'équation de transport s'écrit dans le cas instationnaire, bidimensionnel :

ionnaire, bidimensionnel :  
\n
$$
\frac{\partial}{\partial t}(\rho\phi) + \frac{\partial}{\partial x}(\rho v\phi) + \frac{\partial}{\partial y}(\rho v\phi) = \frac{\partial}{\partial y}\left(\Gamma \frac{\partial \phi}{\partial x}\right) + \frac{\partial}{\partial y}\left(\Gamma \frac{\partial \phi}{\partial y}\right) + S_{\phi}
$$
\n(II.37)

Où  $\phi$  est la propriété transportée, i indique le coefficient de diffusion et  $S_{\phi}$  le terme source. Seul cette équation est discrétisée et le système d'équations aux dérivées partielles est résolu pour chaque valeur successive de  $\phi$ L'équation (II.2) peut être écrire sous la forme :

$$
\frac{\partial}{\partial t}(\rho\phi) + \frac{\partial}{\partial x}(J_x) + \frac{\partial}{\partial y}(J_y) = S_{\phi}
$$
 (II.38)

Avec :

$$
\begin{cases}\nJ_x = \rho u \phi - \Gamma \frac{\partial \phi}{\partial x} \\
J_y = \rho u \phi - \Gamma \frac{\partial \phi}{\partial y}\n\end{cases}
$$
\n(II.39)

 $J_x$ Et  $J_y$  sont les flux totaux de convection et diffusion dans les directions x et y. La forme stationnaire de l'équation est (III.3) :

$$
(j_e + j_w + j_n + j_s) = (S_c + S_p \phi_p) \Delta x \Delta y
$$

Avec :

 $j_e = (J_x)_e \Delta y$  $j_w = (J_x)_w \Delta y$  $j_n = (J_y)_y \Delta x$  $j_s = (J_y)_s \Delta x$ 

Où  $j_i$  (i=e, w, n, s) est le flux total évalué sur chaque face du volume de contrôle. La discrétisation consiste à transformer l'équation différentielle de transport en un système d'équations algébriques.

## **II.4.2 Présentation de code « ANSYS FLUENT »**

ANSYS FLUENT est un code CFD commercial qui implémente la méthode du volume fini.

L'utilisation de la méthode du volume fini implique l'intégration des équations gouvernantes sur discret Volumes de contrôle. Par conséquent, l'imposition d'un « maillage » de calcul sur un domaine donné divise Domaine dans une série de volumes en interaction. En adoptant une approche intégrale, le volume fini Méthode garantit la conservation de la masse pour les flux de fluide, qui n'est pas garanti par l'autre Méthodes comme les méthodes de différence finie ou éléments finis. En plus de l'octroi Conservation de la masse, FLUENT garantit la préservation de la géométrie par l'utilisation de Maillages non structurés. FLUENT permet également l'utilisation de fonctions définies par l'utilisateur, qui peuvent être Écrit dans le langage informatique C. Ces aspects font FLUENT un ensemble CFD attrayant Pour la modélisation du transport scalaire.

#### **II4.3 Présentation de « GAMBIT »**

« GAMBIT » est un logiciel de DAO (Dessin Assisté par Ordinateur) et de génération de maillage. Gambit est un logiciel qui permet de réaliser des géométries en 2D ou 3D et de construire le maillage. Largement répandus dans l'industrie (automobile, aéronautique, spatiale, …etc.) en raison de son interface graphique puissante, il permet aussi de réaliser tout type de géométries complexes (fixes ou mobiles) associées à des maillages fixes ou adaptatifs.

Les options de génération de maillage de gambit offrent une flexibilité de choix. On peut décomposer la géométrie en plusieurs parties pour générer un maillage structuré. Sinon, gambit génère automatiquement un maillage non structuré adapté au type de géométrie construite. Avec les outils de vérification du maillage, les défauts sont facilement détectés.

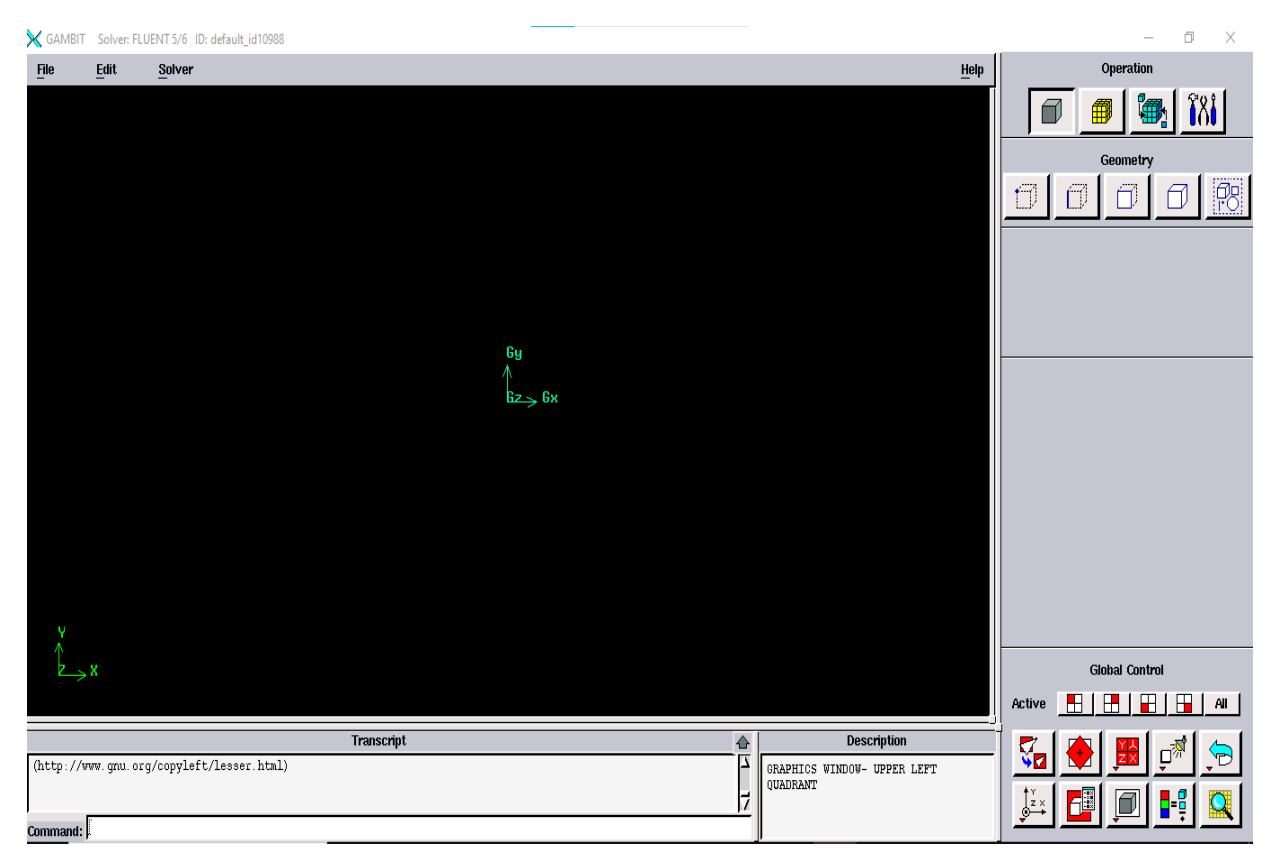

*Figure II.5 : Interface de" GAMBIT"*

# **I.4.3.1 Construction de la géométrie**

La finalité de la construction de la géométrie est de définir les domaines de calcul qui seront des faces dans un problème 2D et des volumes dans un problème 3D.

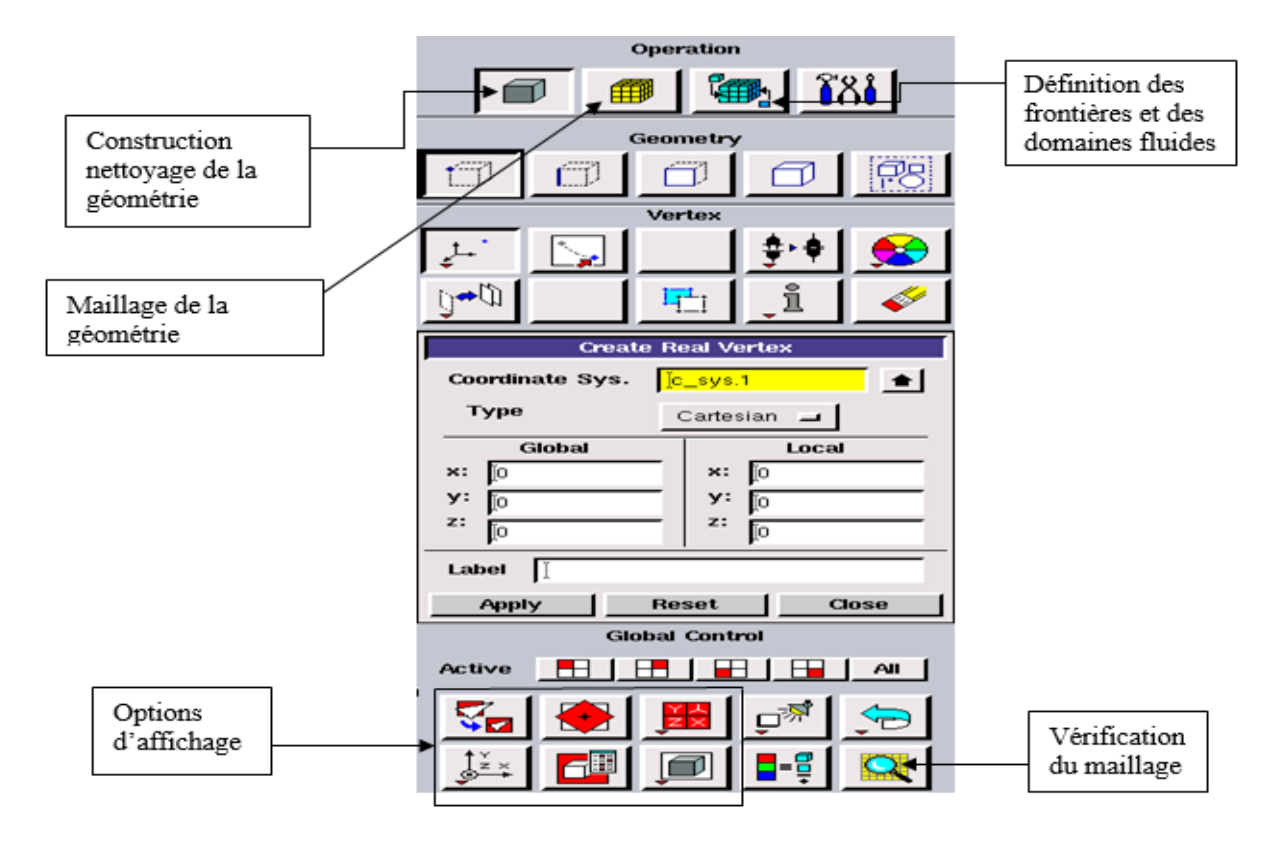

*Figure II.6 : Les opérations pour construire une géométrie*

# **I.4.3.2 Choix du maillage**

Le maillage est une partition de l'espace ou d'un domaine en cellules appelées éléments [35]. Le choix du maillage est un point essentiel dans la précision et l'exactitude des résultats numériques.

Le code de calcul "FLUENT" dans sa version 2021 R1 traite plusieurs types de maillages structurés, non-structurés ou hybrides. Un maillage structuré est généralement composé de mailles quadrilatérales en deux dimensions (2D ou maillage surfacique) et hexaédriques en trois

dimensions (3D ou maillage volumique), tandis qu'un maillage non-structuré va être composé de mailles quadrilatérales ou triangulaires en 2D et hexaédriques ou tétraédriques en 3D. Dans un maillage hybride les mailles proches des parois sont des quadrilatères en 2D et des hexaèdres en 3Det les mailles du reste du domaine sont des triangles en 2D et des tétraèdres en 3D.

En proche paroi, il est nécessaire d'avoir des mailles les plus petits possibles pour bien modéliser les écoulements à cet endroit, cette particularité est d'autant plus importante en régime turbulent, on l'appelle (l'inflation). En 3D, les mailles qui font les liaisons entre les hexaèdres et les tétraèdres sont des prismes ou des pyramides. La figure représente les différents types de maillage utilisé par notre code.

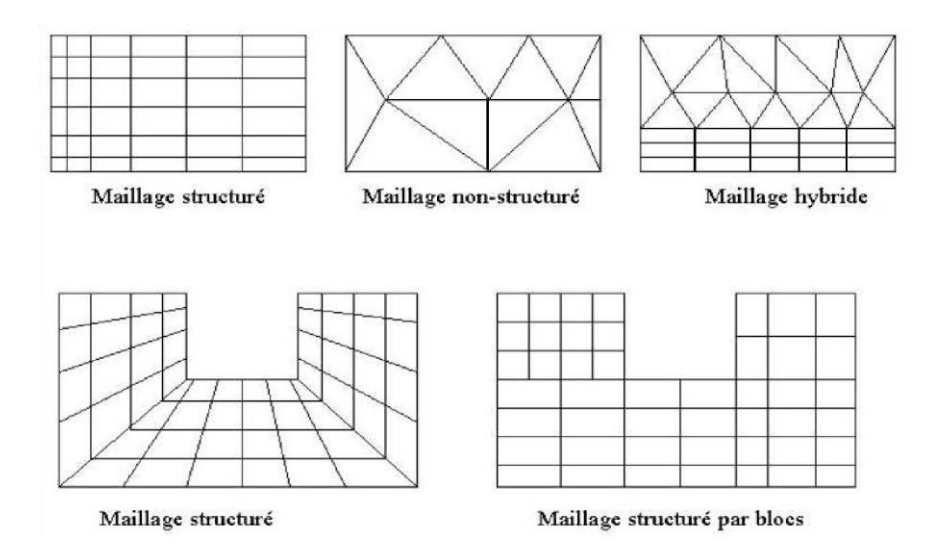

*Figure II.7 : Types de maillage utilisés par "FLUENT*".

## **II.5 Conclusion**

Dans ce chapitre, nous avons vu les formules mathématiques, une généralité sur les modèles de turbulence employés dans le code FLUENT.

Nous étudierons ensuite les méthodes numériques utilisées dans le code de calcul, en même temps que le processus de calcul numérique en dynamique des fluides, Cette étape est essentielle avant de passer à la résolution numérique du problème dans le dernier chapitre.

# **CHAPITRE III**

**Résultats Et Discussions**

## **Résultats et discussions.**

#### **III.1 Introduction**

Dans ce chapitre, nous présentons les résultats des simulations numériques pour des configurations à deux dimensions.

L'objectif principal est de montrer la capacité du code de calcul CFD "ANSYS Fluent" à modéliser les écoulements turbulents sur une plaque en présence d'obstacles collés à la paroi, afin de déterminer les profils des vitesses longitudinale et transversale, et de tracer la variation du nombre de Nusselt.

Notre choix s'est porté sur l'étude expérimentale menée par Lei Wang et al. [53], pour la validation de la partie hydrodynamique.

#### **III.2 Description du problème**

Les détails géométriques et les paramètres de calcul pour le cas de base sont similaires à ceux du travail expérimental de Lei Wang et al [53] ; notre choix pour la validation de la partie hydrodynamique. Le domaine de calcul est un canal rectangulaire dont la paroi inférieure est équipée par des riblets transversales périodiques afin de la rendre rugueuse. Le riblet est de forme carrée avec un coté de *10 mm*, ce qui représente *20 %* de la hauteur du canal. Le pas entre les obstacles est défini comme étant la distance entre le début de deux promoteurs comme illustré sur la figure 1. L'espacement entre les obstacles est réglé de manière à ce que le rattachement puisse avoir lieu sur la partie située entre deux côtes consécutives.

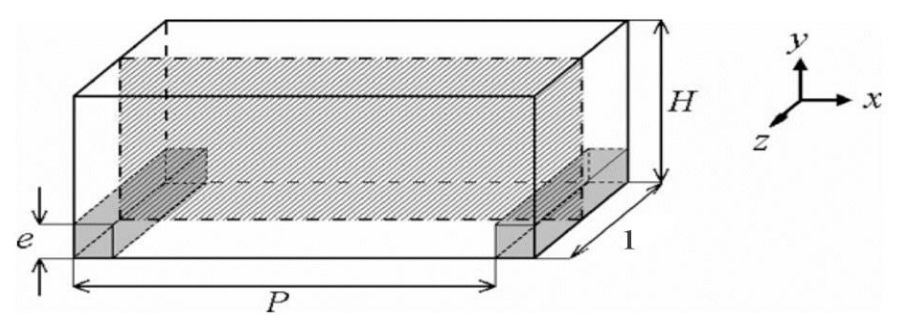

*Figure III.1 : Configurations numériques étudiées.*

Avec :

Hauteur du canal : *H =50 mm*,

Largeur du canal : *l= 90 mm*,

Épaisseur du riblet (promoteur) : *e = 10 mm*,

Espacement entre le début de deux promoteurs *P = 100 mm*.

## **III.3 Conditions aux limites**

Trois conditions aux limites ont été considérées dans nos simulations :

- L'entrée et la sortie du domaine sont déclarées périodiques, le choix de cette condition peut être justifier par la réduction du temps de calcul et du domaine de calcul ;
- La paroi inférieure est soumise à un flux de chaleur uniforme  $\Phi = 1000 \frac{W}{m^2}$ *m*  $\Phi = 1000 \frac{W}{\lambda}$ ;
- La paroi supérieure est considérée comme adiabatique.

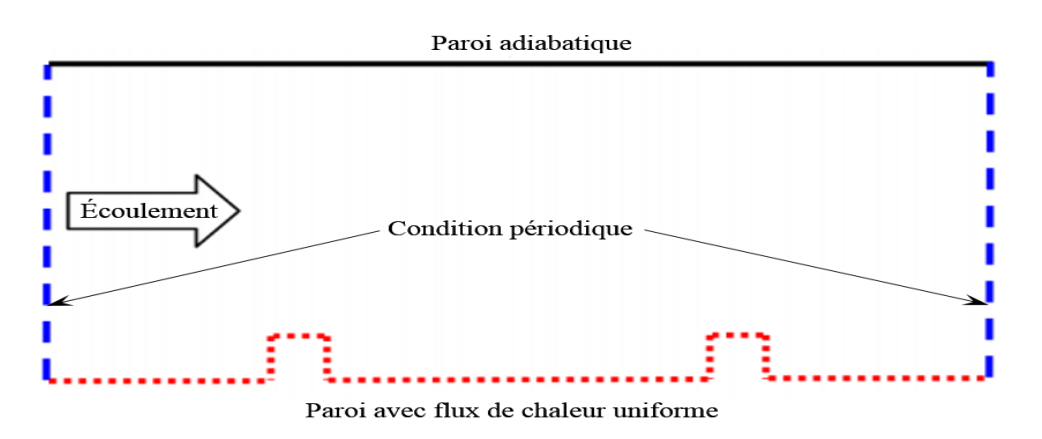

*Figure III. 2 : Domaine de calcul et conditions aux limites*.

Le nombre de Reynolds est le même que celui pris dans les calculs de [53] à savoir  $Re = \frac{U_0 \cdot \rho \cdot H}{22000} = 22000$  $\mu$  $=\frac{U_0 \cdot \rho \cdot H}{\rho}$  = 22000. Ceci, dans les conditions de notre simulation, correspond à une vitesse  $U_0 = 6.7 \, m/s$  où l'air est considéré comme incompressible.

 La condition de périodicité appliquée dans le sens longitudinal donne un débit massique  $Q_m = 0,402622$  kg / s.

La température de 22°C (295K) sont données dans le tableau III.1.
| <b>Masse volumique</b>    | <b>Chaleur spécifique</b> | Viscosité dynamique   | Conductivité     |
|---------------------------|---------------------------|-----------------------|------------------|
|                           |                           |                       | <b>Thermique</b> |
| $\rho\left(kg/m^3\right)$ | $C_p(J/KgK)$              | $\mu(Kg/ms)$          | $\lambda(W/mK)$  |
| 1.1965                    | 1006.2                    | $1.8301\times10^{-5}$ | 0.025745         |

*Tableau III.1 : Propriétés thermophysiques de l'air à 22°C (295K).*

# **III.4 Maillage du domaine de calcul**

 La génération du maillage *(2D)* est une phase très importante dans le lancement d'une simulation numérique, vu son influence sur la solution calculée. La qualité du maillage est essentielle pour la précision des résultats et la robustesse du calcul. La spécification du maillage dépend de la complexité de la géométrie. Le maillage utilisé pour notre géométrie est un maillage de type quadrilatéral.

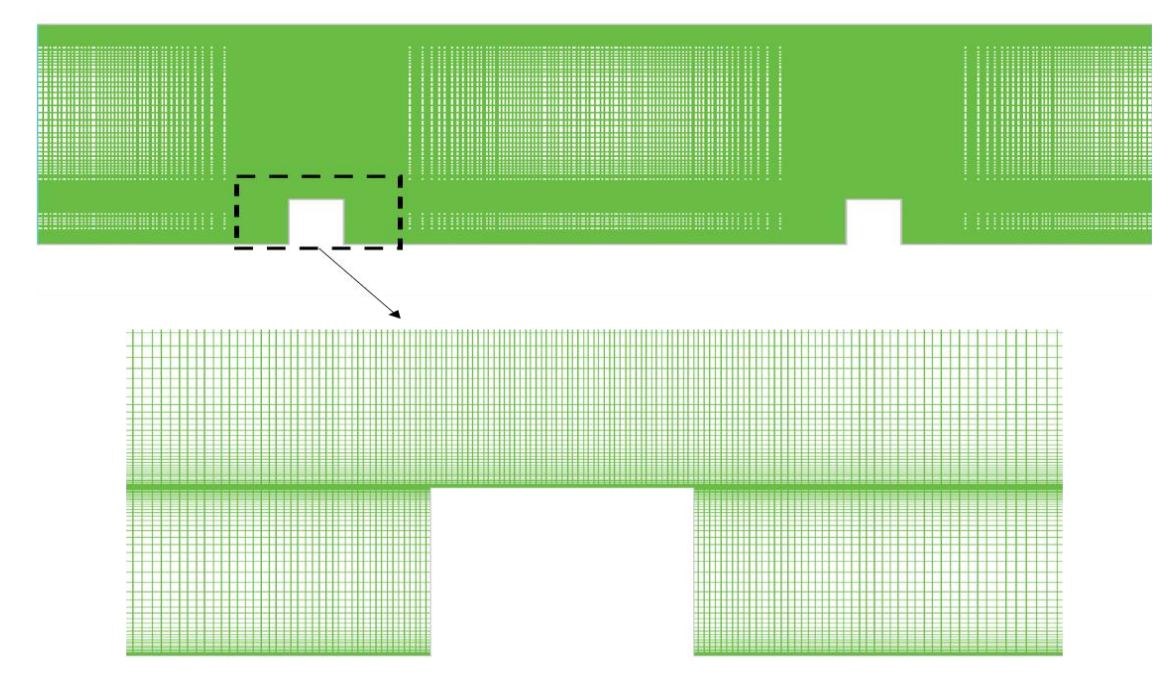

# *Figure III. 3 : Maillage du domaine*.

Le premier travail à accomplir dans la réalisation d'une simulation numérique est la réalisation de plusieurs séries de calculs avec différentes grilles de maillage afin d'étudier la sensibilité de ce dernier sur les résultats.

Un nombre de mailles insuffisant fera diverger les calculs ou sera responsable d'une diffusion numérique trop importante. Il faut trouver un compromis entre le nombre de mailles et le temps de calcul qui augmente considérablement avec le raffinement du domaine.

Une bonne qualité de maillage repose sur les éléments suivants :

- Minimisation des éléments présentant des distorsions (skewness en anglais) ;
- Une bonne résolution dans les régions présentant un fort gradient (couches limites, ondes de choc …etc.) ;

Enfin, la qualité de maillage à un impact important sur la convergence, la précision de la solution et surtout sur le temps de calcul.

## **III.5 Évolution de y<sup>+</sup>**

Le maillage près de la paroi doit être très fin, de sorte que la première rangée des cellules adjacentes à la paroi ait idéalement un  $y^* \approx 1$ , (toutefois, toutes les valeurs de  $y^* < 5$  sont acceptables). ce dernier permet, à partir des valeurs du nombre de Reynolds, de *y* + et d'une longueur caractéristique (*H* : hauteur de la plaque), de calculer la valeur du premier pas qui est 0.04 dans notre cas.

 Le calcul de l'épaisseur de la première maille, est basé sur des résultats connus concernant le comportement d'une couche limite turbulente sur une plaque plane.

On introduit une distance adimensionnée  $y^+ = \frac{u_r \cdot y}{ }$  $\mathcal V$  $y^+ = \frac{u_t \cdot y}{u_t}$  où  $y^+$  est l'ordonnée de la première maille, c'est cette dimension que nous devons déterminer, Où :  $u_r = \sqrt{\frac{\tau_w}{n}}$  $\rho$  $=\sqrt{\frac{\epsilon_w}{m}}$  est la vitesse de frottement, et  $\tau_w$  la contrainte de frottement pariétal.

Voir la figure III.4.

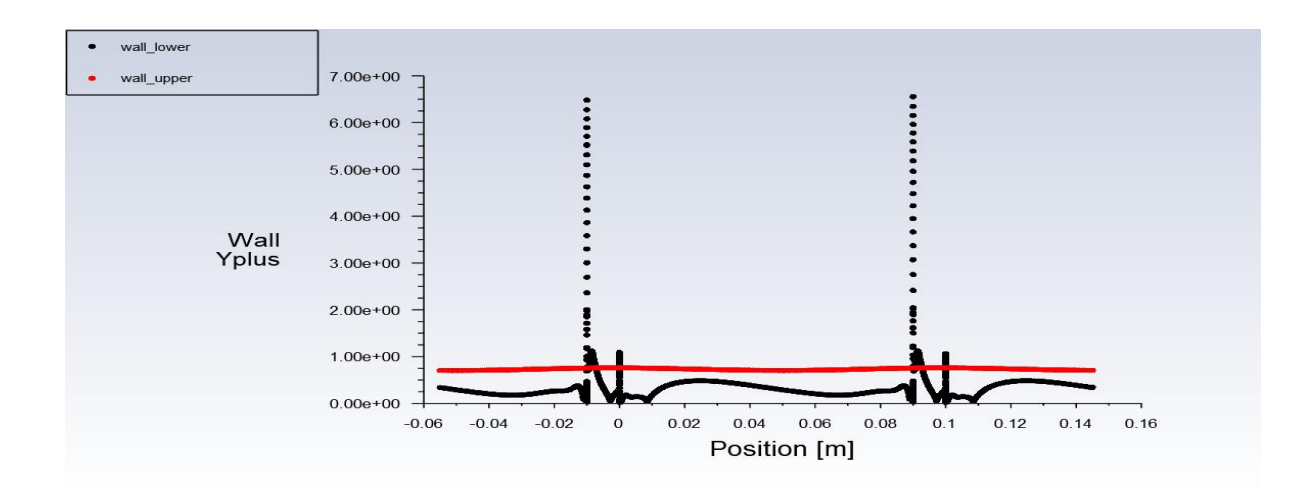

*Figure III. 4 : Evolution de y<sup>+</sup> le long des parois : inférieure et supérieure*.

#### **III.6 Procédure de résolution**

Les équations de la conservation de masse et de quantité de mouvement pour un fluide incompressible à propriétés constantes sont résolues sous ANSYS Fluent [52] en régime stationnaire. Le transfert thermique est prédit en résolvant l'équation de l'énergie simultanément. On utilise le solveur **"Pressure Based"** qui considère une approche itérative en résolvant d'une manière séquentielle les équations de continuité, de quantité de mouvement et de l'énergie. Comme il est conseillé dans la documentation du code de calcul [52], nous utilisons le schéma de discrétisation **"QUICK**". Le couplage de la pression et de la vitesse est calculé par l'algorithme **"COUPLED"**. Pour plus de détails, le lecteur peut se référer au chapitre *Using the Solver* de la documentation [52].

#### **III.7 Critère de convergence**

Le code « ANSYS Fluent » cessera les itérations dès lors que tous les résidus calculés soient sous la valeur du critère de convergence entré par l'utilisateur. Cette valeur est à fixer selon le degré de précision désiré de la solution approchée par le code de calcul. La figure (III.5) montre la convergence des résidus vers la valeur fixée. Le critère de convergence par défaut est de  $10^{-3}$ , cette valeur est généralement insuffisante pour assurer une bonne convergence. Dans nos simulations, la valeur de 10-10 a été prise.

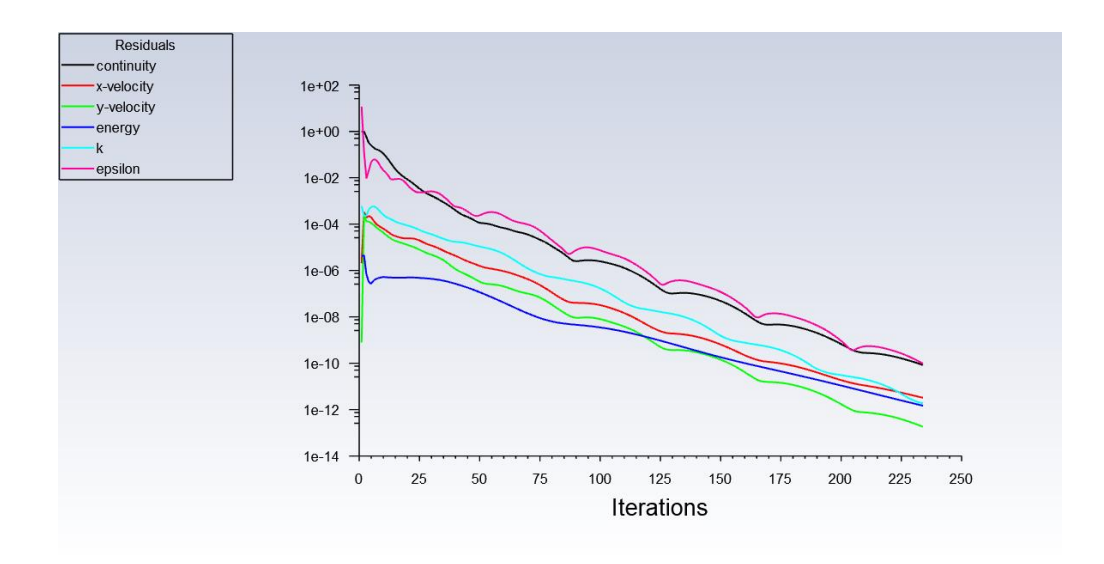

*Figure III. 5 : Tracés des courbes de résidus.*

#### **III.8 Résultats et discussions**

L'échange de chaleur entre un fluide et une paroi solide chauffée est amélioré par la turbulence. Celle-ci peut être accentuée par des riblets (appelés aussi promoteurs de turbulence) attachés à la paroi. La couche limite étant une résistance thermique (qui s'oppose au transfert de chaleur), la présence de ces obstacles la brise, ou du moins modifie sa structure.

#### **III.8.1 Résultats hydrodynamiques**

#### **III.8.1.1 Evolution de la composante longitudinale et transversale de la vitesse**

La première étape consiste à valider notre simulation numérique en comparant nos résultats obtenus par le code ANSYS FLUENT avec ceux de [53]. Pour cela on va exposer les solutions du problème de Lei Wang et al. [53], où ils ont considéré un canal d'une longueur *L* avec des obstacles collés à la paroi inférieure soumise à un flux de chaleur uniforme, tandis que la paroi supérieure est considérée comme adiabatique, le fluide utilisé est l'air. On va comparer le rapport de la distribution des vitesses longitudinale et transversale pour *Re* = 22000.

On remarque aussi un léger décalage des profils de vitesse longitudinale en amont et aval de l'obstacle ce qui peut être justifier par une zone de recirculation, tandis qu'à partir d'une certaine position une bonne concordance est obtenue.

Pour les profils de vitesse transversale, les résultats donnent une bonne concordance avec ceux de [53] ce qui approuve le bon choix du modèle de turbulence utilisé.

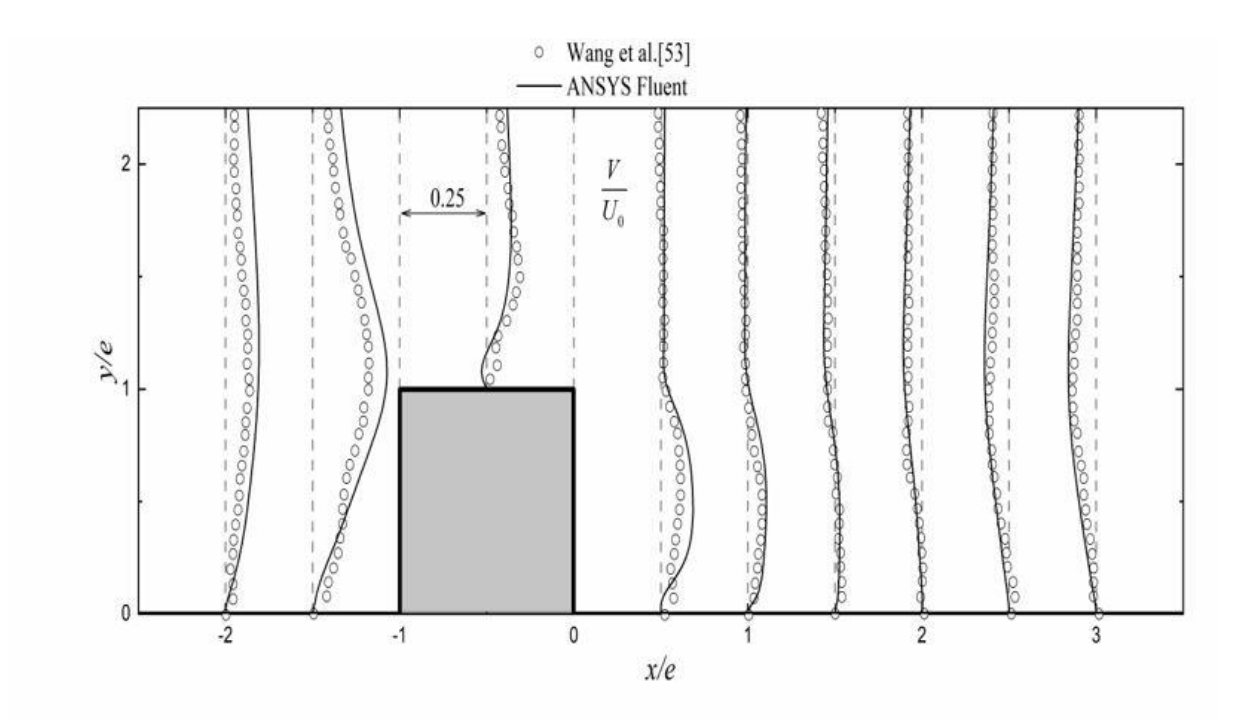

*(a)*

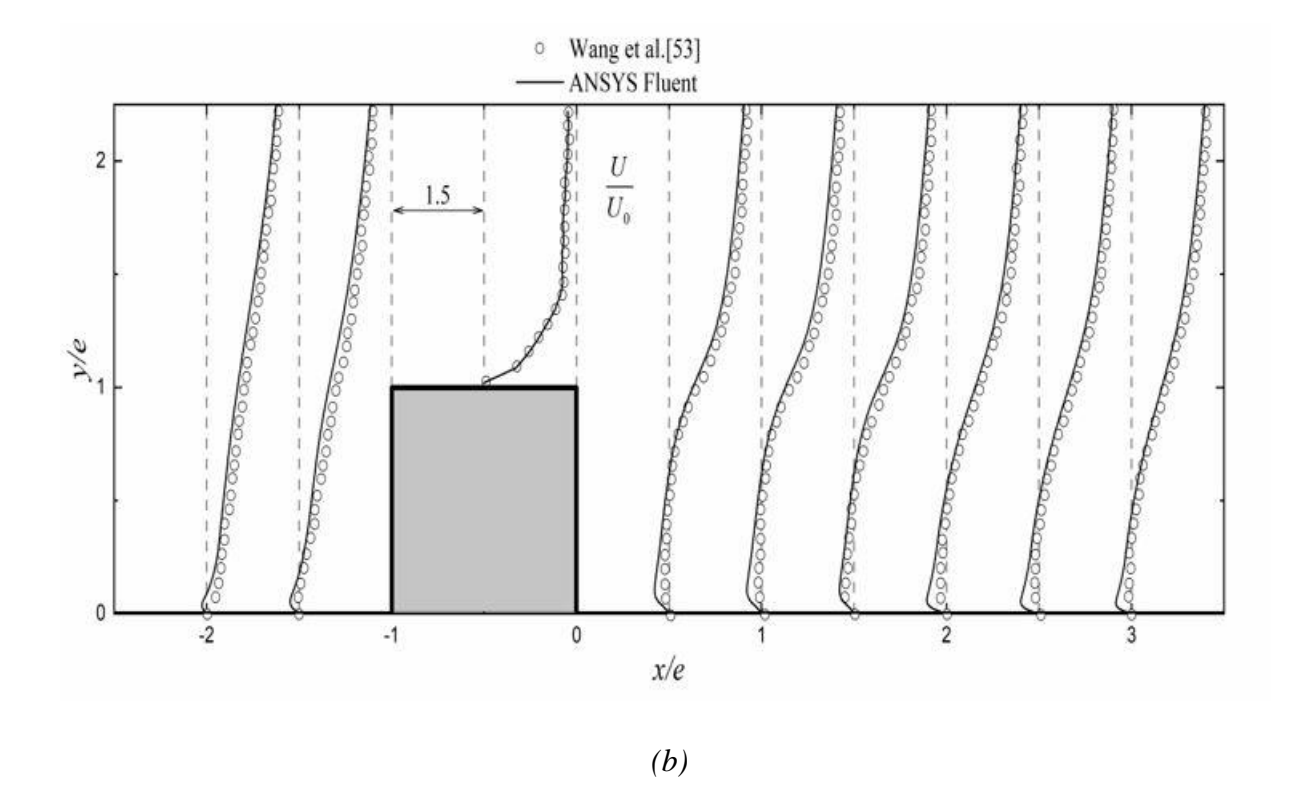

*Figure III. 6 : (a) Profils de vitesse longitudinale, (b) profils de vitesse transversale*

#### **III.8.1.2 Contours de vitesse**

La figure (III.7) montre l'évolution des contours de vitesse, on remarque une zone de recirculation en amant et en aval des riblets où les vitesses sont négatives à cause du décollement inertiel provoqué par la singularité géométrique*.* la vitesse atteint sa valeur maximale au niveau des riblets car il y a un changement de section au dessus des obstacles.

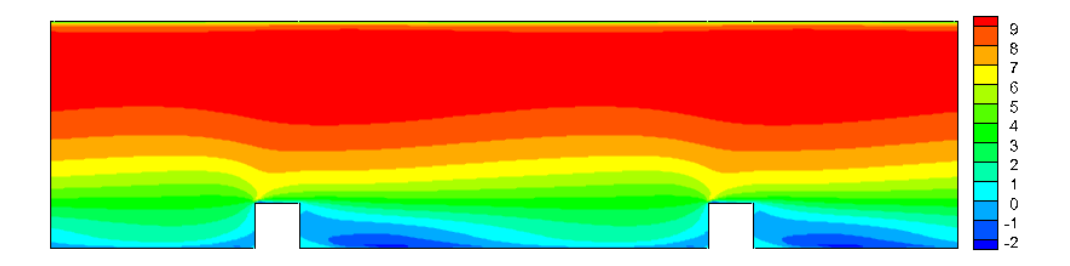

*Figure III. 7 : contours de vitesse*

#### **III.8.2 Résultats thermiques**

#### **III.8.2.1 Contours de température**

 La figure (III.8) représente le contour de température le long du domaine. On voit bien qu'en aval du promoteur, une augmentation de la température, cela est dû à la stagnation du fluide à cause de la zone de recirculation.

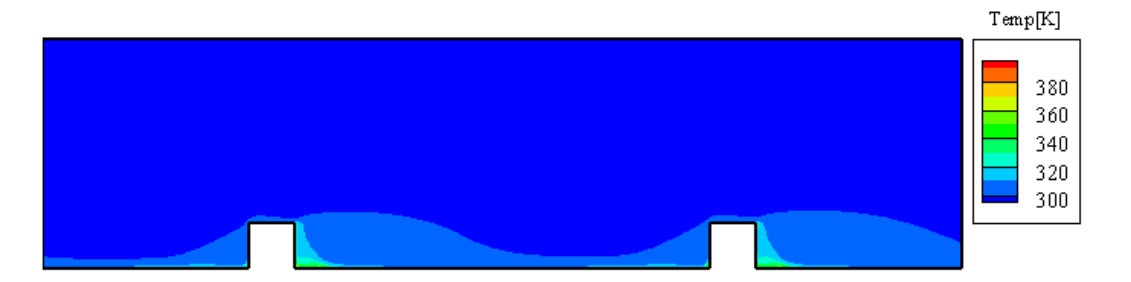

#### *Figure III.8 : Contours de température*

# **III.8.2.2 Évolution du nombre de Nusselt**

 La figure (III.11), montre la variation du nombre de Nusselt local normalisé par la valeur du Nusselt pour une paroi lisse  $(Nu_0)$  obtenu par la relation de Dittus–Boelter  $Nu_{0} = 0,023 \text{Re}^{0.8} \text{Pr}^{0.4}$ .

D'après les resultats, nous remarquons que le nombre de Nusselt atteint sa valeur maximale entre les deux promoteurs.

Par contre, nous constantons qu'en aval du premier obstascle, se produit une diminution du nombre de Nusselt. Cette diminution est favorisé par une zone de recirculation et ensuite celuici augmente progressivement puis diminue en amont du deuxième obstacle (favorisé par une zone de recollement). On tient à préciser que la valeur du Nusselt moyen à augmenter de 68.32482 par rapport à une paroi lisse  $(Nu_0)$ .

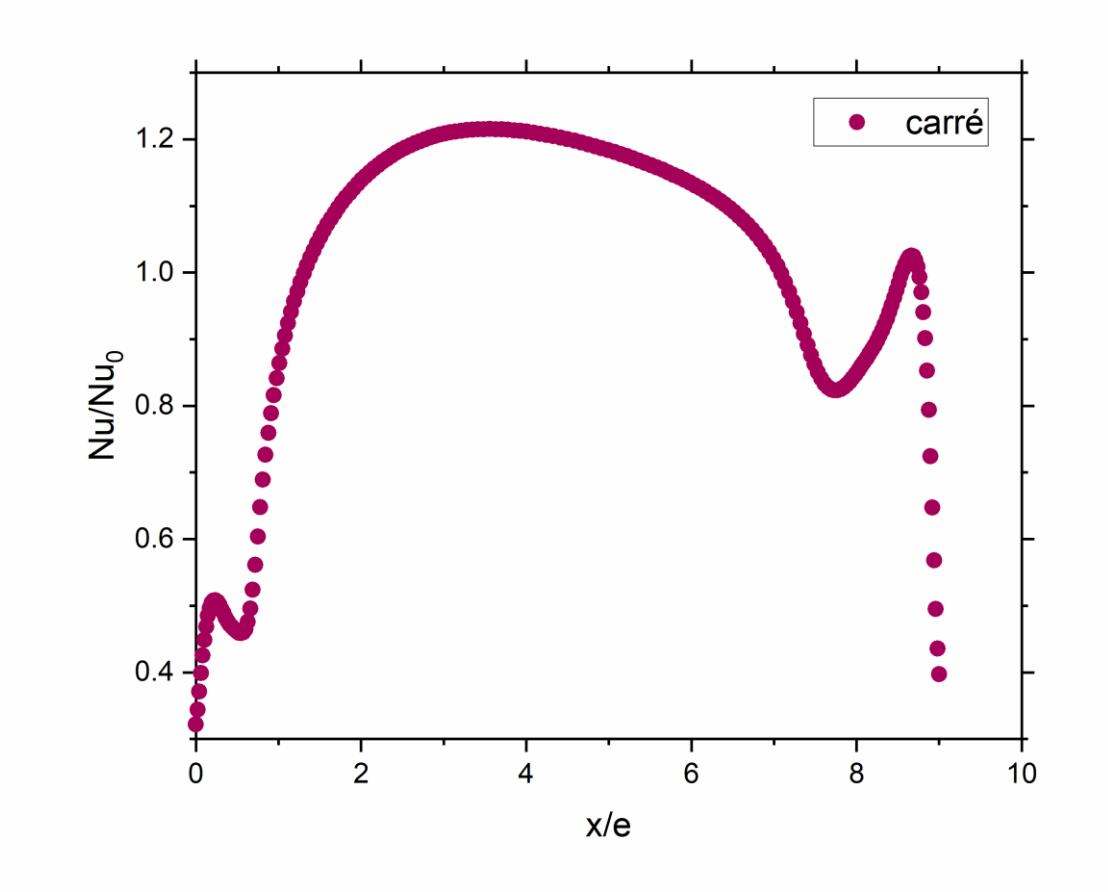

*Figure III.9 : l'évolution du Nusselt local.*

#### **III.9 Possibilités d'augmentation du nombre de Nusselt**

La tentative d'augmenter le nombre de Nusselt fait l'objet de la troisième et dernière partie de l'analyse et l'évaluation des résultats. Elle consiste à réduire la zone de recirculation en utilisant des obstacles perforés (au centre et au bas), voir la figure III.10.

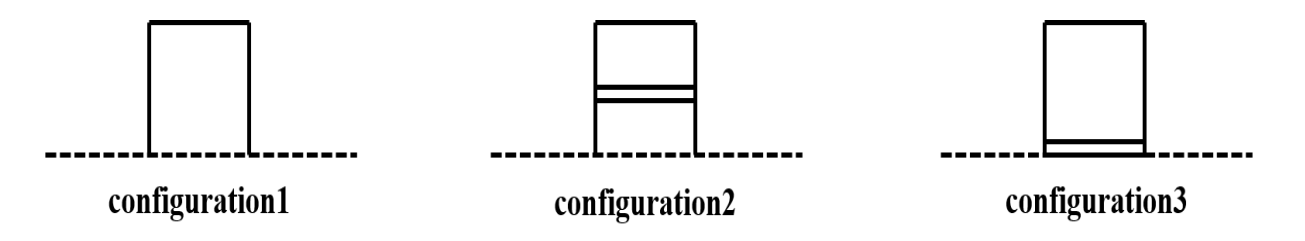

*Figure III.10 : Configurations géométriques considérées.*

La figure III.11 illustre la variation du nombre de Nusselt local pour les trois configurations. On remarque que la valeur moyenne du nombre du Nusselt augmente de 5% pour la configuration avec perforation centrée et de 9% pour la configuration avec perforation bas. Les piques sont remarquables au niveau des obstacles perforés ce qui confirme leur rôle à briser la zone de recirculation et réduire sa longueur.

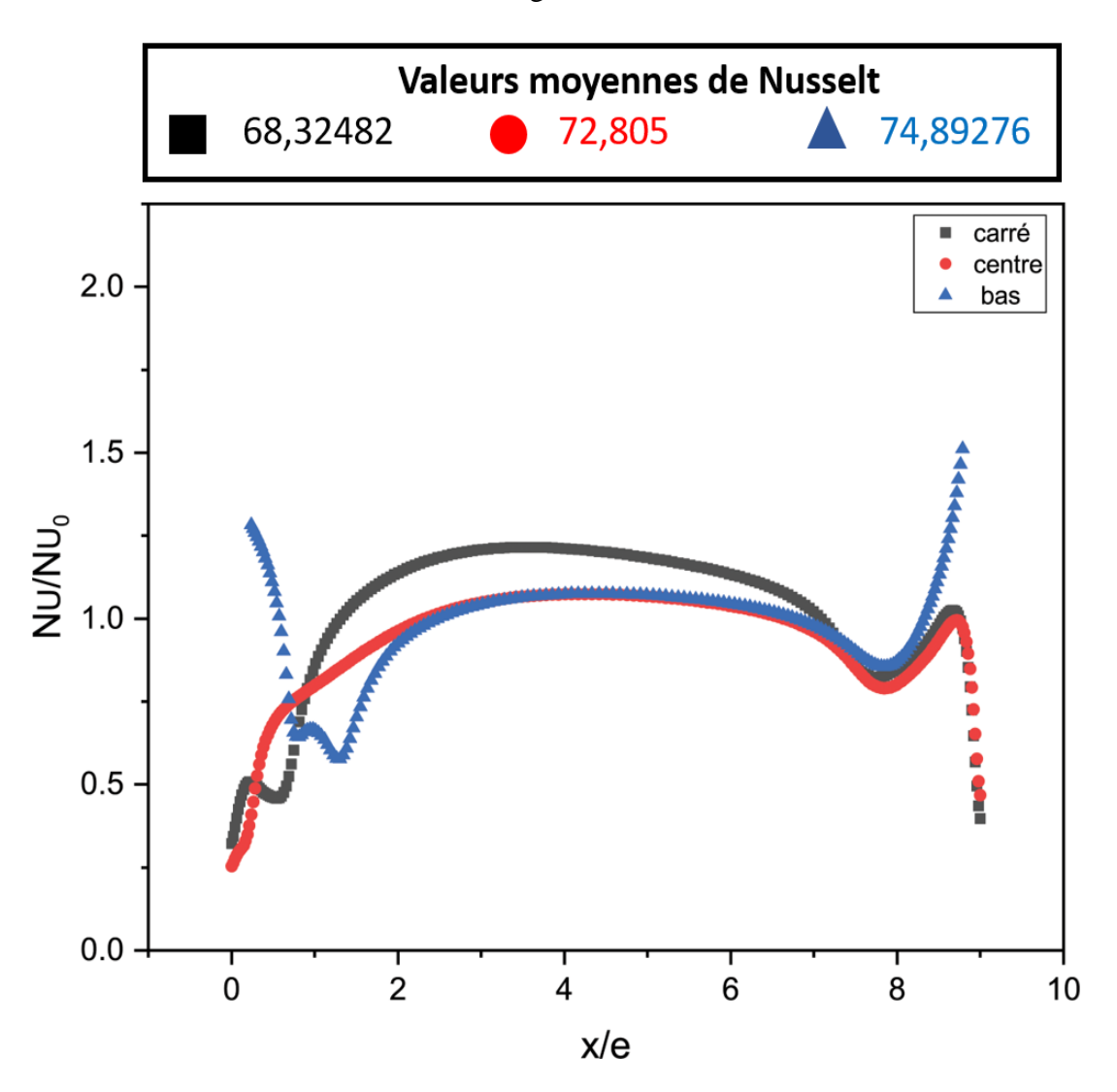

*Figure III.11 : La variation du nombre de Nusselt local pour les trois configurations*

## **III.10 Conclusion**

 Dans ce chapitre, nous avons tout d'abord, présenté le domaine de calcul utilisé en deux dimensions *(2D)* que nous avons construit à l'aide du logiciel "ANSYS GAMBIT" dans sa version 2.4.6. Nous avons, ensuite présenté le type de maillage généré, et défini les types de conditions aux limites appropriées.

Finalement nous avons visualisé les résultats de la simulation (côtés hydrodynamique et thermique) tout en discutant l'évolution du nombre de Nusselt.

# **Conclusion générale Et perspective**

#### **Conclusions générales**

Le travail présenté dans ce mémoire entre dans le cadre de l'amélioration du transfert convectif par l'utilisation de promoteurs de turbulence perforés.

Les simulations ont été effectuées à l'aide du logiciel "ANSYS Fluent", dans sa version 2021 R1, basé sur la méthode des volumes finis et la résolution des équations de la dynamique des fluides. Les champs de turbulence entourant les obstacles sont calculés à l'aide du modèle de turbulence  $k - \varepsilon$  Realizable .

Le régime de l'écoulement a été étudié dans le cas stationnaire où le nombre de Reynolds est de  $Re = 22000$ .

L'écoulement étudié est bidimensionnel dans un canal rectangulaire dont la paroi inférieure est soumise à un flux de chaleur uniforme et menées par des promoteurs collés à la paroi.

L'objectif de ce travail est d'étudier l'effet de la géométrie du promoteur de turbulence sur l'amélioration du transfert convectif en utilisant trois formes géométriques : carré, carré avec perforation centrée et carré avec perforation bas.

 La simulation a été effectuée avec deux promoteurs (conditions périodiques) pour chaque configuration géométrique tout en gardant les mêmes dimensions et conditions aux limites afin d'effectuer une comparaison de la variation du nombre de Nusselt à la paroi inférieure.

Les résultats obtenus (coté hydrodynamique) avec le modèle de turbulence <sup>k-ε Realizable</sup> sont confrontés aux mesures expérimentales de Lei Wang et al. [38], en termes de la répartition des vitesses longitudinale, et vitesse transversale.

D'après les résultats obtenus, nous avons pu constater que la forme géométrique des promoteurs influe sur l'amélioration du transfert de chaleur.

#### **Perspectives**

La simulation numérique des écoulements turbulents (CFD) devenue un outil incontournable très performant pour la prédétermination et la compréhension de certains phénomènes liés à la turbulence et qui permet d'accéder à certaines configurations et à des zones d'écoulement inaccessibles par la voie expérimentale, nous a permis d'envisager des possibilités pour augmenter le nombre de Nusselt.

 Comme perspective, on doit valider les résultats thermiques par une étude expérimentale ou par l'utilisation d'une autre approche de simulation numérique plus élaborée telle que la *DNS* ou la *LES*.

L'utilisation d'autres modèles de turbulence du code commercial ANSYS Fluent tels que : les modèles  $k - \omega$  et *RSM* peuvent être envisageable.

Le lancement de la simulation en trois dimensions *(3D)* avec une configuration qui regroupe les deux géométries utilisées dans ce travail constituera une perspective intéressante afin de mieux prendre en compte le caractère tourbillonnaire et instationnaire du sillage près de la paroi.

# **Références bibliographiques**

**[1] KAEWCHOOTHONG, Natthaporn, MALIWAN, Kittinan, TAKEISHI, Kenichiro, et al.** Effect of inclined ribs on heat transfer coefficient in stationary square channel. Theoretical and Applied Mechanics Letters, 2017, vol. 7, no 6, p. 344-350.

**[2] R.L. Webb.** Principles of Enhanced Heat Transfer. John Wiley & Sons, INC., 1992.

**[3] L. Wang, and B. Sundén.** Experimental investigation of the effect of rib shape on local heat transfer in a square duct by means of liquid crystal thermography. 6th World Conference on Experimental Heat Transfer, Fluid Mechanics, and Thermodynamics, Matsushima, Miyagi, Japan April 17-21, 2005.

**[4] D. A. Aliaga, J. P. Lamb, and D. E. Klein**. Convection heat transfer distributions over

plates with square ribs from infrared thermography measurements. International Journal of

Heat and Mass Transfer, 37:363-374, 1994.

**[5] T. Ishikawa and T. Kamiya**. Heat transfer augmentation due to recirculating flows behind blocklike structures. Scripta Technical, Inc., pages 734–749, 1992.

**[6] R. L. Weeb, E. R. G. Eckert, and J. Goldstein**. Heat Transfer and friction in tubes with roughness. International Journal of Heat and Mass Transfer, 14:601-617, 1971.

**[7] T.M. Liou, J.J. Hwang, and S.H. Chen**. Simulation and measurement of enhanced turbulent heat transfer in a channel with periodic ribs on one principal wall. International

Journal of Heat and Mass Transfer, 36(2):507–517, 1993.

**[8] T.M. Liou and J.J. Hwang**. Effect of ridge shapes on turbulent heat transfer and friction in a rectangular channel. International Journal of Heat and Mass Transfer, 36(4):931–940.

**[9] PENG, Wei, JIANG, Pei-Xue, WANG, Yang-Ping, et al**. Experimental and numerical investigation of convection heat transfer in channels with different types of ribs. Applied Thermal Engineering, 2011, vol. 31, no 14-15, p. 2702-2708.

**[10] XINYI, T. A. N. G. et DONGSHENG, Z. H. U**. Experimental and numerical study on heat transfer enhancement of a rectangular channel with discontinuous crossed ribs and grooves. Chinese Journal of Chemical Engineering, 2012, vol. 20, no 2, p. 220-230.

**[11] SKULLONG, Sompol, THIANPONG, Chinaruk, et PROMVONGE, Pongjet**. Effects of rib size and arrangement on forced convective heat transfer in a solar air heater channel. Heat and Mass Transfer, 2015, vol. 51, p. 1475-1485.

**[12] LIU, Cun-liang, YE, Lin, ZHU, Hui-ren, et al**. Investigation on the effects of rib orientation angle on the film cooling with ribbed cross-flow coolant channel. International Journal of Heat and Mass Transfer, 2017, vol. 115, p. 379-394.

**[13] KAEWCHOOTHONG, Natthaporn, MALIWAN, Kittinan, TAKEISHI, Kenichiro, et al**. Effect of inclined ribs on heat transfer coefficient in stationary square channel. Theoretical and Applied Mechanics Letters, 2017, vol. 7, no 6, p. 344-350.

**[14] XI, Lei, GAO, Jianmin, XU, Liang, et al.** Study on heat transfer performance of steamcooled ribbed channel using neural networks and genetic algorithms. International Journal of Heat and Mass Transfer, 2018, vol. 127, p. 1110-1123.

**[15] LI, Yanlin, RAO, Yu, WANG, Deqiang, et al**. Heat transfer and pressure loss of turbulent flow in channels with miniature structured ribs on one wall. International Journal of Heat and Mass Transfer, 2019, vol. 131, p. 584-593.

**[16] J. P. Tsia, and J. J. Hwang**. Measurements of heat transfer and fluid flow in a rectangular

duct with alternate attached-detached rib-arrays. International journal of Heat and Mass

Transfer, 42 :2071-2083, 1999.

**[17] F. Rampanarivo**. Étude du transfert convectif au sein d'une couche limite turbulente Perturbée par un obstacle décollé de la paroi. Thèse de doctorat, Université de Valenciennes Et du Hainaut-Cambrésis, France, 2000.

**[18] E. A. Sewall, D. K. Tafti, A. B. Graham, and K. A. Thole**. Experimental validation of large eddy simulations of flow and heat transfer in a stationary ribbed duct. International Journal of Heat and Fluid Flow, 27:243–258, 2006.

**[19] B. Lu and P. Jiang**. Experimental and numerical investigation of convection heat transfer in a rectangular channel with angled ribs. Experimental thermal and fluid science 30:513- 521,2006.

**[20] M. Agelinchaab, and M. F. Tachi**. Open channel turbulent flow over hemispherical ribs. International Journal of Heat and Fluid Flow, 27:1010-1027, 2006.

**[21] A. Korichi, and L. Oufer**. Numerical heat transfer in a rectangular channel with mounted obstacles on upper and lower walls. International Journal of Thermal Science, 44, 644–655, 2005.

**[22] A. Ooi, G. Iaccarino, P. A. Durbin, and M. Behnia**. Reynolds averaged simulation of flow and heat transfer in ribbed ducts. International Journal of Heat and Fluid Flow, 23:750– 757,2002.

**[23] A. Lahcene, M. Aminallah, et S. Laouedj**. Simulation numérique d'une couche limite perturbée par un obstacle. 17ème Congrès Français de Mécanique, Troyes-Septembre, 2005.

**[24] E. Velagati, and M. Yaghoubi**. Numerical study of convective heat transfer from an array of parallel bluff plates. International Journal of Heat and Fluid Flow, 26:80–91, 2005.

**[25] F. S. Lien, E. Yee, and Y. Cheng**. Simulation of mean flow and turbulence over a 2D

building array using high-resolution CFD and a distributed drag force approach. Journal of

Wind Engineering and Industrial Aerodynamics, 92, 117–158, 2004.

**[26] LIU, Huichun et WANG, Jianhua**. Numerical investigation on synthetical performances of fluid flow and heat transfer of semi attached rib-channels. International Journal of Heat and Mass Transfer, 2011, vol. 54, no 1-3, p. 575-583.

**[27] MANCA, Oronzio, NARDINI, Sergio, et RICCI, Daniele**. A numerical study of nanofluid forced convection in ribbed channels. Applied Thermal Engineering, 2012, vol. 37, p. 280-292.

**[28] XIE, Gongnan, ZHENG, Shaofei, ZHANG, Weihong, et al**. A numerical study of flow structure and heat transfer in a square channel with ribs combined downstream half-size or same-size ribs. Applied Thermal Engineering, 2013, vol. 61, no 2, p. 289-300.

**[29] MOON, Mi-Ae, PARK, Min-Jung, et KIM, Kwang-Yong**. Evaluation of heat transfer performances of various rib shapes. International Journal of Heat and Mass Transfer, 2014, vol. 71, p. 275-284.

**[30] VANAKI, Sh M. et MOHAMMED, H. A**. Numerical study of nanofluid forced convection flow in channels using different shaped transverse ribs. International Communications in Heat and Mass Transfer, 2015, vol. 67, p. 176-188.

**[31] KIM, Dae Hyun, LEE, Byung Ju, PARK, Jung Shin, et al**. Effects of inlet velocity profile on flow and heat transfer in the entrance region of a ribbed channel. International Journal of Heat and Mass Transfer, 2016, vol. 92, p. 838-849.

**[32] PITAK, Promthaisong, PETPICES, Eiamsa-Ard, WITHADA, Jedsadaratanachai, et al**. turbulent heat transfer and pressure loss in a square channel with discrete broken V-rib turbulators. Journal of Hydrodynamics, Ser. B, 2016, vol. 28, no 2, p. 275-283.

**[33] RAVI, Bharath Viswanath, SINGH, Prashant, et EKKAD, Srinath V**. Numerical investigation of turbulent flow and heat transfer in two-pass ribbed channels. International Journal of Thermal Sciences, 2017, vol. 112, p. 31-43.

**[34] ZHENG, Daren, WANG, Xinjun, et YUAN, Qi**. The flow and heat transfer characteristics in a rectangular channel with convergent and divergent slit ribs. International Journal of Heat and Mass Transfer, 2019, vol. 141, p. 464-475.

**[35] SATTA, Francesca, TANDA, Giovanni, et VENTURINO, Giulio**. Effect of entrance geometry on heat transfer in a rib-roughened rectangular channel. Heat Transfer Engineering, 2021, vol. 43, no 7, p. 623-637.

**[36] J. H. Ferziger and M. Peric**. Computational Methods for Fluid Dynamics. Springer, 2nd Edition, 1999.

**[37] D. Laetita**. Introduction à la simulation numérique des écoulements turbulents. ENSTA-

3ème année, cours B2-2 : Modélisation de la turbulence, un défi pour l'industrie, Promotion,

2006.

**[38] S. Candel**. Mécanique des fluides cours, page 325, Édition Dunod, Paris, 2001

**[39] Fluent Incorporated**. Fluent 6.2 User's Guide, Modeling turbulence. Volume 2, Chapitre 11, 2005.

**[40] Cours magister MDF** (SAD CHEMLOUL Nord-Eddine) .

**[41] Jean-Paul Caltagirone.** Physique des écoulements continus. Springer, 2013.

**[42] A. Favre, L. S. C. Kovasznay, R. Dumas, J. Gaviglio, et M. Coantic**. Turbulence en

Mécanique des fluides. Base théorique et expérimentale. Paris: Gauthière villard, 411 p,1988.

**[43] V. Yakhot, and S. A. Orszag**. Renormalization Group Analysis of Turbulence: 1. Basic Theory. Journal Scientific Computing, Vol. 4, p. 139-158, 1986.

**[44] P. G. Schild, P. O. Thjelflaat and D. Aiulfi**. Guidelines for CFD modelling of atria.

ASHRAE Trans, Vol.101 (Part 2), p. 1311-1332, 1995.

**[45] T.-H. Shih et al.** A new *k* − Eddy-Viscosity model for high Reynolds number turbulent flows-model development and validation. Computer Fluids, Vol. 24 (3), pp 227–238, 1995.

**[46] B. E. Launder et D.B. Spalding.** The numerical computation of turbulent flows. Computer Methods in Applied Mechanics and Engineering, Vol. 3 (2), pp. 269-289. 1974

**[47] H. K. Versteeg et W. Malalasekera.** An introduction to Computational Fluid Dynamicsthe finite volume method. Second edition, Pearson Education Limited, 2007.

**[48] F. R. Menter.** Two equation Eddy-Viscosity turbulence models for engineering applications. AIAA Journal, Vol. 32 (8), pp 1598-1605, 1994.

**[49] H. C. Chen et V. C. Patel.** Near-wall turbulence models for complex flows including separation. AIAA Journal, Vol. 26(6), pp. 641-648, 1988.

**[50] S. V. Patankar.** Numerical heat transfer and fluid flow. Series in Computational Methods in Mechanics and Thermal Sciences, Hemisphere Publishing Corporation, 1980.

**[51] B. P. Leonard.** A stable and accurate convective modelling procedure based on quadratic upstream interpolation. Computational Method Applied in Mechanical Engineering, Vol. 19, pp. 59-98, 1979.

**[52] B. R. Hutchinson et G. D. Raithby.** A multigrid method based on the additive correction strategy. Numerical Heat Transfer, Vol. 9, pp 511-537, 1986.

**[53] Lei Wang**. Turbulent flow in a ribbed channel: Flow structures in vicinity of a rib, 2009.

**[54] F. Dolezalek and A. Schulze Zur.,** « Theorie der binären gemische und konzentrierten lösungen, » iv. Z. Phys. Cem., 83, pp. 45-78, (1991).

**[55] ANSYS FLUENT** Teory **Guide** 21R1*. Incorporated*, 2021.

يتعلق هذا العمل بمحاكاة رقمية للتدفق المضطرب الثنائي الأبعاد لمائع غير قابل للانضغاط داخل قناة مزودة بحواجز (عقبات). استعمل نموذج الاضطراب k − & Realizable لبرنامج المعالجة التجاري (ANSYS FLUENT) لحل معادلات (-Navier .)Stocks

النتائج المتحصل عليها من الجانب الهيدروديناميكي تتوافق بشكل جيد مع تلك الخاصة بـ .Lei Wang et al باإلضافة إىل ذلك، تم حتقيق اثنني من القرتحات، من خالل تعديل الشلك اهلنديس للحواجز وذلك بإحداث ثقوب ىلع الستوى السفلي والمركزي لها. الهدف من هذين التعديلين هو تقليل حجم منطقة الجريان العكسي وتحسين التبادل الحراري. **املفاتيح:** تبادل حراري، اضطراب، حاجز، حركيات الوائع احلسابية )ح م ح(.

#### **Résumé :**

Ce travail concerne la simulation numérique de l'écoulement turbulent bidimensionnel, d'un fluide incompressible dans un canal mené d'éléments perturbateurs (promoteurs de turbulence).

Le modèle de turbulence  $k - ε$  Realizable du code de calcul commercial ANSYS FLUENT, est utilisé pour résoudre les équations de Navier-Stocks. Les résultats obtenus, du point de vue hydrodynamique, sont en bon accord avec ceux de Lei Wang et al.

En outre, deux propositions, en modifiant la configuration géométrique de l'obstacle (perforation centrée et bas), ont été réalisées. Ces deux configurations ont pour but de réduire la taille de la zone de recirculation en amont et en aval des obstacles et l'amélioration du transfert convectif.

**Mots clés :** Transfert convectif, turbulence, promoteur, Mécanique des Fluides Numérique (MFN). **Abstract:**

This work concerns the numerical simulation of the two-dimensional turbulent flow of an incompressible fluid in a channel with rib turbulator.

The turbulence model  $k - \varepsilon$  Realizable of the commercial ANSYS FLUENT CFD code, is used to solve the Navier-Stocks equations. The obtained hydrodynamic results are in good agreement with those of Lei Wang et al.

Furthermore, two propositions, by modifying the geometrical configuration of the rib (center and low hole), were realized. These two configurations are intended to reduce the size of the recirculation zone upstream and downstream of the ribs and improve the convective transfer.

**Keywords:** Convective transfer, turbulence, rib, Computational Fluid Dynamics (CFD) .

**ملخص**